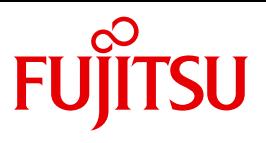

FUJITSU Software

# openFT (Unix- und Windows-Systeme) V12.1

C- und Java-Programmschnittstelle

Programmierhandbuch

# **Kritik**… **Anregungen**… **Korrekturen**…

Die Redaktion ist interessiert an Ihren Kommentaren zu diesem Handbuch. Ihre Rückmeldungen helfen uns, die Dokumentation zu optimieren und auf Ihre Wünsche und Bedürfnisse abzustimmen.

Sie können uns Ihre Kommentare per E-Mail an [manuals@ts.fujitsu.com](mailto:manuals@ts.fujitsu.com) senden.

# **Zertifizierte Dokumentation nach DIN EN ISO 9001:2008**

Um eine gleichbleibend hohe Qualität und Anwenderfreundlichkeit zu gewährleisten, wurde diese Dokumentation nach den Vorgaben eines Qualitätsmanagementsystems erstellt, welches die Forderungen der DIN EN ISO 9001:2008 erfüllt.

cognitas. Gesellschaft für Technik-Dokumentation mbH [www.cognitas.de](http://www.cognitas.de)

# **Copyright und Handelsmarken**

Copyright © 2017 Fujitsu Technology Solutions GmbH.

Alle Rechte vorbehalten. Liefermöglichkeiten und technische Änderungen vorbehalten.

Alle verwendeten Hard- und Softwarenamen sind Handelsnamen und/oder Warenzeichen der jeweiligen Hersteller.

# **Inhalt**

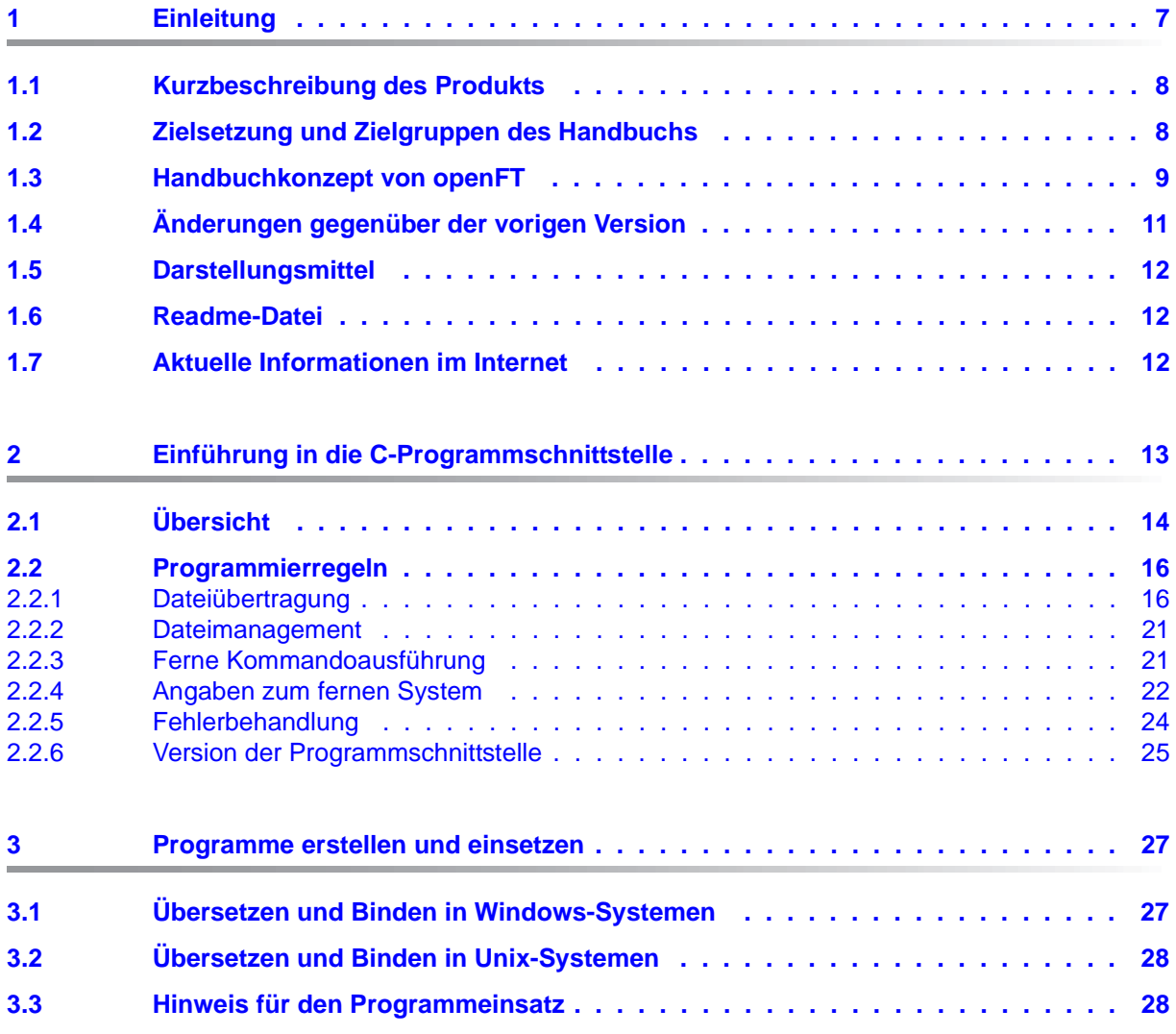

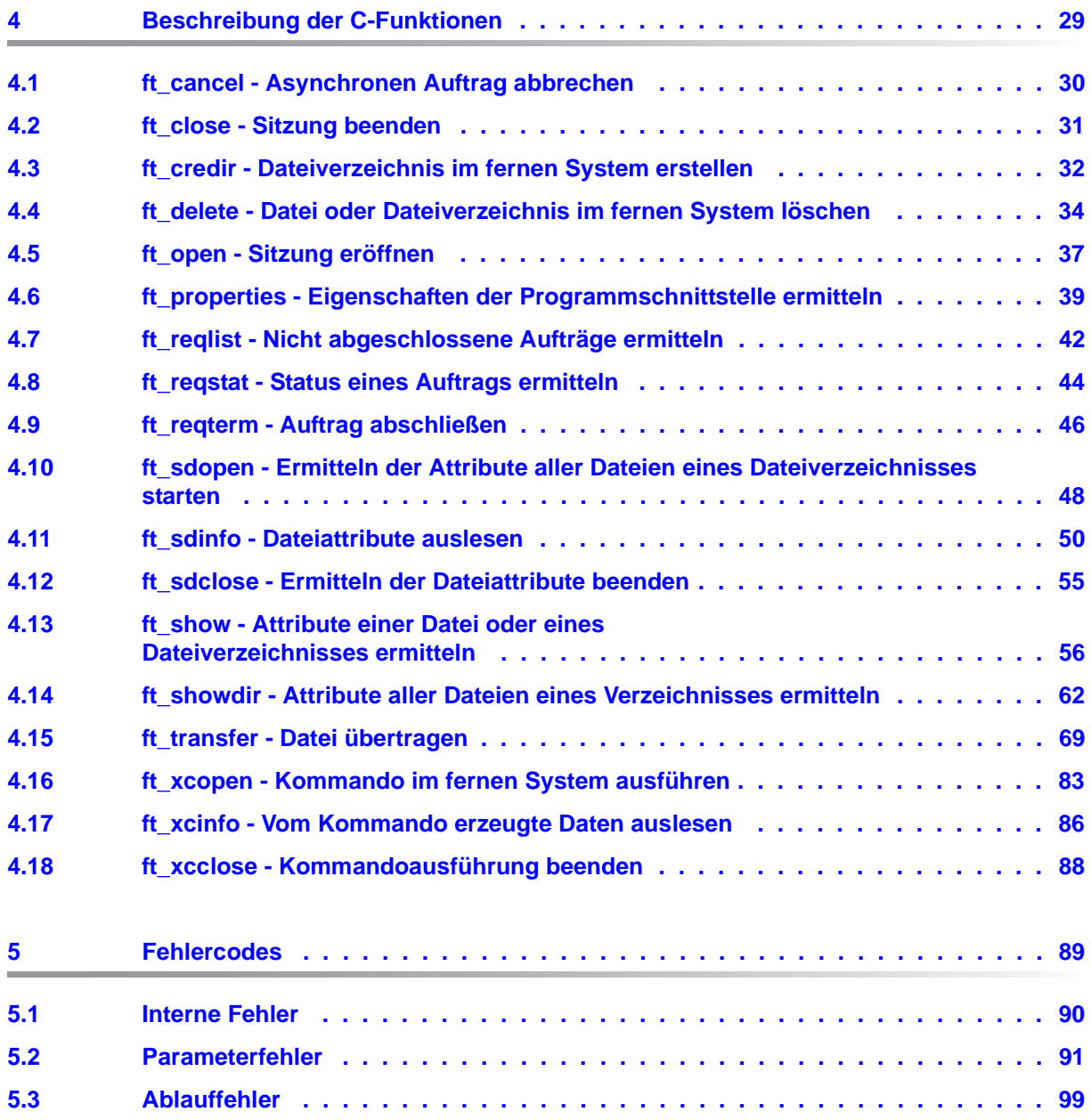

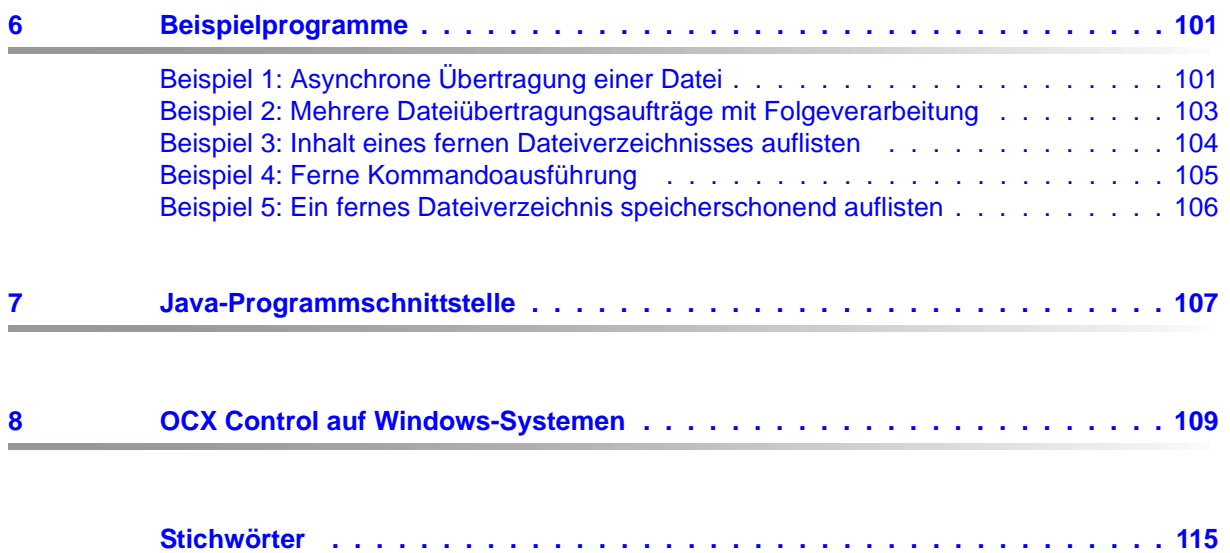

# <span id="page-6-0"></span>**1 Einleitung**

Die openFT-Produktfamilie überträgt und verwaltet Daten

- automatisiert
- sicher
- kostengünstig.

Das sichere und komfortable Übertragen von Daten - der File Transfer - ist eine wichtige Funktion in einem leistungsfähigen Rechnerverbund. Innerhalb eines Unternehmens sind die Arbeitsplatz-PCs untereinander vernetzt und meistens mit einem Mainframe, einem Unix-basierten Server oder einem Windows-Server gekoppelt. So kann ein großer Teil der Verarbeitungsleistung direkt am Arbeitsplatz erbracht werden, während für andere Fälle Daten via File Transfer zum Mainframe übertragen und dort weiterverarbeitet werden. Dabei können die Standorte der einzelnen Rechner weit voneinander entfernt liegen. Fujitsu bietet eine umfangreiche File-Transfer-Produktlinie, die openFT-Produktfamilie, für folgende Systemplattformen:

- $BS2000^{\circledR}$
- Linux<sup>®</sup> (x86 und x86  $64$  / IBM z Systems), Solaris<sup>TM</sup> (SPARC<sup>®</sup>/Intel<sup>TM</sup>), AIX<sup>®</sup>, HP-UX<sup>®</sup>
- Microsoft<sup>®</sup> Windows<sup>TM</sup> 8.1, 10, Windows Server 2012 R2, Windows Server 2016
- $z/OS$  (IBM®)

# <span id="page-7-0"></span>**1.1 Kurzbeschreibung des Produkts**

**FUJITSU Software openFT (Unix-Systeme)** ist das File-Transfer-Produkt für Rechner mit einem Unix-basierten Betriebssystem.

**FUJITSU Software openFT (Windows)** ist das File-Transfer-Produkt für Rechner mit den Betriebssystemen Windows von Microsoft.

Alle openFT-Produkte kommunizieren untereinander über das durch Fujitsu festgelegte openFT-Protokoll (früher nur als FTNEA-Protokoll bekannt). Da auch etliche andere FT-Produkte dieses Protokoll unterstützen, bestehen vielfältige Kopplungsmöglichkeiten zu anderen Betriebssystemen.

Der Funktionsumfang von openFT kann erweitert werden durch:

 $\bullet$  FTAC:

FTAC bietet einen erweiterten Zugangs- und Zugriffsschutz. FTAC steht für **F**ile **T**ransfer **A**ccess **C**ontrol.

FTAC ist in Unix- und Windows-Systemen in openFT integriert.

● openFT-FTAM:

openFT-FTAM unterstützt das in der ISO-Norm FTAM (File Transfer Access and Management) standardisierte File-Transfer-Protokoll. Dadurch sind weitere Kopplungen zu Systemen anderer Hersteller möglich, deren File-Transfer-Produkte diese Norm ebenfalls unterstützen.

openFT-FTP:

openFT-FTP unterstützt die FTP-Funktionalität. Damit ist eine Kopplung zu beliebigen FTP-Servern möglich.

# <span id="page-7-1"></span>**1.2 Zielsetzung und Zielgruppen des Handbuchs**

Dieses Handbuch wendet sich an Nutzer auf einem Unix- oder Windows-System, die mit Hilfe der openFT- und openFT-AC-Programmschnittstellen FT-Anwendungen programmieren wollen. Das Programmierhandbuch versteht sich als Zusatz zum Handbuch "openFT (Unix- und Windows-Systeme) - Kommandoschnittstelle". Verwenden Sie daher bitte das Programmierhandbuch wegen der allgemeinen Hinweise und Bezüge zur Kommandobeschreibung nur in Verbindung mit dem Kommandohandbuch.

Zum Verständnis des Handbuchs sind gute Kenntnisse des Betriebssystems sowie der Programmiersprachen C und/oder Java notwendig.

Das Handbuch ist gültig für Linux-Systeme und Oracle Solaris-Systeme sowie für die Portierungen auf andere Unix-Plattformen wie z.B. AIX oder HP-UX. Die betriebssystemabhängigen Unterschiede werden ausführlich in der Freigabemitteilung beschrieben, die im Internet und auf der jeweiligen Produkt-CD mit ausgeliefert wird.

# <span id="page-8-0"></span>**1.3 Handbuchkonzept von openFT**

#### **openFT - Konzepte und Funktionen**

Dieses Handbuch richtet sich an alle, die den Leistungsumfang von openFT kennen lernen und die Funktionsweise verstehen möchten. Es beschreibt:

- das Konzept von openFT als Managed File Transfer
- den Leistungsumfang und die grundsätzlichen Funktionen der openFT-Produktfamilie
- die openFT-spezifischen Fachwörter

### **openFT (Unix- und Windows-Systeme) - Installation und Betrieb**

Dieses Handbuch richtet sich an FT-, FTAC- und ADM-Verwalter auf Unix- und Windows-Systemen. Es beschreibt:

- die Installation von openFT und seinen optionalen Komponenten
- Betrieb, Steuerung und Überwachung des FT-Systems und der FTAC-Umgebung
- die Konfiguration und den Betrieb eines Fernadministrations-Servers und eines ADM-Trap-Servers
- wichtige CMX-Kommandos auf Unix-Systemen

### **openFT (BS2000) - Installation und Betrieb**

Dieses Handbuch richtet sich an FT- und FTAC-Verwalter auf BS2000-Systemen. Es beschreibt:

- die Installation von openFT und seinen optionalen Komponenten auf dem BS2000-System.
- Betrieb, Steuerung und Überwachung des FT-Systems und der FTAC-Umgebung
- die Abrechnungssätze

### **openFT (z/OS) - Installation und Betrieb**

Dieses Handbuch richtet sich an FT- und FTAC-Verwalter auf dem z/OS. Es beschreibt:

- die Installation von openFT und seinen optionalen Komponenten, einschließlich der notwendigen Voraussetzungen für den Einsatz des Produkts.
- Betrieb, Steuerung und Überwachung des FT-Systems und der FTAC-Umgebung
- die Meldungen von openFT und openFT-AC für den FT-Verwalter
- weitere Informationsmöglichkeiten für den FT-Verwalter, z.B. die Abrechnungssätze und die Logging-Information

#### **openFT (Unix- und Windows-Systeme) - Kommandoschnittstelle**

Dieses Handbuch richtet sich an den openFT-Benutzer auf Unix- und Windows-Systemen und beschreibt:

- die Konventionen für den File Transfer zu Rechnern mit verschiedenen Betriebssystemen
- die openFT-Kommandos auf Unix- und Windows-Systemen
- Meldungen der verschiedenen Komponenten

Die Beschreibung der openFT-Kommandos gilt auch für die POSIX-Schnittstelle auf BS2000-Systemen.

#### **openFT (BS2000) - Kommandoschnittstelle**

Dieses Handbuch richtet sich an den openFT-Benutzer auf BS2000-Systemen und beschreibt:

- die Konventionen für den File Transfer zu Rechnern mit verschiedenen Betriebssystemen
- die openFT-Kommandos auf BS2000-Systemen
- Meldungen der verschiedenen Komponenten

### **openFT (z/OS) - Kommandoschnittstelle**

Dieses Handbuch richtet sich an openFT-Benutzer auf z/OS-Systemen und beschreibt:

- die Konventionen für den File Transfer zu Rechnern mit verschiedenen Betriebssystemen
- die openFT-Kommandos auf z/OS
- die Menüschnittstelle für den FT-Verwalter und den FT-Benutzer
- die Programmschnittstelle für den FT-Benutzer
- Meldungen der verschiedenen Komponenten

### **openFT (BS2000) - Programmschnittstelle**

Dieses Handbuch richtet sich an den openFT-Programmierer und beschreibt die openFTund openFT-AC-Programmschnittstellen auf BS2000-Systemen.

#### **openFT (Unix- und Windows-Systeme) - C- und Java-Programmschnittstelle**

Dieses Handbuch richtet sich an C- und Java-Programmierer auf Unix- und Windows-Systemen. Es beschreibt die C-Programmschnittstelle sowie die Grundzüge der Java-Schnittstelle.

#### **openFT (Unix- und Windows-Systeme) - openFT-Script-Schnittstelle**

Dieses Handbuch richtet sich an XML-Programmierer und beschreibt die XML-Anweisungen der openFT-Script-Schnittstelle.

i Viele der in den Handbüchern beschriebenen Funktionen können auch über die grafische Oberfläche von openFT, dem openFT Explorer, ausgeführt werden. Der openFT Explorer steht auf Unix- und Windows-Systemen zur Verfügung. Damit können Sie unabhängig vom lokalen System den Betrieb und die FTAC-Umgebung ferner openFT-Installationen auf beliebigen Plattformen bedienen, steuern und überwachen. Mit dem openFT Explorer wird eine ausführliche Online-Hilfe ausgeliefert, in der die Bedienung mit allen Dialogen beschrieben wird.

# <span id="page-10-0"></span>**1.4 Änderungen gegenüber der vorigen Version**

In diesem Abschnitt finden Sie die Änderungen von openFT V12.1 gegenüber openFT V12.0A.

- Der Einsatz der Java-Programmschnittstelle ist jetzt in diesem Handbuch beschreiben.
- Die Datenstruktur *ft\_transpar* wurde erweitert. Das Format und das Satzformat der Zieldatei sowie Behandlung des Änderungsdatums können jetzt an der Programmschnittstelle eingestellt werden (neue Felder *tff*, *trf* und *moddate*).

# <span id="page-11-0"></span>**1.5 Darstellungsmittel**

In diesem Handbuch werden folgende Darstellungsmittel verwendet:

dicktengleiche Schrift

Dicktengleiche Schrift wird für Eingaben und Beispiele verwendet.

*kursive Schrift*

 Kursive Schrift wird im Fließtext verwendet, um Namen, Variablen und Werte auszuzeichnen, z.B. Dateinamen, Instanznamen, Menüs, Kommandos und deren Optionen.

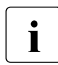

i für Hinweistexte.

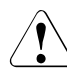

für Warnhinweise.

# <span id="page-11-1"></span>**1.6 Readme-Datei**

Funktionelle Änderungen und Nachträge der aktuellen Produktversion zu diesem Handbuch entnehmen Sie bitte gegebenenfalls den produktspezifischen Readme-Dateien.

Readme-Dateien stehen Ihnen online bei dem jeweiligen Produkt zusätzlich zu den Produkthandbüchern unter *<http://manuals.ts.fujitsu.com>* zur Verfügung.

# <span id="page-11-2"></span>**1.7 Aktuelle Informationen im Internet**

Aktuelle Informationen zur openFT-Produktfamilie finden Sie im Internet unter *<http://www.fujitsu.com/de/openFT>* (deutsch) bzw. *<http://www.fujitsu.com/ts/openFT>* (englisch).

# <span id="page-12-0"></span>**2 Einführung in die C-Programmschnittstelle**

Mit der C-Programmschnittstelle können Sie Funktionen von openFT in selbst erstellten C-Programmen nutzen:

- synchrone Dateiübertragung
- asynchrone Dateiübertragung
- asynchrone Dateiübertragungsaufträge verwalten und löschen
- Dateiattribute im fernen System ermitteln
- Dateien oder Dateiverzeichnisse im fernen System löschen
- Dateiverzeichnisse im fernen System erzeugen
- Kommandos im fernen System ausführen

Diese Funktionen, die dem openFT-Benutzer zur Verfügung stehen, können in C-Programmen verwendet werden, um Abläufe zu automatisieren. Selbstverständlich stellt die Programmschnittstelle auch Mechanismen zur Überwachung und zur Fehlerbehandlung zur Verfügung.

Außerdem besitzt die Programmschnittstelle einen Funktionsaufruf, mit dem Sie Eigenschaften der Programmschnittstelle ermitteln. Sie können Ihre Programme unempfindlich gegenüber Änderungen in späteren Versionen machen, wenn Sie diese Eigenschaften abprüfen.

Die Programmschnittstelle unterstützt unter Windows das **Multithreading**, d.h. alle Aufrufe der Programmschnittstelle sind thread-safe.

# <span id="page-13-0"></span>**2.1 Übersicht**

Mit der folgenden Übersicht können Sie sich schnell orientieren, welche C-Funktionsaufrufe für welche Aufgaben zur Verfügung stehen. In Klammern sind die entsprechenden FT-Kommandos angeführt, mit denen FT-Benutzer auf Shell-Ebene arbeiten (siehe Handbuch "openFT (Unix- und Windows-Systeme) - Kommandoschnittstelle").

### **Funktion zur Dateiübertragung**

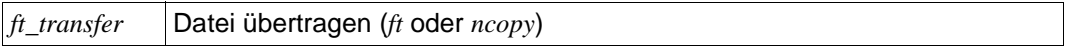

### **Funktionen zur Verwaltung asynchroner Dateiübertragungsaufträge**

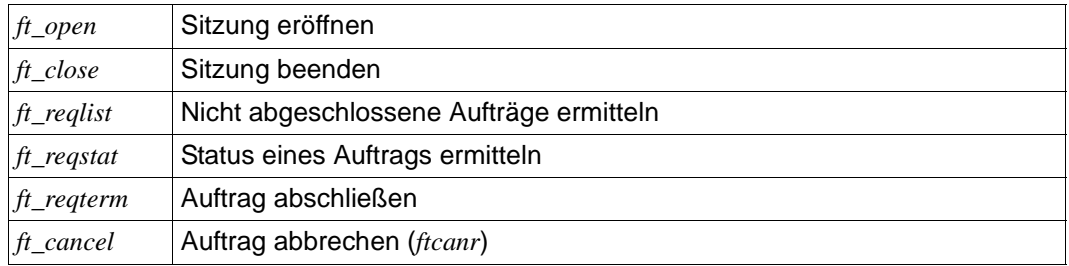

### **Funktionen zum Dateimanagement**

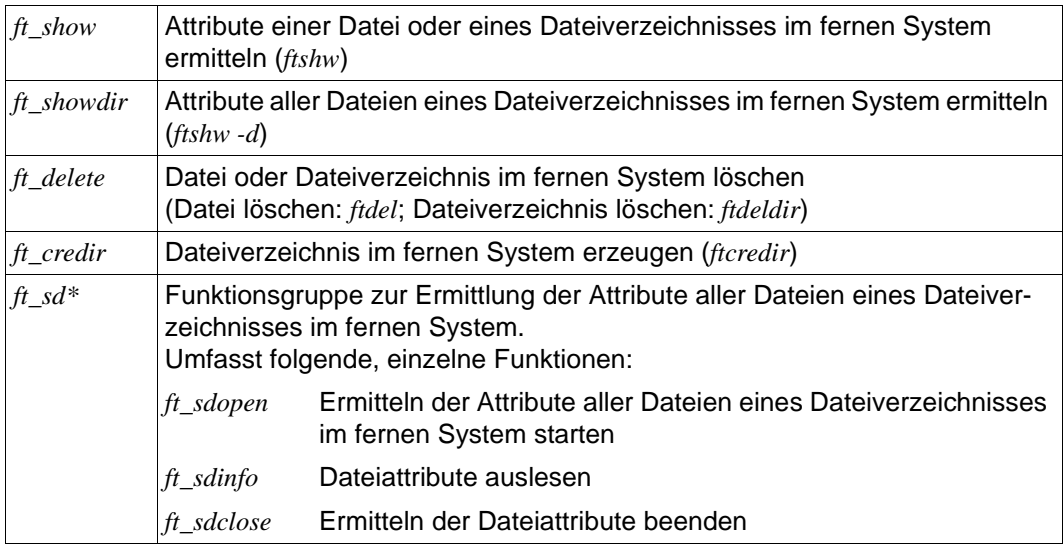

### **Funktion zur Abfrage von Eigenschaften der Programmschnittstelle**

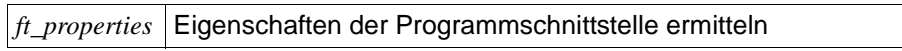

### **Funktionen zur fernen Kommandoausführung**

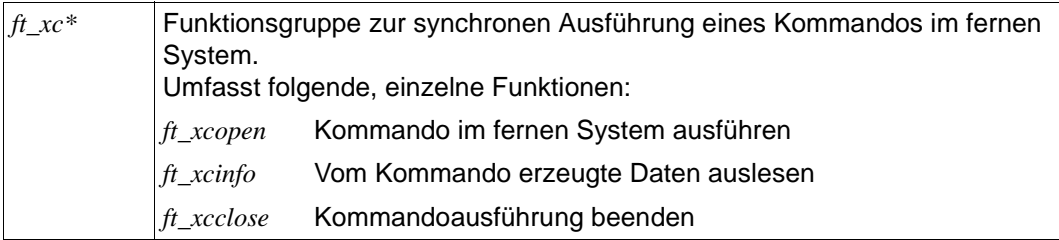

# <span id="page-15-0"></span>**2.2 Programmierregeln**

In diesem Abschnitt ist beschrieben, was Sie unbedingt beachten müssen, wenn Sie Programme für die Programmschnittstelle von openFT erstellen.

# <span id="page-15-1"></span>**2.2.1 Dateiübertragung**

## **Synchrone Übertragung**

Um Dateien synchron zu übertragen, benutzen Sie die Funktion *ft\_transfer()*. In der Parameterliste **muss** der Parameter *synchron* den Wert FT\_SYNC enthalten. Erst nach Beendigung der Dateiübertragung erhält das Programm wieder die Kontrolle. Ob die Dateiübertragung erfolgreich war, können Sie anhand des Rückgabewerts feststellen.

## **Asynchrone Übertragung**

Um Dateien asynchron zu übertragen, sind mehrere Funktionsaufrufe notwendig. Sie ergeben sich daraus, dass bei asynchroner Dateiübertragung Aufträge erteilt, im Auftragsbuch gespeichert und eventuell erst zu einem späteren Zeitpunkt ausgeführt werden. Die Aufträge müssen verwaltet und die erfolgreiche Übertragung muss überwacht werden. Deshalb können Dateien nur innerhalb von "Sitzungen" asynchron übertragen werden.

Ein Programm zur asynchronen Dateiübertragung besteht aus zwei Teilen:

– Im ersten Teil eröffnen Sie eine Sitzung. Außerdem erteilen Sie einen oder mehrere Aufträge zur Dateiübertragung. Ggf. löschen Sie Übertragungsaufträge.

Den Auftrag selbst führt openFT zum nächstmöglichen Zeitpunkt aus.

– Im zweiten Teil erfragen Sie zeitversetzt den Status des Auftrags und schließen den Auftrag bei erfolgreicher Übertragung ab. Ggf. ermitteln Sie nicht abgeschlossene Übertragungsaufträge und schließen diese ebenfalls ab. Sie beenden die Sitzung.

Schema des Programmaufbaus:

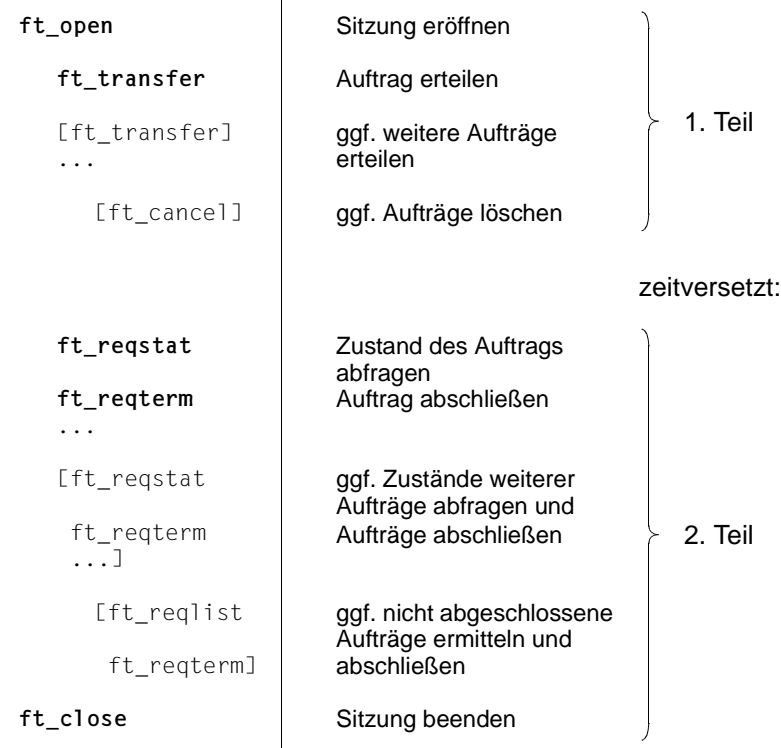

Folgende Funktionsaufrufe sind unbedingt notwendig, um Dateien asynchron zu übertragen:

1. *ft\_open()*

Sie eröffnen eine Sitzung mit der Funktion *ft\_open()*. Als Ergebnis von *ft\_open()* erhalten Sie eine Sitzungsnummer (session identification), die die Sitzung eindeutig kennzeichnet. Diese Sitzungsnummer muss bei Funktionsaufrufen innerhalb derselben Sitzung als Parameter angegeben werden.

Beim Eröffnen einer Sitzung müssen Sie ein existierendes Dateiverzeichnis als Arbeitsverzeichnis zuordnen. In diesem Arbeitsverzeichnis werden Dateien mit Verwaltungsinformationen über die bestehenden Übertragungsaufträge gespeichert.

Sie können unterschiedlichen, **nacheinander folgenden** Sitzungen dasselbe Arbeitsverzeichnis zuordnen. Dies hat den Vorteil, dass Aufträge aus verschiedenen Sitzungen zusammen verwaltet werden.

In einem Programm können Sie mehrere Sitzungen **parallel** führen. Mit *ft\_open()* können Sie allerdings mehrere Sitzungen nur dann gleichzeitig eröffnen, wenn jeder der parallelen Sitzungen ein anderes Arbeitsverzeichnis zugeordnet wird.

2. *ft\_transfer()*

Mit der Funktion *ft\_transfer()* erteilen Sie einen Auftrag zur asynchronen Dateiübertragung. In der Parameterliste **muss** der Parameter *synchron* den Wert FT\_ASYNC enthalten. In einer Sitzung können Sie nacheinander mehrere asynchrone Aufträge erteilen.

Wenn der Auftrag erfolgreich in das Auftragsbuch eingetragen wurde, erhalten Sie als Ergebnis von *ft\_transfer()* eine Request-Id. Die Request-Id kennzeichnet den Auftrag eindeutig. Sie ist so lange gültig, auch über das Sitzungsende hinaus, bis Sie den Auftrag mit der Funktion *ft\_regterm()* abschließen.

Wenn der Auftrag im Auftragsbuch steht, müssen Sie sich nicht um die Auftragsausführung kümmern. openFT führt den asynchronen Auftrag zum frühestmöglichen Zeitpunkt aus. Wenn z.B. ein Partner im Moment nicht verfügbar ist, versucht openFT weiterhin Ihren Auftrag auszuführen. Der Auftrag bleibt so lange im Auftragsbuch, bis er erledigt ist oder bis ein evtl. angegebenes Löschdatum erreicht ist.

3. *ft\_reqstat()*

Ob die Dateiübertragung erfolgreich beendet wurde, stellen Sie mit der Funktion *ft\_reqstat()* fest. Weil die asynchrone Übertragung nicht sofort erfolgt, sollten Sie den Status der Übertragung mit der Funktion *ft\_reqstat()* zeitverzögert abfragen und diese Abfrage wiederholen. Wenn der Auftrag beendet ist, enthält der Parameter *status* den Wert FT\_STATT, und wenn er abgebrochen wurde, den Wert FT\_STATA.

4. *ft\_reqterm()*

Sie **müssen** den Auftrag mit der Funktion *ft\_reqterm()* abschließen. Diese Funktion löscht die Request-Id des Auftrags und außerdem diejenige Datei, in der Informationen zum entsprechenden Dateiübertragungsauftrag gespeichert sind. Nicht mehr benötigte Ressourcen werden freigegeben.

Die Verwaltungsdatei hat den Namen mf.*Request-ID* und befindet sich in dem Dateiverzeichnis, das als Parameter *workdir* mit dem Funktionsaufruf *ft\_open()* bekanntgegeben wurde.

Die Request-Ids nicht abgeschlossener Aufträge bleiben erhalten, auch wenn die Sitzungen, in denen sie erteilt wurden, bereits beendet sind. Diese Aufträge können zu einem späteren Zeitpunkt über die zugehörige Request-Id abgeschlossen werden, wenn der aktuellen Sitzung dasselbe Arbeitsverzeichnis zugeordnet ist wie der Sitzung, in der der Auftrag erteilt wurde.

5. *ft\_close()*

Mit der Funktion *ft\_close()* beenden Sie die Sitzung.

## <span id="page-18-0"></span>**HOME-Verzeichnis**

Wenn Datei- oder Verzeichnisnamen in fernen Unix- oder Windows-Systemen nicht absolut angegeben werden, dann ist das HOME-Verzeichnis des Benutzers im fernen System von Bedeutung. Relative Pfadnamen beziehen sich immer auf das HOME-Verzeichnis des jeweiligen Benutzers, sofern nicht über ein FTAC-Profil etwas anderes definiert wurde.

Für das HOME-Verzeichnis gilt:

- In Unix-Systemen ist das HOME-Verzeichnis das Verzeichnis, in dem sich der Benutzer nach dem login befindet.
- In Windows-Systemen ist das HOME-Verzeichnis eines Benutzers bei openFT-Aufträgen das Verzeichnis, das in der Benutzerverwaltung für diesen Benutzer eingetragen ist.

Falls für den Benutzer in der Benutzerverwaltung kein Verzeichnis eingetragen ist, dann wird als HOME-Verzeichnis der Profil-Pfad des Benutzers verwendet. Der Profil-Pfad ist *\Users\Benutzer*, wobei *Benutzer* nicht identisch mit dem Namen des Benutzers sein muss.

Falls auch der Profil-Pfad des Benutzers nicht ermittelt werden kann, wird das Home-Verzeichnis von openFT im Verzeichnis *\Users* angelegt und die Zugriffsrechte werden vollständig für SYSTEM, Administratoren und den jeweiligen Benutzer erlaubt. Der Name des durch openFT angelegten Home-Verzeichnisses wird dabei folgendermaßen bestimmt:

- Lokale Benutzerkennung: *Benutzerkennung.Computername*
- Globale Benutzerkennung (Domäne\Benutzerkennung): *Benutzerkennung.Domäne*

openFT (Unix-/Windows-Systeme) C- und Java-Programmschnittstelle 19

### **Asynchrone Aufträge verwalten**

Zur Verwaltung asynchroner Aufträge gibt es noch weitere Funktionen:

– *ft\_cancel()*

Mit der Funktion *ft\_cancel()* brechen Sie asynchrone Aufträge ab, die bereits bearbeitet werden oder die noch im Auftragsbuch auf ihre Bearbeitung warten.

Der Einsatz dieser Funktion ist z.B. sinnvoll, wenn das zu erstellende Programm eine Benutzeroberfläche hat und dem Benutzer Möglichkeiten gibt, einzugreifen. Man kann sich z.B. ein Programm vorstellen, das dem Benutzer wartende Übertragungsaufträge (*ft\_reqstat* (status=FT\_STATW)) anzeigt und das es ihm erlaubt, diese Aufträge abzubrechen.

Ein anderer Einsatzfall ist, wenn Übertragungsaufträge irrtümlich erteilt wurden und nun gelöscht werden sollen.

Mit der Funktion *ft\_cancel()* können Sie nur Aufträge abbrechen, die im Auftragsbuch stehen und eine Request-Id haben. Wenn der Auftrag in einer anderen Sitzung erteilt wurde, muss der aktuellen Sitzung dasselbe Arbeitsverzeichnis zugeordnet sein, wie der Sitzung, in der der Auftrag erteilt wurde. Wenn die Funktion *ft\_transfer()* den Rückgabewert 0 liefert, konnte der Auftrag nicht ins Auftragsbuch eingetragen werden. Diese erfolglosen Versuche, Aufträge einzutragen, beenden sich selbst mit einer Fehlermeldung.

Aufträge, die Sie mit *ft\_cancel()* abbrechen, **müssen** Sie mit *ft\_reqterm()* abschließen, damit die zugehörige Request-Id gelöscht wird.

– *ft\_reqlist()*

Alle Übertragungsaufträge müssen abgeschlossen werden, damit zugehörige Request-Ids und Verwaltungsdateien gelöscht und nicht benötigte Ressourcen freigegeben werden können.

Mit der Funktion *ft\_reqlist()* ermitteln Sie die nicht abgeschlossenen Aufträge aus allen Sitzungen, denen dasselbe Arbeitsverzeichnis zugeordnet wurde wie der aktuellen Sitzung. Beachten Sie, dass dabei nicht alle nicht-abgeschlossenen Aufträge ermittelt werden, sondern nur die aus Sitzungen mit demselben Arbeitsverzeichnis.

# <span id="page-20-0"></span>**2.2.2 Dateimanagement**

Um Dateiattribute im fernen System zu ermitteln, stehen Ihnen folgende Funktionen zur Verfügung:

- Mit der Funktion *ft\_show()* lassen Sie sich die Attribute **einer** Datei oder eines Dateiverzeichnisses auflisten.
- Mit der Funktion *ft\_showdir()* lassen Sie sich die Attribute **mehrerer** Dateien eines Dateiverzeichnisses auflisten. Die Anzahl der Dateien muss vor dem Aufruf festgelegt werden.
- Die Funktionsgruppe *ft\_sd\*()* ermittelt die Attribute **aller** Dateien eines Dateiverzeichnisses im fernen System. Im Gegensatz zu *ft\_showdir()* muss die Anzahl der Dateien vor dem Aufruf nicht bekannt sein. Die Funktionsgruppe umfasst folgende, einzelne Funktionen:
	- Mit der Funktion *ft\_sdopen()* wird das Ermitteln der Attribute aller Dateien eines Dateiverzeichnisses im fernen System initiiert.
	- Mit der Funktion *ft\_sdinfo()* werden die Dateiattribute ausgelesen.
	- Mit der Funktion *ft\_sdclose()* wird das Ermitteln der Dateiattribute beendet.
- Mit der Funktion *ft\_delete() löschen Sie* eine Datei oder ein Dateiverzeichnis im fernen System.

# <span id="page-20-1"></span>**2.2.3 Ferne Kommandoausführung**

Ein Kommando wird synchron im fernen System ausgeführt. Die vom ausgeführten Kommando auf *stdout* und *stderr* ausgegebenen Daten können getrennt abgerufen werden.

Dazu steht Ihnen die Funktionsgruppe *ft\_xc\*()* zur Verfügung. Sie umfasst folgende, einzelne Funktionen:

ft\_xcopen()

Mit der Funktion *ft\_xcopen()* wird das Kommando im fernen System synchron ausgeführt.

ft\_xcinfo()

Mit der Funktion *ft\_xcinfo()* werden die vom Kommando erzeugten Daten ausgelesen.

ft\_xcclose()

Mit der Funktion *ft\_xcclose()* wird die Kommandoausführung beendet.

## <span id="page-21-0"></span>**2.2.4 Angaben zum fernen System**

Alle Funktionen, die auf ein fernes System zugreifen, müssen das ferne System und die Berechtigung für den Zugang zum fernen System bekanntgeben. Dazu dient die Struktur *ft\_admission*.

In Windows ist die Struktur *ft\_admission* in der Header-Datei *...\openFT\include\ftapi.h* definiert.

In Unix-Systemen ist die Struktur *ft\_admission* in der Header-Datei */usr/include/ftapi.h* definiert.

### <span id="page-21-1"></span>**ft\_admission**

Die Struktur *ft\_admission* ist folgendermaßen aufgebaut:

```
struct ft_admission
{
    char *remsys; /* Eingabe */
    char *remadmis; /* Eingabe */
   char *remaccount; /* Eingabe */<br>char *rempasswd; /* Eingabe */
   char *rempasswd:
};
```
Die Felder der Struktur *ft\_admission* haben folgende Bedeutung.

#### remsys

Name des Partnersystems in der Partnerliste oder Adresse des Partnersystems.

Die Adresse des Partnersystems wird in folgender Form angegeben:

```
[protocol://]host[:[port].[tsel].[ssel].[psel]]
```
protocol

Protokollstack, über den der Partner angesprochen wird. Mögliche Werte:

**openft** (openFT-Protokoll), Standardwert

**ftam** (FTAM-Protokoll)

**ftp** (ftp-Protokoll)

host Internet-Hostname, IP-Adresse oder GLOBALER NAME aus dem TNS, Pflichtparameter. Format der IP-Adressen (Beispiel): %ip111.222.123.234 (IPv4) bzw. %ip6[FEDC:BA98:7654:3210:FEDC:BA98:7654:3210] (IPv6)

Die eckigen Klammern [...] müssen bei IPv6 angegeben werden.

port Portnummer bei TCP/IP-Kopplung, optional.

tsel Transport-Selektor (nur openFT- und FTAM-Protokoll), optional.

ssel Session-Selektor bei FTAM-Kopplung, optional.

psel Presentation-Selektor bei FTAM-Kopplung, optional.

Weitere Einzelheiten zur Adressierung von Partnersystemen finden Sie in der Online-Hilfe oder im Handbuch "openFT (Unix- und Windows-Systeme) - Kommandoschnittstelle".

#### remadmis

Entweder Benutzerkennung oder eine FTAC-Zugangsberechtigung im fernen System.

#### remaccount

Abrechnungsnummer im fernen System.

#### rempasswd

Kennwort im fernen System.

Je nach openFT-Partnersystem muss für *remadmis*, *remaccount* und *rempasswd* Folgendes angegeben werden:

#### BS2000-Systeme:

*remadmis*, wenn für das ferne System eine FTAC-Zugangsberechtigung vorhanden ist, sonst: *remadmis*, *remaccount* und, falls ein Kennwort vergeben ist, *rempasswd*.

#### Unix-Systeme:

*remadmis*, wenn für das ferne System eine FTAC-Zugangsberechtigung vorhanden ist, sonst: *remadmis* und, falls ein Kennwort vergeben ist, *rempasswd*.

#### Windows-Systeme:

*remadmis*, wenn für das ferne System eine FTAC-Zugangsberechtigung vorhanden ist, sonst: *remadmis*, falls eine Benutzerkennung vergeben ist, und *rempasswd*, falls ein Kennwort vergeben ist.

#### OS/390 und z/OS

*remadmis*, *remaccount* und, falls ein Kennwort vergeben ist, *rempasswd*.

FTAM-Partnersysteme, bei denen kein Produkt der openFT-Produktfamilie im Einsatz ist: *remadmis*, und falls eine Abrechnungnummer vergeben ist, *remaccount* und falls ein Kennwort vorgegeben ist *rempasswd*.

#### Bei anderen Partnersystemen:

Entsprechend den Konventionen des jeweiligen Partnersystems.

Alle nicht anzugebenden Felder müssen den Wert NULL enthalten.

# <span id="page-23-0"></span>**2.2.5 Fehlerbehandlung**

Alle Funktionsaufrufe enden mit einer Rückmeldung. Der Rückgabewert zeigt den erfolgreichen Abschluss an oder informiert pauschal über einen aufgetretenen Fehler. Detailliertere Informationen erhalten Sie, wenn Sie eine Funktion mit dem optionalen Parameter *errorinfo* aufrufen. Sofort nach Auftreten eines Fehlers enthält die Struktur *ft\_err* Fehlermeldungen, mit denen Sie entsprechende Fehlerbehandlungen programmieren können.

In Windows ist die Struktur *ft\_err* in der Header-Datei *...\openFT\include\ftapi.h* definiert.

In Unix-Systemen ist die Struktur *ft\_err* in der Header-Datei */usr/include/ftapi.h* definiert.

#### <span id="page-23-2"></span><span id="page-23-1"></span>**ft\_err**

Die Struktur *ft\_err* ist folgendermaßen aufgebaut:

```
struct ft_err
{
   long main; /* Ausgabe */
  long detail; \frac{3}{4} Ausgabe */
   long additional; /* Ausgabe */
};
```
Die Felder der Struktur *ft\_err* haben folgende Bedeutung:

main

Enthält die Fehlerklasse, z.B. Parameterfehler, interne Fehler.

detail

Beschreibt den Fehler, z.B. ungültiger Parameterwert.

additional

Enthält zusätzliche Fehlerinformation, z.B. welcher Parameter fehlerhaft ist.

Die Fehlercodes sind im [Kapitel "Fehlercodes" auf Seite 89](#page-88-1) beschrieben.

# <span id="page-24-0"></span>**2.2.6 Version der Programmschnittstelle**

<span id="page-24-3"></span>Mit dem Funktionsaufruf *ft\_properties()* ermitteln Sie die Version der openFT-Programmschnittstelle sowie wichtige versionsspezifische Systemwerte. Mit dieser Funktion sichern Sie - auch ohne erneutes Compilieren - die Ablauffähigkeit Ihrer Programme mit zukünftigen Versionen von openFT. Dieser Funktionsaufruf hat vor allem Bedeutung, wenn Sie Programme einsetzen, die mit verschiedenen Versionen der Programmschnittstelle ablaufen sollen.

### <span id="page-24-2"></span><span id="page-24-1"></span>**ft\_options**

Die in der Version 2 der openFT-Programmschnittstelle eingeführte Funktion *ft\_credir()* und die erweiterten Datenstrukturen können nur verwendet werden, wenn der Parameter *options* bei den jeweilien Funktionen angegeben wird.

Die in Version 3 der openFT-Programmschnittstelle eingeführten Funktionen *ft\_sdopen()* und *ft\_xcopen()* können nur verwendet werden, wenn der Parameter *options* bei den jeweiligen Funktionen angegeben wird.

Die Struktur *ft\_options* ist folgendermaßen aufgebaut:

```
struct ft_options
{
   int ftoptsvers; /* Eingabe */
   int ftapivers; /* Eingabe */
};
```
Die Felder der Struktur haben folgende Bedeutung:

### ftoptsvers

Version der Datenstruktur. *ftoptsvers* muss mit dem Wert FT\_OPTSV1 versorgt werden.

### ftapivers

gibt die Version der Programmschnittstelle an:

FT\_APIV2

Die im Parameter *additional* angegebene openFT-Meldungsnummer (*ft\_err.detail*=FTED\_FTMSG) folgt dem neuen Meldungsnummern-Schema, das in openFT V10 eingeführt wurde.

#### FT\_APIV3

Wird für die Nutzung der Funktionen *ft\_sdopen()* und *ft\_xcopen()* benötigt. Die im Parameter *additional* angegebene openFT-Meldungsnummer (*ft\_err.detail*=FTED\_FTMSG) folgt dem neuen Meldungsnummern-Schema, das in openFT V10 eingeführt wurde.

# <span id="page-26-0"></span>**3 Programme erstellen und einsetzen**

### **Include-Datei**

Alle C-Programme, die die Programmschnittstelle von openFT nutzen, müssen folgende Zeile enthalten:

- in Windows-Systemen:  $#$ include <ftapi.h>
- in Unix-Systemen: #include "ftapi.h"

In diesem Include sind die Datentypen und Funktionsprototypen definiert.

In Windows ist diese Include-Datei im Unterverzeichnis *openFT\include* des openFT-Installationsverzeichnisses zu finden.

# <span id="page-26-1"></span>**3.1 Übersetzen und Binden in Windows-Systemen**

Ein Programm, das die Programmschnittstelle von openFT nutzt, muss mit der Import-Bibliothek *ftapi.lib* gebunden werden. Diese Bibliothek steht im Verzeichnis *openFT\lib* des openFT-Installationsverzeichnisses.

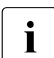

i Zur Laufzeit wird zusätzlich die Bibliothek *ftapi.dll* aus dem Verzeichnis *..\openFT\bin* nachgeladen.

*ftapi.lib* und *ftapi.dll* wurden mit Microsoft Visual Studio 2010 erstellt.

#### **64-Bit Unterstützung in Windows-Systemen**

Zusätzlich wird eine 64 Bit-DLL mit dem Namen *ftapi64.dll* für die Windows x64-Systeme zur Verfügung gestellt.

Bei der Installation von openFT wird die zum entsprechenden Betriebssystem gehörende Variante der *ftapi64.dll* automatisch in das Verzeichnis *..\openFT\bin* installiert.

Die zugehörige Import-Bibliothek *ftapi64.lib* ist für Windows x64-Systeme im Verzeichnis *..\openFT\lib\x64* zu finden.

# <span id="page-27-0"></span>**3.2 Übersetzen und Binden in Unix-Systemen**

In ein Programm, das die Programmschnittstelle von openFT nutzt, müssen die openFT-Funktionen aus der openFT-Bibliothek eingebunden werden. Rufen Sie den C-Compiler mit der Option *-lftapi* auf.

Zusätzlich müssen auf einigen Anlagen noch folgende Schalter angegeben werden:

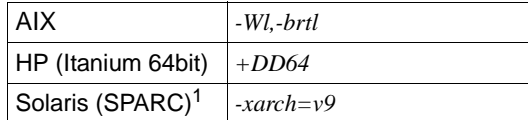

Auf der Plattform Solais (SPARC) wird zusätzlich eine 64bit-Bibliothek ausgeliefert.

Unter HP-UX muss der C-Compiler außerdem unbedingt im ANSI-Modus aufgerufen werden.

# <span id="page-27-1"></span>**3.3 Hinweis für den Programmeinsatz**

Informationen über asynchrone Dateiübertragungsaufträge werden in Dateien gespeichert mit dem Namen mf.*Request-ID* in dem Dateiverzeichnis, das als Parameter *workdir* mit dem Funktionsaufruf *ft\_open()* bekanntgegeben wurde. Diese Dateien werden gelöscht, wenn Sie mit dem Funktionsaufruf *ft\_reqterm()* Aufträge beenden.

# <span id="page-28-0"></span>**4 Beschreibung der C-Funktionen**

## **Darstellungsmittel**

Bei der Darstellung der Funktionen wird folgende Auszeichnung verwendet:

dicktengleiche Schrift

Für Shell-Kommandos, Funktionsaufrufe, Programme und Programmteile sowie für konstante Werte im Fließtext.

#### *kursive Schrift*

Für Funktionsnamen und Parameter.

In der Syntaxdarstellung kennzeichnet der Kommentar /\* Eingabe\*/ Eingabeparameter und der Kommentar /\* Ausgabe \*/ Ausgabeparameter. Diese Kommentare stehen nicht bei Strukturen, sondern jeweils bei den Parametern der untersten Ebene.

# <span id="page-29-0"></span>**4.1 ft\_cancel - Asynchronen Auftrag abbrechen**

*ft\_cancel()* löscht asynchrone Aufträge, die gerade bearbeitet werden oder die noch auf die Bearbeitung warten.

### **Syntax**

```
#include <ftapi.h>
int ft cancel(const void *session, /* Eingabe */
            long rid, /* Eingabe */
           struct ft err *errorinfo,
            void *options); /* Eingabe */
```
### **Parameter**

#### session

Sitzungsnummer der Sitzung, in der der Auftrag abgebrochen werden soll.

rid Request-Id des Auftrags, der abgebrochen werden soll.

Wenn der abzubrechende Auftrag in einer anderen Sitzung erteilt wurde, muss der aktuellen Sitzung dasselbe Arbeitsverzeichnis zugeordnet sein wie der Sitzung, in der der Auftrag erteilt wurde.

Außerdem muss das Programm, in dem der asynchrone Auftrag abgebrochen wird, unter derselben Kennung laufen wie das, in dem der Auftrag erteilt wurde.

### errorinfo

Bereich, in dem genauere Informationen hinterlegt sind, wenn ein Fehler aufge-treten ist (siehe Abschnitt ["ft\\_err" auf Seite 24](#page-23-1)).

Die Angabe des Parameters ist optional. Wenn Sie keine genaueren Fehlerinformationen benötigen, können Sie für *errorinfo* den Wert NULL angeben.

### options

Die Angabe des Parameters *options* ist optional. Wird der Wert NULL angegeben, dann ist das Meldungsverhalten der Programmschnittstelle kompatibel zur Programmschnittstelle von openFT < V10.

Alternativ können durch die Angabe der Struktur *ft\_options* (siehe Abschnitt ["ft\\_options" auf Seite 25](#page-24-1)) das openFT-Meldungsnummernschema ab openFT V10 und die Funktionserweiterungen aktiviert werden.

## **Rückgabewert**

- 0 Kein Fehler.
- -1 Fehler. Die Fehlerart wird in *errorinfo* hinterlegt.

# <span id="page-30-0"></span>**4.2 ft\_close - Sitzung beenden**

*ft\_close()* beendet eine Sitzung, die mit *ft\_open()* eröffnet wurde. Diese Funktion muss innerhalb einer Sitzung als letztes aufgerufen werden. *ft\_close()* gibt nicht mehr benötigte Ressourcen frei. Die Sitzungsnummer wird gelöscht, anschließend können Sie sich nicht mehr auf diese Sitzung beziehen.

### **Syntax**

```
#include <ftapi.h>
int ft close(const void *session, /* Eingabe */
           struct ft err *errorinfo.
            void *options); /* Eingabe */
```
### **Parameter**

#### session

Sitzungsnummer der Sitzung, die beendet werden soll.

#### errorinfo

Bereich, in dem genauere Informationen hinterlegt sind, wenn ein Fehler aufge-treten ist (siehe Abschnitt ["ft\\_err" auf Seite 24](#page-23-2)).

Die Angabe des Parameters ist optional. Wenn Sie keine genaueren Fehlerinformationen benötigen, können Sie für *errorinfo* den Wert NULL angeben.

### options

Die Angabe des Parameters *options* ist optional. Wird der Wert NULL angegeben, dann ist das Meldungsverhalten der Programmschnittstelle kompatibel zur Programmschnittstelle von openFT < V10.

Alternativ können durch die Angabe der Struktur *ft\_options* (siehe Abschnitt ["ft\\_options" auf Seite 25](#page-24-2)) das openFT-Meldungsnummernschema ab openFT V10 und die Funktionserweiterungen aktiviert werden.

## **Rückgabewert**

- 0 Kein Fehler.
- -1 Fehler. Die Fehlerart wird in *errorinfo* hinterlegt.

# <span id="page-31-0"></span>**4.3 ft\_credir - Dateiverzeichnis im fernen System erstellen**

*ft\_credir()* erstellt ein Dateiverzeichnis im fernen System.

Dateiverzeichnisnamen dürfen die in der Struktur *ft\_prop* im Feld *maxrfnsize* angegebene Länge nicht überschreiten, siehe [Abschnitt "ft\\_properties - Eigenschaften der Programm](#page-38-0)[schnittstelle ermitteln" auf Seite 39.](#page-38-0)

### **Syntax**

```
#include <ftapi.h>
```

```
int ft_credir(const struct ft_admission *admis, /* Eingabe */
            const struct ft crepar *par, /* Eingabe */
            struct ft err *errorinfo,
             void *options); /* Eingabe */
```
### **Parameter**

admis

Angaben für das ferne System (siehe Abschnitt ["ft\\_admission" auf Seite 22\)](#page-21-1).

par Angaben für den Auftrag, die Sie mit der Struktur *ft\_crepar* bekanntgeben:

```
struct ft_crepar
{
   int creparvers; /* Eingabe */
   char *dn; /* Eingabe */
   char *mgmtpasswd; /* Eingabe */
   char *fud; /* Eingabe */
   int fudlen; /* Eingabe */
};
```
Die Felder der Struktur *ft\_crepar* haben folgende Bedeutung:

### creparvers

Version der Datenstruktur. *creparvers* muss mit dem Wert FT\_CPARV1 versorgt werden. dn Name des Dateiverzeichnisses im fernen System, das erstellt werden soll.

Absolute und relative Pfadangaben sind erlaubt. Relative Pfadangaben beziehen sich auf die im Berechtigungsprofil festgelegte Benutzerkennung, wenn die FTAC-Funktion eingesetzt wird, sonst auf das HOME-Verzeichnis.

#### mgmtpasswd

Kennwort des Dateiverzeichnisses, falls es mit einem Kennwort geschützt ist.

fud Adresse eines Datenbereichs für die sogenannten "Further Details", die im Fehlerfall eine genauere Fehlerursache angeben können. Bei Angabe von NULL wird keine weiterführende Fehlerursache ausgegeben. Der Parameter *fud* steht nur dann zur Verfügung, wenn *creparvers* auf den Wert FT\_CPARV1 gesetzt wird und beim Aufruf von *ft\_credir* der Parameter *options* angegeben ist.

#### fudlen

Länge des Datenbereichs von *fud*.

Der Parameter *fudlen* steht nur dann zur Verfügung, wenn *creparvers* auf den Wert FT\_CPARV1 gesetzt wird und beim Aufruf von *ft\_credir* der Parameter *options* angegeben ist.

#### errorinfo

Bereich, in dem genauere Informationen hinterlegt sind, wenn ein Fehler aufge-treten ist (siehe Abschnitt ["ft\\_err" auf Seite 24](#page-23-2)).

Die Angabe des Parameters ist optional. Wenn Sie keine genaueren Fehlerinformationen benötigen, können Sie für *errorinfo* den Wert NULL angeben.

### options

Die Angabe des Parameters *options* ist obligatorisch. Der Aufbau der Struktur *ft\_options* ist im [Abschnitt "Version der Programmschnittstelle" auf Seite 25](#page-24-3) beschrieben.

### **Rückgabewert**

- 0 Kein Fehler. Das Dateiverzeichnis wurde erstellt.
- -1 Fehler. Das Dateiverzeichnis wurde nicht erstellt. Die Fehlerart wird in *errorinfo* hinterlegt.

# <span id="page-33-0"></span>**4.4 ft\_delete - Datei oder Dateiverzeichnis im fernen System löschen**

*ft\_delete()* löscht eine Datei oder ein Dateiverzeichnis im fernen System. Dateiverzeichnisse, die gelöscht werden sollen, müssen leer sein.

Um eine **Datei** zu löschen, muss der Parameter *filetype* in der Struktur *par* den Wert FT\_FILE enthalten.

Um ein **Dateiverzeichnis** zu löschen, muss der Parameter *filetype* in der Struktur *par* den Wert FT\_DIRECTORY enthalten.

Dateinamen bzw. Dateiverzeichnisnamen dürfen die in der Struktur *ft\_prop* im Feld *maxrfnsize* angegebene Länge nicht überschreiten (siehe [Abschnitt "ft\\_properties - Eigen](#page-38-0)[schaften der Programmschnittstelle ermitteln" auf Seite 39](#page-38-0)).

## **Syntax**

#include <ftapi.h>

```
int ft delete(const struct ft admission *admis, /* Eingabe */
            const struct ft delpar *par, /* Eingabe */
             struct ft_err *errorinfo,
             void *options); /* Eingabe */
```
## **Parameter**

admis

Angaben für das ferne System (siehe Abschnitt ["ft\\_admission" auf Seite 22\)](#page-21-1).

par Angaben für den Löschauftrag, die Sie mit der Struktur *ft\_delpar* bekanntgeben:

```
struct ft_delpar
{
   int delparvers; /* Eingabe */
   char *fn; /* Eingabe */
   char *mgmtpasswd; /* Eingabe */
  enum ft filedir filetype; /* Eingabe */ char *fud; /* Eingabe */
   int fudlen; /* Eingabe */
};
```
Die Felder der Struktur *ft\_delpar* haben folgende Bedeutung:

#### delparvers

Version der Datenstruktur. *delparvers* muss mit dem Wert FT\_DPARV1 oder FT\_DPARV2 versorgt werden.

fn Name der Datei oder des Dateiverzeichnisses im fernen System, die/das gelöscht werden soll.

Absolute und relative Pfadangaben sind erlaubt. Relative Pfadangaben beziehen sich auf die im Berechtigungsprofil festgelegte Benutzerkennung, wenn die FTAC-Funktion eingesetzt wird, sonst auf das HOME-Verzeichnis, siehe [Seite 19.](#page-18-0)

#### mgmtpasswd

Kennwort der Datei/des Dateiverzeichnisses, falls sie/es mit einem Kennwort geschützt ist.

#### filetype

gibt an, was gelöscht werden soll:

#### FT\_FILE

Datei (Defaultwert nach Initialisierung der Parameterliste *ft\_delpar* mit binär 0)

#### FT\_DIRECTORY

Dateiverzeichnis (nicht für FTAM-Partner)

fud Adresse eines Datenbereichs für die sogenannten "Further Details", die im Fehlerfall eine genauere Fehlerursache angeben können. Bei Angabe von NULL wird keine weiterführende Fehlerursache ausgegeben. Der Parameter *fud* steht nur dann zur Verfügung, wenn *delparvers* auf den Wert FT\_DPARV2 gesetzt wird und beim Aufruf von *ft\_delete* der Parameter *options* angegeben ist.

#### fudlen

Länge des Datenbereichs von *fud*.

Der Parameter *fudlen* steht nur dann zur Verfügung, wenn *delparvers* auf den Wert FT\_DPARV2 gesetzt wird und beim Aufruf von *ft\_delete* der Parameter *options* angegeben ist.

## errorinfo

Bereich, in dem genauere Informationen hinterlegt sind, wenn ein Fehler aufge-treten ist (siehe Abschnitt ["ft\\_err" auf Seite 24](#page-23-1)).

Die Angabe des Parameters ist optional. Wenn Sie keine genaueren Fehlerinformationen benötigen, können Sie für *errorinfo* den Wert NULL angeben.

## options

Die Angabe des Parameters *options* ist optional. Wird der Wert NULL angegeben, dann ist das Meldungsverhalten der Programmschnittstelle kompatibel zur Programmschnittstelle von openFT < V10.

Alternativ können durch die Angabe der Struktur *ft\_options* (siehe Abschnitt ["ft\\_options" auf Seite 25](#page-24-1)) das openFT-Meldungsnummernschema ab openFT V10 und die Funktionserweiterungen aktiviert werden.

## **Rückgabewert**

- 0 Kein Fehler. Die Datei oder das Dateiverzeichnis wurde gelöscht.
- -1 Fehler. Die Datei oder das Dateiverzeichnis wurde nicht gelöscht. Die Fehlerart wird in *errorinfo* hinterlegt.
# **4.5 ft\_open - Sitzung eröffnen**

*ft\_open()* eröffnet eine Sitzung. Nur innerhalb einer Sitzung können Sie Dateien asynchron übertragen (Funktion *ft\_transfer()*) und asynchrone Dateiübertragungsaufträge verwalten (Funktionen *ft\_reqlist()*, *ft\_reqstat()*, *ft\_cancel()* und *ft\_reqterm()*).

*ft\_open()* liefert als Resultat eine Sitzungsnummer, die die Sitzung eindeutig kennzeichnet. Diese Sitzungsnummer muss bei Funktionsaufrufen innerhalb derselben Sitzung als Parameter angegeben werden.

In einem Programm können Sie mehrere Sitzungen gleichzeitig eröffnen, wenn die zugeordneten Arbeitsverzeichnisse unterschiedlich sind.

# **Syntax**

```
#include <ftapi.h>
void *ft open(const char *workdir, /* Eingabe */
            struct ft err *errorinfo,
             void *options); /* Eingabe */
```
# **Parameter**

workdir

Name des Arbeitsverzeichnisses, das der Sitzung zugeordnet wird.

In diesem Arbeitsverzeichnis werden Dateien mit Verwaltungsinformationen abgelegt.

Beachten Sie, dass die Kennung, unter der die Programmschnittstelle aufgerufen wird, das Recht haben muss, Dateien in diesem Dateiverzeichnis anzulegen.

errorinfo

Bereich, in dem genauere Informationen hinterlegt sind, wenn ein Fehler aufge-treten ist (siehe Abschnitt ["ft\\_err" auf Seite 24](#page-23-0)).

Die Angabe des Parameters ist optional. Wenn Sie keine genaueren Fehlerinformationen benötigen, können Sie für *errorinfo* den Wert NULL angeben.

# options

Die Angabe des Parameters *options* ist optional. Wird der Wert NULL angegeben, dann ist das Meldungsverhalten der Programmschnittstelle kompatibel zur Programmschnittstelle von openFT < V10.

Alternativ können durch die Angabe der Struktur *ft\_options* (siehe Abschnitt ["ft\\_options" auf Seite 25](#page-24-0)) das openFT-Meldungsnummernschema ab openFT V10 und die Funktionserweiterungen aktiviert werden.

- *n* Sitzungs-Id  $(n \neq 0)$ . Dieser Wert muss bei Funktionsaufrufen innerhalb derselben Sitzung angegeben werden.
- NULL Fehler. Die Fehlerart wird in *errorinfo* hinterlegt.

# <span id="page-38-1"></span><span id="page-38-0"></span>**4.6 ft\_properties - Eigenschaften der Programmschnittstelle ermitteln**

*ft\_properties()* ermittelt die Version der Programmschnittstelle von openFT und versionsspezifische Systemwerte. Mit diesen von der Funktion *ft\_properties()* gelieferten Werten überprüfen Sie, ob Ihr Programm mit der gleichen oder einer anderen Version der Programmschnittstelle erstellt wurde.

# **Syntax**

#include <ftapi.h> int ft\_properties(struct ft\_prop \*prop, struct ft err \*errorinfo):

# **Parameter**

prop Bereich, in dem die Version der verwendeten openFT-Programmschnittstelle sowie die gültigen Systemwerte hinterlegt sind. Dazu dient die Struktur *ft\_prop*:

```
struct ft_prop
{
   int ftpropvers; /* Eingabe */
   int ftvers; /* Ausgabe */
   long optfunct; /* Ausgabe */
   int maxlfnsize; /* Ausgabe */
   int maxrfnsize; /* Ausgabe */
   int maxsyssize; /* Ausgabe */
   int maxadmissize; /* Ausgabe */
   int maxaccsize; /* Ausgabe */
   int maxpwdsize; /* Ausgabe */
   int maxfpwdsize; /* Ausgabe */
   int maxrecord; /* Ausgabe */
   int maxacntsize; /* Ausgabe */
   int maxlegalqsize; /* Ausgabe */
   int maxcpwdsize; /* Ausgabe */
   int maxlprocsize; /* Ausgabe */
   int maxrprocsize; /* Ausgabe */
  int maxcmdlen; /* Ausgabe */
};
```
Die Felder der Struktur *ft\_prop* haben folgende Bedeutung:

#### ftpropvers

Version der Datenstruktur.

*ftpropvers* muss mit dem Wert FT\_PROPV1 oder FT\_PROPV2 versorgt werden.

#### ftvers

Version von openFT, z.B. 1000 für Version 10.0 oder 1210 für Version 12.1.

#### optfunct

(Für späteren Gebrauch reserviert.)

#### maxlfnsize

Maximale Länge für den lokalen Dateinamen.

#### maxrfnsize

Maximale Länge für den Dateinamen im fernen System.

#### maxsyssize

Maximale Länge für den Namen des fernen Systems.

#### maxadmissize

Maximale Länge für die Benutzerkennung bzw. die Zugangsberechtigung im fernen System.

#### maxaccsize

Maximale Länge für die Abrechnungsnummer im fernen System.

#### maxpwdsize

Maximale Länge für das Kennwort im fernen System.

#### maxfpwdsize

Maximale Länge für das Dateikennwort im fernen System.

#### maxrecord

Maximale Satzlänge.

#### maxacntsize

Maximale Länge für das Abrechnungskonto beim FTAM-Partner.

#### maxlegalqsize

Maximale Länge der rechtlichen Bestimmung (Copyright).

#### maxcpwdsize

Maximale Länge für das Kennwort zum Erzeugen einer Datei im fernen System.

#### maxlprocsize

Maximale Gesamtlänge der lokalen Folgeverarbeitungen.

maxrprocsize

Maximale Gesamtlänge der fernen Folgeverarbeitungen.

maxcmdlen

Maximale Länge des im fernen System mit *ft\_xcopen()* auszuführenden Kommandos.

Der Parameter *maxcmdlen* steht nur dann zur Verfügung, wenn *ftpropvers* auf den Wert FT\_PROPV2 gesetzt wird.

# errorinfo

Bereich, in dem genauere Informationen hinterlegt sind, wenn ein Fehler aufge-treten ist (siehe Abschnitt ["ft\\_err" auf Seite 24](#page-23-0)).

Die Angabe des Parameters ist optional. Wenn Sie keine genaueren Fehlerinformationen benötigen, können Sie für *errorinfo* den Wert NULL angeben.

- 0 Kein Fehler.
- -1 Fehler. Die Fehlerart wird in *errorinfo* hinterlegt.

# **4.7 ft\_reqlist - Nicht abgeschlossene Aufträge ermitteln**

*ft\_reqlist()* ermittelt die Request-Ids der Aufträge für asynchrone Dateiübertragung, die noch nicht mit der Funktion *ft\_reqterm()* abgeschlossen sind.

Wenn der Parameter *list* den Wert NULL oder wenn der Parameter *listlen* den Wert 0 hat, erhalten Sie nur die Anzahl der nicht mit *ft\_reqterm()* abgeschlossenen Aufträge.

Es werden die Aufträge aus allen Sitzungen erfasst, denen mit der Funktion *ft\_open* dasselbe Arbeitsverzeichnis zugeordnet wurde wie der aktuellen Sitzung.

# **Syntax**

```
#include <ftapi.h>
int ft reqlist(const void *session, \frac{\pi}{2} /* Eingabe */
              long *list,
              int listlen, /* Eingabe */
             struct ft err *errorinfo,
              void *options); /* Eingabe */
```
## **Parameter**

session

Sitzungs-Id der Sitzung, für die die nicht abgeschlossenen asynchronen Dateiübertragungsaufträge ermittelt werden sollen.

list Bereich, in dem die Request-Ids der nicht abgeschlossenen asynchronen Dateiübertragungsaufträge gespeichert werden. Die Länge dieses Bereichs (Anzahl der Einträge) muss in *listlen* angegeben werden.

Wenn *list* NULL ist, wird nur die Anzahl (und nicht die Request-Ids) der noch nicht abgeschlossenen Aufträge ermittelt.

listlen Anzahl der Einträge in *list*.

Wenn *listlen* 0 ist, wird nur die Anzahl (und nicht die Request-Ids) der noch nicht abgeschlossenen Aufträge ermittelt.

# errorinfo

Bereich, in dem genauere Informationen hinterlegt sind, wenn ein Fehler aufge-treten ist (siehe Abschnitt ["ft\\_err" auf Seite 24](#page-23-0)).

Die Angabe des Parameters ist optional. Wenn Sie keine genaueren Fehlerinformationen benötigen, können Sie für *errorinfo* den Wert NULL angeben.

# options

Die Angabe des Parameters *options* ist optional. Wird der Wert NULL angegeben, dann ist das Meldungsverhalten der Programmschnittstelle kompatibel zur Programmschnittstelle von openFT < V10.

Alternativ können durch die Angabe der Struktur *ft\_options* (siehe Abschnitt ["ft\\_options" auf Seite 25](#page-24-1)) das openFT-Meldungsnummernschema ab openFT V10 und die Funktionserweiterungen aktiviert werden.

- $n$  Anzahl der gefundenen Einträge ( $n \geq 0$ ). Wenn *n* größer als *listlen* ist, werden die ersten *listlen* Einträge in *list* hinterlegt.
- -1 Fehler. Die Fehlerart wird in *errorinfo* hinterlegt.

# **4.8 ft\_reqstat - Status eines Auftrags ermitteln**

*ft\_reqstat()* ermittelt den Status eines asynchronen Dateiübertragungsauftrags.

# **Syntax**

```
#include <ftapi.h>
int ft reqstat(const void *session, \frac{\pi}{2} /* Eingabe */
              long rid, /* Eingabe */
             struct ft status *stat.
             struct ft err *errorinfo,
              void *options); /* Eingabe */
```
# **Parameter**

session

Sitzungs-Id der Sitzung, in der der Status des Übertragungsauftrags ermittelt werden soll.

rid Request-Id des Auftrags, dessen Status ermittelt werden soll.

Wenn der Auftrag in einer anderen Sitzung erteilt wurde, muss der aktuellen Sitzung dasselbe Arbeitsverzeichnis zugeordnet sein wie der Sitzung, in der der Auftrag erteilt wurde.

stat Bereich, in den die Statusinformation geschrieben wird. Dazu dient die Struktur *ft\_status*:

```
#define STAT_FUD_LEN 65
#define STAT_FN_LEN 128
struct ft_status
{
   int ftstatvers; /* Eingabe */
   enum ft_stat status; /* Ausgabe */
  char fn[STAT_FN_LEN]; /* Ausgabe */
   long tid; /* Ausgabe */
   int msg; /* Ausgabe */
   char fud[STAT_FUD_LEN]; /* Ausgabe */
};
```
ftstatvers

Version der Datenstruktur.

*ftstatvers* muss mit dem Wert FT\_STATV1 oder FT\_STATV2 versorgt werden.

status

Status des Auftrags:

FT\_STATW

Der Auftrag wartet auf Ausführung.

FT\_STATR

Der Auftrag wird ausgeführt.

FT\_STATA

Der Auftrag wurde abgebrochen.

```
FT_STATT
```
Der Auftrag ist beendet.

- fn Lokaler mit '\0' terminierter Dateiname. Wenn der Dateiname länger als 127 Zeichen ist, wird er gekürzt.
- tid Transfer-Id
- msg Meldungsnummer bei abgebrochenen oder beendeten Aufträgen (siehe Online-Hilfe).

Mit Hilfe des Feldes *ft\_apivers* in der Struktur *ft\_options* kann das zu verwendende Meldungsnummern-Schema festgelegt werden.

fud Mit '\0' terminierte "Further Details", die im Fehlerfall eine genauere Fehlerursache angeben können.

Der Parameter *fud* steht nur dann zur Verfügung, wenn *ftstatvers* auf den Wert FT\_STATV2 gesetzt wird und beim Aufruf von *ft\_regstat* der Parameter *options* angegeben ist.

## errorinfo

Bereich, in dem genauere Informationen hinterlegt sind, wenn ein Fehler aufge-treten ist (siehe Abschnitt ["ft\\_err" auf Seite 24](#page-23-0)).

Die Angabe des Parameters ist optional. Wenn Sie keine genaueren Fehlerinformationen benötigen, können Sie für *errorinfo* den Wert NULL angeben.

# options

Die Angabe des Parameters *options* ist optional. Wird der Wert NULL angegeben, dann ist das Meldungsverhalten der Programmschnittstelle kompatibel zur Programmschnittstelle von openFT < V10.

Alternativ können durch die Angabe der Struktur *ft\_options* (siehe Abschnitt ["ft\\_options" auf Seite 25](#page-24-1)) das openFT-Meldungsnummernschema ab openFT V10 und die Funktionserweiterungen aktiviert werden.

- 0 Kein Fehler.
- -1 Fehler. Die Fehlerart wird in *errorinfo* hinterlegt.

# **4.9 ft\_reqterm - Auftrag abschließen**

*ft\_reqterm()* schließt einen asynchronen Dateiübertragungsauftrag ab. Dies ist nur möglich, wenn der Auftrag den Status "abgebrochen" oder "beendet" hat. *ft\_regterm()* löscht die zugehörige Datei mit Verwaltungsinformationen. Danach ist die Request-Id gelöscht und der Auftrag kann nicht mehr angesprochen werden.

# **Syntax**

```
#include <ftapi.h>
int ft reqterm(const void *session, /* Eingabe */
            long rid, /* Eingabe */
           struct ft err *errorinfo,
            void *options); /* Eingabe */
```
# **Parameter**

session

Sitzungs-Id der Sitzung, in der der Übertragungsauftrag abgeschlossen werden soll.

rid Request-Id des Auftrags, der abgeschlossen werden soll.

Wenn der Auftrag in einer anderen Sitzung erteilt wurde, muss der aktuellen Sitzung dasselbe Arbeitsverzeichnis zugeordnet sein wie der Sitzung, in der der Auftrag erteilt wurde.

# errorinfo

Bereich, in dem genauere Informationen hinterlegt sind, wenn ein Fehler aufge-treten ist (siehe Abschnitt ["ft\\_err" auf Seite 24](#page-23-1)).

Die Angabe des Parameters ist optional. Wenn Sie keine genaueren Fehlerinformationen benötigen, können Sie für *errorinfo* den Wert NULL angeben.

options

Die Angabe des Parameters *options* ist optional. Wird der Wert NULL angegeben, dann ist das Meldungsverhalten der Programmschnittstelle kompatibel zur Programmschnittstelle von openFT < V10.

Alternativ können durch die Angabe der Struktur *ft\_options* (siehe Abschnitt ["ft\\_options" auf Seite 25](#page-24-0)) das openFT-Meldungsnummernschema ab openFT V10 und die Funktionserweiterungen aktiviert werden.

- 0 Kein Fehler.
- -1 Fehler. Die Fehlerart wird in *errorinfo* hinterlegt

# **4.10 ft\_sdopen - Ermitteln der Attribute aller Dateien eines Dateiverzeichnisses starten**

*ft\_sdopen()* startet die Ermittlung der Attribute aller Dateien eines Dateiverzeichnisses im fernen System.

Dateiverzeichnisnamen dürfen die in der Struktur *ft\_prop* im Feld *maxrfnsize* angegebene Länge nicht überschreiten (siehe [Abschnitt "ft\\_properties - Eigenschaften der Programm](#page-38-0)[schnittstelle ermitteln" auf Seite 39\)](#page-38-0).

# **Syntax**

```
#include <ftapi.h>
void *ft sdopen(const struct ft admission *admis, /* Eingabe */
               struct ft_shwpar *par, 
              struct ft err *errorinfo
               void *options); /* Eingabe */
```
# **Parameter**

admis

Angaben für das ferne System (siehe Abschnitt ["ft\\_admission" auf Seite 22\)](#page-21-0).

par Angaben für den Auftrag, die Sie mit der Struktur *ft\_shwpar* bekanntgeben:

```
struct ft_shwpar
{
   int shwparvers; /* Eingabe */
   char *fn; /* Eingabe */
   char *mgmtpasswd; /* Eingabe */
  char *ful; /* Eingabe */ int fudlen; /* Eingabe */
};
```
Die Felder der Struktur *ft\_shwpar* haben folgende Bedeutung:

shwparvers

Version der Datenstruktur.

*shwparvers* muss mit dem Wert FT\_SPARV1 oder FT\_SPARV2 versorgt werden.

fn Name des Dateiverzeichnisses, für dessen Dateien die Attribute ermittelt werden sollen.

Absolute und relative Pfadangaben sind erlaubt. Relative Pfadangaben beziehen sich auf die im Berechtigungsprofil festgelegte Benutzerkennung, wenn die FTAC-Funktion eingesetzt wird, sonst auf das HOME-Verzeichnis, siehe [Seite 19.](#page-18-0)

#### mgmtpasswd

Kennwort des Dateiverzeichnisses, falls es mit einem Kennwort geschützt ist.

fud Adresse eines Datenbereichs für die sogenannten "Further Details", die im Fehlerfall eine genauere Fehlerursache angeben können. Bei Angabe von NULL wird keine weiterführende Fehlerursache ausgegeben. Der Parameter *fud* steht nur dann zur Verfügung, wenn *shwparvers* auf den Wert FT\_SPARV2 gesetzt wird und beim Aufruf von *ft\_showdir* der Parameter *options* angegeben ist.

#### fudlen

Länge des Datenbereichs von *fud*.

Der Parameter *fudlen* steht nur dann zur Verfügung, wenn *shwparvers* auf den Wert FT\_SPARV2 gesetzt wird und beim Aufruf von *ft\_showdir* der Parameter *options* angegeben ist.

# errorinfo

Bereich, in dem genauere Informationen hinterlegt sind, wenn ein Fehler aufge-treten ist (siehe Abschnitt ["ft\\_err" auf Seite 24](#page-23-0)). Die Angabe des Parameters ist optional.

Wenn Sie keine genaueren Fehlerinformationen benötigen, können Sie für *errorinfo* den Wert NULL angeben.

#### options

Die Angabe des Parameters *options* ist obligatorisch. Der Aufbau der Struktur *ft\_options* ist im [Abschnitt "Version der Programmschnittstelle" auf Seite 25](#page-24-2) beschrieben.

- id Id des Aufrufs. Diese muss bei *ft\_sdinfo()* und *ft\_sdclose()* angegeben werden.
- NULL Fehler. Die Fehlerart wird in *errorinfo* hinterlegt. Der Aufruf von *ft\_sdclose()* ist im Fehlerfall nicht notwendig.

# **4.11 ft\_sdinfo - Dateiattribute auslesen**

*ft\_sdinfo*() liest die mit *ft\_sdopen()* ermittelten Dateiattribute eines Dateiverzeichnisses im fernen System aus. Sie können *ft\_sdinfo* mehrfach aufrufen. Es werden dann jeweils die nächsten, noch nicht gelesenen Daten in den Puffer *buf* geschrieben. Wenn alle Daten gelesen wurden, ist der Rückgabewert 0.

# **Syntax**

```
#include <ftapi.h>
int ft sdinfo(void *id, /* Eingabe */
           struct ft fileinfo *buf,
           int bufsize, \frac{1}{2} /* Eingabe */
            struct ft_err *errorinfo);
```
# **Parameter**

- id Id des Aufrufs (Rückgabewert von *ft\_sdopen*)
- buf Bereich, in den die Dateiattribute geschrieben werden. Dieser Bereich besteht aus Elementen mit der die Struktur *ft\_fileinfo*:

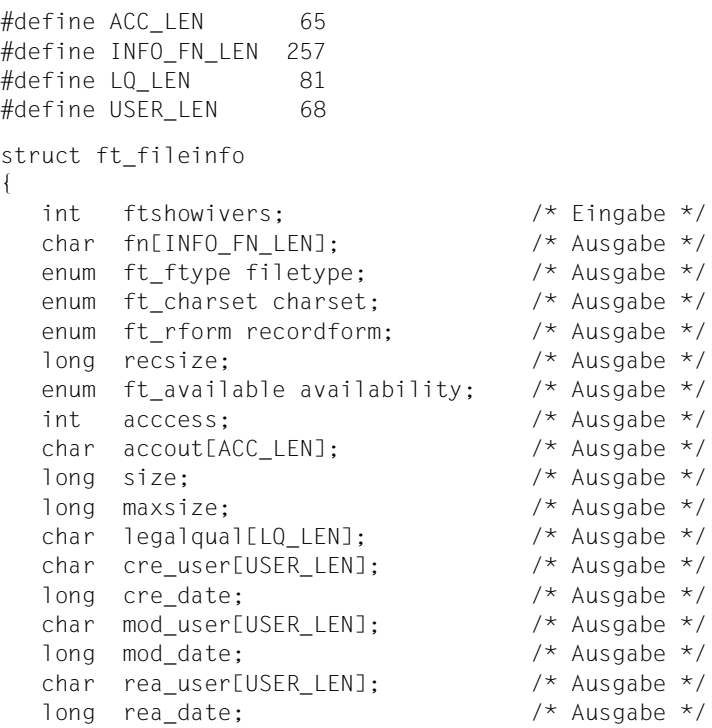

```
char atm user[USER LEN]; /* Ausgabe */
  long atm date; /* Ausgabe */
   long long fsize; /* Ausgabe */
   long long fmaxsize; /* Ausgabe */
};
```
Die Felder der Struktur *ft\_fileinfo* haben folgende Bedeutung:

## ftshowivers

Version der Datenstruktur.

*ftshowivers* muss mit dem Wert FT\_SHOWIV2 versorgt werden. Es ist ausreichend, wenn *ftshowivers* in der ersten übergebenen Datenstruktur gesetzt ist.

fn Dateiname oder Dateiverzeichnisname

## filetype

Dateityp:

FT\_TYPEUNKN

Dateityp unbekannt

FT\_BIN

Binärdatei

FT\_DIR

Dateiverzeichnis

```
FT_TXT
```
**Textdatei** 

## charset

Zeichensatz (nur bei Textdateien):

FT\_NOSET

Zeichensatz unbekannt

## FT\_VISIBLE

Die Datei kann Zeichen aus dem G0-Set von ISO646 enthalten.

#### FT\_IA5

Die Datei kann Zeichen aus dem dem C0-Set und dem G0-Set von ISO646 enthalten.

## FT\_GRAPHIC

Die Datei kann Zeichen aus dem G0-Set von ISO646 oder aus dem G0-Set von ISO8859-1 und dem G1-Set von ISO8859-1 enthalten.

FT\_GENERAL

Die Datei kann Zeichen aus dem C0-Set von ISO646, aus dem G0- Set von ISO646 oder ISO8859-1 und aus dem G1-Set von ISO8859-1 enthalten.

recordform

Satzformat:

FT\_NOFORM

Satzformat unbekannt.

FT\_VARIABLE

variable Satzlänge.

FT\_FIXED

einheitliche Satzlänge.

FT\_UNDEF

undefinierte Satzlänge.

# recsize

Maximale Satzlänge oder 0, wenn die maximale Satzlänge unbekannt ist.

# availability

Verfügbarkeit der Datei:

FT\_NOAVAIL

Die Verfügbarkeit ist nicht festgelegt.

FT\_AVAILIMM

Die Datei ist sofort verfügbar.

FT\_AVAILNIMM

Die Datei ist nicht sofort verfügbar.

# access

Zugriffsrechte. Das Recht ist vorhanden, wenn das Bit gesetzt ist. Folgende Bits sind definiert:

FT\_ACCR

Die Datei darf gelesen werden.

FT\_ACCI

Dateneinheiten dürfen in die Datei eingefügt werden.

FT\_ACCP

Die Datei darf überschrieben werden.

FT\_ACCX

Die Datei darf erweitert werden, d.h. Daten können an die Datei angefügt werden.

FT\_ACCE

Dateneinheiten dürfen aus der Datei gelöscht werden.

FT\_ACCA

Dateiattribute dürfen gelesen werden.

FT\_ACCC

Dateiattribute dürfen geändert werden.

FT\_ACCD

Die Datei darf gelöscht werden.

#### account

Abrechnungsnummer, über die die Kosten im fernen System verrechnet werden.

size aktuelle Dateigröße in Bytes oder -1, wenn die Dateigröße unbekannt ist. Auf Systemen, bei denen die Größe einer Variablen des Typs long 32 Bit beträgt, wird der Wert für die Dateigröße abgeschnitten, wenn er nicht in das Feld passt. Der vollständige Wert für die Dateigröße ist im Feld *fsize* zu finden.

#### maxsize

erlaubte Dateigröße in Bytes oder -1, wenn die erlaubte Dateigröße unbekannt ist. Auf Systemen, bei denen die Größe einer Variablen des Typs long 32 Bit beträgt, wird der Wert für die Dateigröße abgeschnitten, wenn er nicht in das Feld passt. Der vollständige Wert für die Dateigröße ist im Feld *fmaxsize* zu finden.

# legalqual

Rechtliche Bestimmung.

## cre\_user

Dateibenutzer, der die Datei erstellt hat.

## cre\_date

Zeitpunkt, zu dem die Datei erstellt wurde, oder 0, wenn der Zeitpunkt unbekannt ist.

Die Angabe erfolgt im internen Zeitformat (Sekunden seit dem 1.1.1970 00:00:00).

# mod\_user

Dateibenutzer, der den Dateiinhalt zuletzt geändert hat.

# mod\_date

Zeitpunkt, zu dem der Dateiinhalt zuletzt geändert wurde, oder 0, wenn der Zeitpunkt unbekannt ist.

Die Angabe erfolgt im internen Zeitformat (Sekunden seit dem 1.1.1970 00:00:00).

## rea\_user

Dateibenutzer, der die Datei zuletzt gelesen hat.

# rea\_date

Zeitpunkt, zu dem die Datei zuletzt gelesen wurde, oder 0, wenn der Zeitpunkt unbekannt ist.

Die Angabe erfolgt im internen Zeitformat (Sekunden seit dem 1.1.1970 00:00:00).

## atm\_user

Dateibenutzer, der die Dateiattribute zuletzt geändert hat.

# atm\_date

Zeitpunkt, zu dem die Dateiattribute zuletzt geändert wurden, oder 0, wenn der Zeitpunkt unbekannt ist.

Die Angabe erfolgt im internen Zeitformat (Sekunden seit dem 1.1.1970 00:00:00).

## fsize

Aktuelle Dateigröße in Bytes oder -1, wenn die Dateigröße unbekannt ist. Der Parameter *fsize* steht nur dann zur Verfügung, wenn *ftshowivers* auf den Wert FT\_SHOWIV2 gesetzt wird und beim Aufruf von *ft\_showdir* der Parameter *options* angegeben ist.

# fmaxsize

Erlaubte Dateigröße in Bytes oder -1, wenn die erlaubte Dateigröße unbekannt ist. Der Parameter *fmaxsize* steht nur dann zur Verfügung, wenn *ftshowivers* auf den Wert FT\_SHOWIV2 gesetzt wird und beim Aufruf von *ft\_showdir* der Parameter *options* angegeben ist.

# bufsize

Größe von *buf*, d.h. maximale Anzahl der Elemente mit der Struktur *ft\_fileinfo*, die in *buf* passen.

# errorinfo

Bereich, in dem genauere Informationen hinterlegt sind, wenn ein Fehler aufge-treten ist (siehe Abschnitt ["ft\\_err" auf Seite 24](#page-23-1)). Die Angabe des Parameters ist optional.

Wenn Sie keine genaueren Fehlerinformationen benötigen, können Sie für *errorinfo* den Wert NULL angeben.

- n Anzahl der in den Puffer *buf* geschriebenen Elemente.
- 0 Es stehen keine weiteren Daten zur Verfügung.
- -1 Fehler. Die Fehlerart wird in *errorinfo* hinterlegt.

# **4.12 ft\_sdclose - Ermitteln der Dateiattribute beenden**

*ft\_sdclo*se() beendet das Auslesen der Dateiattribute, deren Ermittlung mit *ft\_sdopen()* gestartet wurde. Diese Funktion muss nach erfolgreichem Aufruf von f*t\_sdopen()* als letzter Schritt aufgerufen werden. *ft\_sdclose()* gibt nicht mehr benötigte Ressourcen frei. Anschließend können Sie sich nicht mehr auf diese Id beziehen.

# **Syntax**

```
#include <ftapi.h>
int ft sdclose(void *id, example of the state of /* Eingabe/
               struct ft err *errorinfo);
```
# **Parameter**

id Id des Aufrufs (Rückgabewert von *ft\_sdopen*)

# errorinfo

Bereich, in dem genauere Informationen hinterlegt sind, wenn ein Fehler aufge-treten ist (siehe Abschnitt ["ft\\_err" auf Seite 24](#page-23-0)). Die Angabe des Parameters ist optional.

Wenn Sie keine genaueren Fehlerinformationen benötigen, können Sie für *errorinfo* den Wert NULL angeben.

- 0 Kein Fehler.
- -1 Fehler. Die Fehlerart wird in *errorinfo* hinterlegt.

# **4.13 ft\_show - Attribute einer Datei oder eines Dateiverzeichnisses ermitteln**

*ft\_show()* ermittelt die Attribute einer einzelnen Datei oder eines Dateiverzeichnisses im fernen System. Die Attribute mehrerer Dateien ermittelt die Funktion *ft\_showdir()*.

Dateinamen bzw. Dateiverzeichnisnamen dürfen die in der Struktur *ft\_prop* im Feld *maxrfnsize* angegebene Länge nicht überschreiten (siehe [Abschnitt "ft\\_properties - Eigen](#page-38-0)[schaften der Programmschnittstelle ermitteln" auf Seite 39](#page-38-0)).

# **Syntax**

```
#include <ftapi.h>
int ft_show(const struct ft_admission *admis, /* Eingabe */
           const struct ft_shwpar *par, /* Eingabe */
          struct ft fileinfo *info,
          struct ft err *errorinfo.
           void *options); /* Eingabe */
```
# **Parameter**

admis

Angaben für das ferne System (siehe Abschnitt ["ft\\_admission" auf Seite 22\)](#page-21-0).

par Angaben für den Auftrag, die Sie mit der Struktur *ft\_shwpar* bekanntgeben:

```
struct ft_shwpar
{
   int shwparvers; /* Eingabe */
  char *fn; /* Eingabe */ char *mgmtpasswd; /* Eingabe */
  char *ful; /* Eingabe */ int fudlen; /* Eingabe */
\}:
```
Die Felder der Struktur *ft\_shwpar* haben folgende Bedeutung:

## shwparvers

Version der Datenstruktur.

*shwparvers* muss mit dem Wert FT\_SPARV1 oder FT\_SPARV2 versorgt werden.

fn Name der Datei oder des Dateiverzeichnisses, deren Attribute ermittelt werden sollen.

Absolute und relative Pfadangaben sind erlaubt. Relative Pfadangaben beziehen sich auf die im Berechtigungsprofil festgelegte Benutzerkennung, wenn die FTAC-Funktion eingesetzt wird, sonst auf das HOME-Verzeichnis, siehe [Seite 19.](#page-18-0)

#### mgmtpasswd

Kennwort der Datei oder des Dateiverzeichnisses, falls sie/es mit einem Kennwort geschützt ist.

fud Adresse eines Datenbereichs für die sogenannten "Further Details", die im Fehlerfall eine genauere Fehlerursache angeben können. Bei Angabe von NULL wird keine weiterführende Fehlerursache ausgegeben. Der Parameter *fud* steht nur dann zur Verfügung, wenn *shwparvers* auf den Wert FT\_SPARV2 gesetzt wird und beim Aufruf von *ft\_show* der Parameter *options* angegeben ist.

#### fudlen

Länge des Datenbereichs von *fud*.

Der Parameter *fudlen* steht nur dann zur Verfügung, wenn *shwparvers* auf den Wert FT\_SPARV2 gesetzt wird und beim Aufruf von *ft\_show* der Parameter *options* angegeben ist.

#### info

Bereich, in den die Dateiattribute geschrieben werden. Dazu dient die Struktur *ft\_fileinfo*:

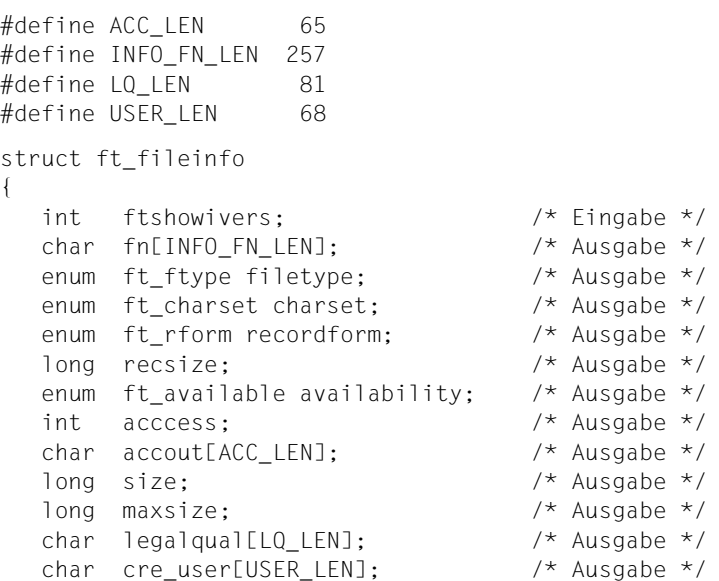

```
long credate; /* Ausgabe */
  char mod user[USER LEN]; /* Ausgabe */
  long mod date; /* Ausgabe */ char rea_user[USER_LEN]; /* Ausgabe */
  long rea_date; \frac{1}{2} /* Ausgabe */<br>
char atm_user[USER_LEN]; /* Ausgabe */
  char atm_user[USER_LEN];
  long atm_date; \frac{1}{2} /* Ausgabe */
   long long fsize; /* Ausgabe */
   long long fmaxsize; /* Ausgabe */
};
```
Die Felder der Struktur *ft\_fileinfo* haben folgende Bedeutung:

#### ftshowivers

Version der Datenstruktur.

*ftshowivers* muss mit dem Wert FT\_SHOWIV1 oder FT\_SHOWIV2 versorgt werden.

fn Dateiname oder Dateiverzeichnisname.

#### filetype

Dateityp:

FT\_TYPEUNKN

Dateityp unbekannt.

FT\_BIN

Binärdatei.

```
FT_DIR
```
Dateiverzeichnis.

```
FT_TXT
```
Textdatei.

#### charset

Zeichensatz (nur bei Textdateien):

```
FT_NOSET
```
Zeichensatz unbekannt.

- FT\_VISIBLE
	- Die Datei kann Zeichen aus dem G0-Set von ISO646 enthalten.
- FT\_IA5

Die Datei kann Zeichen aus dem dem C0-Set und dem G0-Set von ISO646 enthalten.

#### FT\_GRAPHIC

Die Datei kann Zeichen aus dem G0-Set von ISO646 oder aus dem G0-Set von ISO8859-1 und dem G1-Set von ISO8859-1 enthalten. FT\_GENERAL

Die Datei kann Zeichen aus dem C0-Set von ISO646, aus dem G0- Set von ISO646 oder ISO8859-1 und aus dem G1-Set von ISO8859-1 enthalten.

## recordform

Satzformat:

```
FT_NOFORM
```
Satzformat unbekannt.

FT\_VARIABLE

Variable Satzlänge.

```
FT_FIXED
```
Einheitliche Satzlänge.

FT\_UNDEF

Undefinierte Satzlänge.

#### recsize

maximale Satzlänge oder 0, wenn die maximale Satzlänge unbekannt ist

## availability

Verfügbarkeit der Datei:

```
FT_NOAVAIL
```
Die Verfügbarkeit ist nicht festgelegt.

```
FT_AVAILIMM
```
Die Datei ist sofort verfügbar.

```
FT_AVAILNIMM
```
Die Datei ist nicht sofort verfügbar.

#### access

Zugriffsrechte. Das Recht ist vorhanden, wenn das Bit gesetzt ist. Folgende Bits sind definiert:

```
FT_ACCR
```
Die Datei darf gelesen werden.

FT\_ACCI

Dateneinheiten dürfen in die Datei eingefügt werden.

FT\_ACCP

Die Datei darf überschrieben werden.

FT\_ACCX

Die Datei darf erweitert werden, d.h. Daten können an die Datei angefügt werden.

FT\_ACCE

Dateneinheiten dürfen aus der Datei gelöscht werden.

FT\_ACCA

Dateiattribute dürfen gelesen werden.

FT\_ACCC

Dateiattribute dürfen geändert werden.

FT\_ACCD

Die Datei darf gelöscht werden.

#### account

Abrechnungsnummer, über die die Kosten im fernen System verrechnet werden.

size Aktuelle Dateigröße in Bytes oder -1, wenn die Dateigröße unbekannt ist. Auf Systemen, bei denen die Größe einer Variablen des Typs long 32 Bit beträgt, wird der Wert für die Dateigröße abgeschnitten, wenn er nicht in das Feld passt. Der vollständige Wert für die Dateigröße ist im Feld *fsize* zu finden.

## maxsize

Erlaubte Dateigröße in Bytes oder -1, wenn die erlaubte Dateigröße unbekannt ist. Auf Systemen, bei denen die Größe einer Variablen des Typs long 32 Bit beträgt, wird der Wert für die Dateigröße abgeschnitten, wenn er nicht in das Feld passt. Der vollständige Wert für die Dateigröße ist im Feld *fmaxsize* zu finden.

## legalqual

Rechtliche Bestimmung.

#### cre\_user

Dateibenutzer, der die Datei erstellt hat.

## cre\_date

Zeitpunkt, zu dem die Datei erstellt wurde, oder 0, wenn der Zeitpunkt unbekannt ist.

Die Angabe erfolgt im internen Zeitformat (Sekunden seit dem 1.1.1970 00:00:00).

## mod\_user

Dateibenutzer, der den Dateiinhalt zuletzt geändert hat.

## mod\_date

Zeitpunkt, zu dem der Dateiinhalt zuletzt geändert wurde, oder 0, wenn der Zeitpunkt unbekannt ist.

Die Angabe erfolgt im internen Zeitformat (Sekunden seit dem 1.1.1970 00:00:00).

#### rea\_user

Dateibenutzer, der die Datei zuletzt gelesen hat.

## rea\_date

Zeitpunkt, zu dem die Datei zuletzt gelesen wurde, oder 0, wenn der Zeitpunkt unbekannt ist.

Die Angabe erfolgt im internen Zeitformat (Sekunden seit dem 1.1.1970 00:00:00).

#### atm\_user

Dateibenutzer, der die Dateiattribute zuletzt geändert hat.

## atm\_date

Zeitpunkt, zu dem die Dateiattribute zuletzt geändert wurden, oder 0, wenn der Zeitpunkt unbekannt ist.

Die Angabe erfolgt im internen Zeitformat (Sekunden seit dem 1.1.1970 00:00:00).

#### fsize

Aktuelle Dateigröße in Bytes oder -1, wenn die Dateigröße unbekannt ist. Der Parameter *fsize* steht nur dann zur Verfügung, wenn *ftshowivers* auf den Wert FT\_SHOWIV2 gesetzt wird und beim Aufruf von *ft\_show* der Parameter *options* angegeben ist.

## fmaxsize

Erlaubte Dateigröße in Bytes oder -1, wenn die erlaubte Dateigröße unbekannt ist. Der Parameter *fmaxsize* steht nur dann zur Verfügung, wenn *ftshowivers* auf den Wert FT\_SHOWIV2 gesetzt wird und beim Aufruf von *ft\_show* der Parameter *options* angegeben ist.

## errorinfo

Bereich, in dem genauere Informationen hinterlegt sind, wenn ein Fehler aufge-treten ist (siehe Abschnitt ["ft\\_err" auf Seite 24](#page-23-0)).

Die Angabe des Parameters ist optional. Wenn Sie keine genaueren Fehlerinformationen benötigen, können Sie für *errorinfo* den Wert NULL angeben.

## options

Die Angabe des Parameters *options* ist optional. Wird der Wert NULL angegeben, dann ist das Meldungsverhalten der Programmschnittstelle kompatibel zur Programmschnittstelle von openFT < V10.

Alternativ können durch die Angabe der Struktur *ft\_options* (siehe Abschnitt ["ft\\_options" auf Seite 25](#page-24-1)) das openFT-Meldungsnummernschema ab openFT V10 und die Funktionserweiterungen aktiviert werden.

- 0 Kein Fehler.
- -1 Fehler. Über die Datei wurden keine Informationen geliefert. Die Fehlerart wird in *errorinfo* hinterlegt.

# **4.14 ft\_showdir - Attribute aller Dateien eines Verzeichnisses ermitteln**

*ft\_showdir()* ermittelt die Attribute der Dateien eines Dateiverzeichnisses im fernen System. Dabei werden jeweils soviele Attributdatensätze ermittelt, wie Sie im Parameter *bufsize* angegeben haben. Sind im Dateiverzeichnis auf dem fernen System mehr Daten vorhanden, müssen Sie *ft\_showdir()* mehrfach aufrufen. Beachten Sie, dass Sie keine Auswahl innerhalb des Verzeichnisses treffen können.

Die Attribute einer einzelnen Datei/Dateiverzeichnisses werden mit der Funktion *ft\_show()* ermittelt.

Dateiverzeichnisnamen dürfen die in der Struktur *ft\_prop* im Feld *maxrfnsize* angegebene Länge nicht überschreiten (siehe [Abschnitt "ft\\_properties - Eigenschaften der Programm](#page-38-0)[schnittstelle ermitteln" auf Seite 39\)](#page-38-0).

# **Syntax**

#include <ftapi.h>

```
long ft showdir(const struct ft admission *admis,/* Eingabe */
             const struct ft shwpar *par, /* Eingabe */
             struct ft fileinfo *buf,
              int bufsize, /* Eingabe */
             struct ft err *errorinfo,
              void *options); /* Eingabe */
```
# **Parameter**

admis

Angaben für das ferne System (siehe Abschnitt ["ft\\_admission" auf Seite 22\)](#page-21-0).

par Angaben für den Auftrag, die Sie mit der Struktur *ft\_shwpar* bekanntgeben:

```
struct ft_shwpar
{
   int shwparvers; /* Eingabe */
   char *fn; /* Eingabe */
   char *mgmtpasswd; /* Eingabe */
  char *ful; /* Eingabe */ int fudlen; /* Eingabe */
};
```
Die Felder der Struktur *ft\_shwpar* haben folgende Bedeutung:

#### shwparvers

Version der Datenstruktur. *shwparvers* muss mit dem Wert FT\_SPARV1 oder FT\_SPARV2 versorgt werden.

fn Name des Dateiverzeichnisses, für dessen Dateien die Attribute ermittelt werden sollen.

Absolute und relative Pfadangaben sind erlaubt. Relative Pfadangaben beziehen sich auf die im Berechtigungsprofil festgelegte Benutzerkennung, wenn die FTAC-Funktion eingesetzt wird, sonst auf das HOME-Verzeichnis, siehe [Seite 19.](#page-18-0)

#### mgmtpasswd

Kennwort des Dateiverzeichnisses, falls es mit einem Kennwort geschützt ist.

fud Adresse eines Datenbereichs für die sogenannten "Further Details", die im Fehlerfall eine genauere Fehlerursache angeben können. Bei Angabe von NULL wird keine weiterführende Fehlerursache ausgegeben. Der Parameter *fud* steht nur dann zur Verfügung, wenn *shwparvers* auf den Wert FT\_SPARV2 gesetzt wird und beim Aufruf von *ft\_showdir* der Parameter *options* angegeben ist.

fudlen

Länge des Datenbereichs von *fud*.

Der Parameter *fudlen* steht nur dann zur Verfügung, wenn *shwparvers* auf den Wert FT\_SPARV2 gesetzt wird und beim Aufruf von *ft\_showdir* der Parameter *options* angegeben ist.

buf Bereich, in den die Dateiattribute geschrieben werden. Dieser Bereich besteht aus Elementen mit der die Struktur *ft\_fileinfo*:

```
#define ACC_LEN 65
#define INFO FN LEN 257
#define LQ LEN 81
#define USER LEN 68
struct ft_fileinfo
{
   int ftshowivers; /* Eingabe */
  char fn[INFO_FN_LEN]; /* Ausgabe */
  enum ft ftype filetype; /* Ausgabe */
  enum ft charset charset; /* Ausgabe */
  enum ft rform recordform; /* Ausgabe */
   long recsize; /* Ausgabe */
  enum ft available availability; /* Ausgabe */
```

```
 int acccess; /* Ausgabe */
  char accout[ACC_LEN]; /* Ausgabe */
   long size; /* Ausgabe */
   long maxsize; /* Ausgabe */
  char legalqual[LQ_LEN]; /* Ausgabe */<br>char cre_user[USER_LEN]; /* Ausgabe */
  char cre_user[USER_LEN];
  long cre date; /* Ausgabe */
   char mod_user[USER_LEN]; /* Ausgabe */
  long mod date; /* Ausgabe */ char rea_user[USER_LEN]; /* Ausgabe */
  long rea_date; \frac{1}{2} /* Ausgabe */<br>
char atm_user[USER_LEN]; /* Ausgabe */
  char atm_user[USER_LEN];
  long atm_date; \overline{\phantom{a}} /* Ausgabe */
   long long fsize; /* Ausgabe */
   long long fmaxsize; /* Ausgabe */
};
```
Die Felder der Struktur *ft\_fileinfo* haben folgende Bedeutung:

#### ftshowivers

Version der Datenstruktur.

*ftshowivers* muss mit dem Wert FT\_SHOWIV1 oder FT\_SHOWIV2 versorgt werden. Es ist ausreichend, wenn *ftshowivers* in der ersten übergebenen Datenstruktur gesetzt ist.

fn Dateiname oder Dateiverzeichnisname

## filetype

Dateityp:

```
FT_TYPEUNKN
```
Dateityp unbekannt.

```
FT_BIN
```
Binärdatei.

```
FT_DIR
```
Dateiverzeichnis.

```
FT_TXT
```
Textdatei.

# charset

Zeichensatz (nur bei Textdateien):

```
FT_NOSET
```
Zeichensatz unbekannt.

FT\_VISIBLE

Die Datei kann Zeichen aus dem G0-Set von ISO646 enthalten.

FT\_IA5

Die Datei kann Zeichen aus dem dem C0-Set und dem G0-Set von ISO646 enthalten.

FT\_GRAPHIC

Die Datei kann Zeichen aus dem G0-Set von ISO646 oder aus dem G0-Set von ISO8859-1 und dem G1-Set von ISO8859-1 enthalten.

FT\_GENERAL

Die Datei kann Zeichen aus dem C0-Set von ISO646, aus dem G0- Set von ISO646 oder ISO8859-1 und aus dem G1-Set von ISO8859-1 enthalten.

## recordform

Satzformat:

```
FT_NOFORM
```
Satzformat unbekannt.

FT\_VARIABLE

Variable Satzlänge.

FT\_FIXED

Einheitliche Satzlänge..

FT\_UNDEF

Undefinierte Satzlänge.

#### recsize

Maximale Satzlänge oder 0, wenn die maximale Satzlänge unbekannt ist

#### availability

Verfügbarkeit der Datei:

FT\_NOAVAIL

Die Verfügbarkeit ist nicht festgelegt.

FT\_AVAILIMM

Die Datei ist sofort verfügbar.

FT\_AVAILNIMM

Die Datei ist nicht sofort verfügbar.

access

Zugriffsrechte. Das Recht ist vorhanden, wenn das Bit gesetzt ist. Folgende Bits sind definiert:

FT\_ACCR

Die Datei darf gelesen werden.

FT\_ACCI

- Dateneinheiten dürfen in die Datei eingefügt werden.
- FT\_ACCP

Die Datei darf überschrieben werden.

FT\_ACCX

Die Datei darf erweitert werden, d.h. Daten können an die Datei angefügt werden.

FT\_ACCE

Dateneinheiten dürfen aus der Datei gelöscht werden.

FT\_ACCA

Dateiattribute dürfen gelesen werden.

FT\_ACCC

Dateiattribute dürfen geändert werden.

FT\_ACCD

Die Datei darf gelöscht werden.

#### account

Abrechnungsnummer, über die die Kosten im fernen System verrechnet werden.

size Aktuelle Dateigröße in Bytes oder -1, wenn die Dateigröße unbekannt ist. Auf Systemen, bei denen die Größe einer Variablen des Typs long 32 Bit beträgt, wird der Wert für die Dateigröße abgeschnitten, wenn er nicht in das Feld passt. Der vollständige Wert für die Dateigröße ist im Feld *fsize* zu finden.

#### maxsize

Erlaubte Dateigröße in Bytes oder -1, wenn die erlaubte Dateigröße unbekannt ist. Auf Systemen, bei denen die Größe einer Variablen des Typs long 32 Bit beträgt, wird der Wert für die Dateigröße abgeschnitten, wenn er nicht in das Feld passt. Der vollständige Wert für die Dateigröße ist im Feld *fmaxsize* zu finden.

#### legalqual

Rechtliche Bestimmung.

#### cre\_user

Dateibenutzer, der die Datei erstellt hat.

#### cre\_date

Zeitpunkt, zu dem die Datei erstellt wurde, oder 0, wenn der Zeitpunkt unbekannt ist.

Die Angabe erfolgt im internen Zeitformat (Sekunden seit dem 1.1.1970 00:00:00).

#### mod\_user

Dateibenutzer, der den Dateiinhalt zuletzt geändert hat

#### mod\_date

Zeitpunkt, zu dem der Dateiinhalt zuletzt geändert wurde, oder 0, wenn der Zeitpunkt unbekannt ist.

Die Angabe erfolgt im internen Zeitformat (Sekunden seit dem 1.1.1970 00:00:00).

#### rea\_user

Dateibenutzer, der die Datei zuletzt gelesen hat.

#### rea\_date

Zeitpunkt, zu dem die Datei zuletzt gelesen wurde, oder 0, wenn der Zeitpunkt unbekannt ist.

Die Angabe erfolgt im internen Zeitformat (Sekunden seit dem 1.1.1970 00:00:00).

## atm\_user

Dateibenutzer, der die Dateiattribute zuletzt geändert hat.

#### atm\_date

Zeitpunkt, zu dem die Dateiattribute zuletzt geändert wurden, oder 0, wenn der Zeitpunkt unbekannt ist.

Die Angabe erfolgt im internen Zeitformat (Sekunden seit dem 1.1.1970 00:00:00).

## fsize

Aktuelle Dateigröße in Bytes oder -1, wenn die Dateigröße unbekannt ist. Der Parameter *fsize* steht nur dann zur Verfügung, wenn *ftshowivers* auf den Wert FT\_SHOWIV2 gesetzt wird und beim Aufruf von *ft\_showdir* der Parameter *options* angegeben ist.

## fmaxsize

Erlaubte Dateigröße in Bytes oder -1, wenn die erlaubte Dateigröße unbekannt ist. Der Parameter *fmaxsize* steht nur dann zur Verfügung, wenn *ftshowivers* auf den Wert FT\_SHOWIV2 gesetzt wird und beim Aufruf von *ft\_showdir* der Parameter *options* angegeben ist.

#### bufsize

Größe von *buf*, d.h. maximale Anzahl der Elemente mit der Struktur *ft\_fileinfo*, die in *buf* passen.

# errorinfo

Bereich, in dem genauere Informationen hinterlegt sind, wenn ein Fehler aufge-treten ist (siehe Abschnitt ["ft\\_err" auf Seite 24](#page-23-1)).

Die Angabe des Parameters ist optional. Wenn Sie keine genaueren Fehlerinformationen benötigen, können Sie für *errorinfo* den Wert NULL angeben.

# options

Die Angabe des Parameters *options* ist optional. Wird der Wert NULL angegeben, dann ist das Meldungsverhalten der Programmschnittstelle kompatibel zur Programmschnittstelle von openFT < V10.

Alternativ können durch die Angabe der Struktur *ft\_options* (siehe Abschnitt ["ft\\_options" auf Seite 25](#page-24-0)) das openFT-Meldungsnummernschema ab openFT V10 und die Funktionserweiterungen aktiviert werden.

- *n* Anzahl der gefundenen Dateien im fernen Dateiverzeichnis ( $n \ge 0$ ). Wenn *n* größer als *bufsize* ist, werden die ersten *bufsize* Einträge in *buf* hinterlegt. Wenn *buf* den Wert NULL hat, verhält sich der Funktionsaufruf, als ob *bufsize* den Wert 0 hätte
- -1 Fehler. Über das Dateiverzeichnis wurden keine Informationen geliefert. Die Fehlerart wird in *errorinfo* hinterlegt.

# **4.15 ft\_transfer - Datei übertragen**

*ft\_transfer()* sendet eine Datei ins ferne System oder holt eine Datei aus dem fernen System.

Um Dateien **synchron** zu übertragen, muss der Parameter *synchron* in der Struktur *par* den Wert FT\_SYNC enthalten.

Um Dateien **asynchron** zu übertragen, muss der Parameter *synchron* in der Struktur *par* den Wert FT\_ASYNC enthalten.

Bei asynchronen Dateiübertragungen liefert die Funktion *ft\_transfer()* eine Request-Id zurück, die Sie angeben müssen, wenn Sie sich auf diesen Auftrag beziehen.

Dateinamen dürfen die in der Struktur *ft\_prop* im Feld *maxlfnsize* bzw. *maxrfnsize* angegebene Länge nicht überschreiten (siehe Abschnitt "ft\_properties - Eigenschaften der [Programmschnittstelle ermitteln" auf Seite 39\)](#page-38-1).

# **Syntax**

```
#include <ftapi.h>
long ft transfer(const void *session, \frac{1}{2} /* Eingabe */
              const struct ft admission *admis, /* Eingabe */
              const struct ft transpar *par, /* Eingabe */
              struct ft err *errorinfo,
               void *options); /* Eingabe */
```
# **Parameter**

session

Bei asynchroner Übertragung:

Sitzungsnummer der Sitzung, in der der Übertragungsauftrag ausgeführt werden soll.

Bei synchroner Übertragung: *session* muss den Wert NULL haben.

## admis

Angaben für das ferne System (siehe Abschnitt ["ft\\_admission" auf Seite 22\)](#page-21-1).

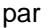

Angaben für den Auftrag, die Sie mit der Struktur *ft\_transpar* bekanntgeben:

```
struct ft_transpar
{
```
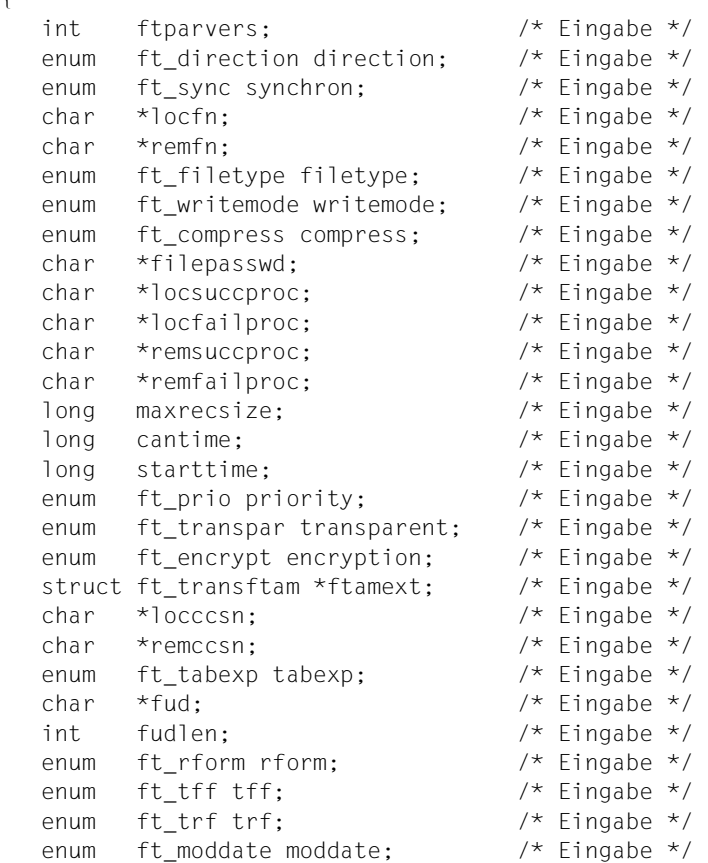

};

#### *Hinweis*

Für bestimmte Parameter gelten Defaultwerte (s.u.), wenn Sie diese Parameterliste mit den Angaben für den Übertragungsauftrag mit binär 0 initialisieren.

Sie initialisieren die Parameterliste mit binär 0 z.B. mit dem Befehl: memset (transpar, '\0', sizeof(struct ft\_transpar));

Die Felder der Struktur *ft\_transpar* haben folgende Bedeutung:

#### ftparvers

Version der Datenstruktur.

*ftparvers* muss mit dem Wert FT\_TPARV1 oder FT\_TPARV2 versorgt werden.

#### direction

Richtung der Dateiübertragung:

FT\_SEND

Datei ins ferne System senden.

FT\_RECEIVE

Datei aus dem fernen System holen. Beim Holen einer Datei können Sie keine Wildcards verwenden.

#### synchron

gibt an, wie die Datei übertragen werden soll:

#### FT\_ASYNC

Asynchrone Übertragung (Defaultwert nach Initialisierung mit binär 0).

FT\_SYNC

Synchrone Übertragung.

#### locfn

Dateiname im lokalen System oder Vor-/Nachverarbeitungskommdo.

Beim lokalen Dateinamen kann jetzt auch ein Vorverarbeitungskommando (beim Senden von Daten) oder ein Nachverarbeitungskommando (beim Empfangen von Daten) angegeben werden.

Absolute und relative Pfadangaben sind erlaubt. Relative Pfadangaben beziehen sich auf das Dateiverzeichnis, in dem das Programm gestartet wird.

## remfn

Dateiname im fernen System oder Vor-/Nachverarbeitungskommando.

Beim fernen Dateinamen kann auch ein Vorverarbeitungskommando (beim Empfangen von Daten) oder ein Nachverarbeitungskommando (beim Senden von Daten) angegeben werden.

Absolute und relative Pfadangaben sind erlaubt. Relative Pfadangaben beziehen sich auf die im Berechtigungsprofil festgelegte Benutzerkennung, wenn die FTAC-Funktion eingesetzt wird, sonst auf das HOME-Verzeichnis, siehe [Seite 19.](#page-18-0) Daneben kann, wie beim Kommando *ncopy*, anstelle eines Dateinamens ein Vorverarbeitungskommando mit vorangestelltem Pipe-Zeichen (|) verwendet werden (siehe auch Kommandobeschreibung zu *ncopy*).

filetype

Dateityp im lokalen System:

FT\_NOTYPE

keine Festlegung des Dateityps. Es gelten die Standardwerte (siehe Handbuch "openFT (Unix- und Windows-Systeme) - Kommandoschnittstelle", Kommando *ft*). (Defaultwert nach Initialisierung mit binär 0)

FT\_TEXT

Die Datei enthält Text mit variablen Satzlängen. Sätze sind in Windows durch CRLF (X'0D0A') und in Unix-Systemen durch das Zeichen Zeilenvorschub \n abgeschlossen.

FT\_USER

Die Datei enthält vom Benutzer strukturierte Binärdaten mit variabler Satzlänge. Jeder Satz beginnt mit zwei Bytes, die die Längenangabe des Satzes enthalten.

FT\_BINARY

Die Datei enthält eine unstrukturierte Folge von Binärdaten.

## writemode

gibt an, ob die Zieldatei neu erzeugt, überschrieben oder erweitert werden soll:

FT\_NOMODE

keine Festlegung der Schreibregel. Es gelten die Standardwerte (siehe Handbuch "openFT (Unix- und Windows-Systeme) - Kommandoschnittstelle", Kommando *ft*). (Defaultwert nach Initialisierung mit binär 0)

FT\_OVERWR

Eine bereits vorhandene Zieldatei wird überschrieben. War die Zieldatei noch nicht vorhanden, wird sie neu eingerichtet.

FT\_EXTEND

Die übertragene Datei wird an das Ende einer bereits vorhandenen Zieldatei angehängt. War die Zieldatei noch nicht vorhanden, wird sie neu eingerichtet.

FT\_NEW

Die Zieldatei wird neu erzeugt und beschrieben. Ist die Zieldatei bereits vorhanden, wird der Auftrag abgelehnt.

## compress

Gibt an, ob komprimiert übertragen werden soll:

## FT\_NOCOMPR

Keine Komprimierung (Defaultwert nach Initialisierung mit binär 0).
#### FT\_COMPRESS

Mehrere gleiche, aufeinanderfolgende Zeichen werden in komprimierter Form übertragen (Byte-Komprimierung).

# FT\_COMPRESSZIP

Zip-Komprimierung. Bei Kopplung zu Partnern, die diese Komprimierung nicht unterstützen wird automatisch auf Byte-Komprimierung oder keine Komprimierung umgeschaltet. Die Zip-Kompression steht nur zur Verfügung, wenn *ftparvers* auf den Wert FT\_TPARV2 gesetzt wird und beim Aufruf von *ft\_transfer* der Parameter *options* angegeben ist.

#### filepasswd

Kennwort der Datei im fernen System, falls sie mit einem Kennwort geschützt ist.

## locsuccproc

Kommando, das im lokalen System im Anschluss an eine erfolgreiche asynchrone Dateiübertragung ausgeführt wird.

Bei synchronen Übertragungsaufträgen darf *locsuccproc* nicht angegeben werden.

Innerhalb des Kommandos bzw. der Kommandofolge für die Folgeverarbeitung können Variablen angegeben werden. Weitere Informa-tionen siehe Abschnitt ["Kommandos für Folgeverarbeitung" auf Seite 74"](#page-73-0).

# locfailproc

Kommando, das im lokalen System ausgeführt wird, wenn eine asynchrone Dateiübertragung durch einen Fehler abgebrochen wurde.

Bei synchronen Übertragungsaufträgen darf *locfailproc* nicht angegeben werden.

Innerhalb des Kommandos bzw. der Kommandofolge für die Folgeverarbeitung können Variablen angegeben werden.Weitere Informa-tionen siehe Abschnitt ["Kommandos für Folgeverarbeitung" auf Seite 74"](#page-73-0).

#### remsuccproc

Kommando, das im fernen System im Anschluss an eine erfolgreiche Dateiübertragung ausgeführt wird.

Einige Partnersysteme (z.B. openFT (BS2000)) unterstützen sogar Folgen aus mehreren Kommandos. Im Anschluss an eine erfolgreiche Übertragung werden diese Kommandos im fernen System unter dem angegebenen login ausgeführt.

Innerhalb des Kommandos bzw. der Kommandofolge für die Folgeverarbeitung können Variablen angegeben werden. Weitere Informa-tionen siehe Abschnitt ["Kommandos für Folgeverarbeitung" auf Seite 74"](#page-73-1).

## remfailproc

Kommando, das im fernen System ausgeführt wird, wenn eine Dateiübertragung durch einen Fehler abgebrochen wurde.

Einige Partnersysteme (z.B. openFT (BS2000)) unterstützen sogar Folgen aus mehreren Kommandos. Diese Kommandos werden im fernen System unter dem angegebenen login ausgeführt, wenn eine bereits begonnene Dateiübertragung durch einen Fehler abgebrochen wurde.

Innerhalb des Kommandos bzw. der Kommandofolge für die Folgeverarbeitung können Variablen angegeben werden. Weitere Informationen siehe unten bei ["Kommandos für Folgeverarbeitung](#page-73-1)".

## <span id="page-73-1"></span><span id="page-73-0"></span>**Kommandos für Folgeverarbeitung**

- Die Angaben für die lokale Folgeverarbeitung, also für *locsuccproc* und *locfailproc* zusammen, dürfen nicht mehr als 1000 Zeichen betragen.
- Die Angaben für die ferne Folgeverarbeitung, also für *remsuccproc* und *remfailproc* zusammen, dürfen nicht mehr als 1000 Zeichen betragen.
- Variable werden bei Start der Folgeverarbeitung im lokalen bzw. im fernen System durch Werte ersetzt, die sich aus der Funktion *ft\_transfer()* ergeben.

Als Variablen stehen Ihnen %FILENAME für Dateiname, %PARTNER für den Partnernamen, %RESULT für das Ergebnis des Auftrags und %RID für die Request-Id zur Verfügung.

%RID ist nur für lokale Folgeverarbeitung erlaubt.

Nach dem Start der Folgeverarbeitung werden die Variablen im jeweiligen System ersetzt. Anschließend werden die Kommandos der Folgeverarbeitung ausgeführt.

Folgende Variablenersetzungen sind möglich:

– %FILENAME

Durch den Dateinamen, wie er im Auftrag für das entsprechende System angegeben wurde

– %PARTNER

Bei lokaler Folgeverarbeitung durch den beim Aufruf angegebenen Partnernamen. Bei Folgeverarbeitung im fernen System wird %PARTNER durch den Namen des Auftraggeber-Systems ersetzt, d.h. durch den Namen, mit dem es im Partnersystem bekannt ist.

– %RESULT

Durch die Meldungsnummer des Auftrags bezogen auf das jeweilige System. So erhält %RESULT z.B. bei erfolgreicher Ausführung eines Auftrags die Meldungsnummer 0 (Wird für *options* der Wert NULL angegeben, dann ist das Meldungsverhalten der Programmschnittstelle kompatibel zur Programmschnittstelle von open $FT < V10$ ).

– %RID

Durch die Request-Id des Auftrags im lokalen System.

Ist das Partnersystem ein openFT (BS2000), dann können Sie auch die Variablen %ELEMNAME, %ELEMVERS und %ELEMTYP verwenden.

- In Windows stehen bei der Folgeverarbeitung im lokalen System nur die System-Umgebungsvariablen zur Verfügung.
- Bei der Folgeverarbeitung im lokalen Unix-System und bei Folgeverarbeitung in einem fernen Unix-System wird **nicht** die in der Datei *.profile* abgelegte Kommandofolge durchlaufen. Ihnen stehen nur die Standardwerte der Shell-Variablen HOME, LOGNAME, PATH und USER zur Verfügung sowie die von *root* gesetzten Werte der Shell-Variablen LANG und TZ.
- Denken Sie daran, bei der Angabe von BS2000-Kommandos am Anfang des Kommandos den Schrägstrich (/) mit anzugeben.
- Bei Aufträgen mit FTAM- und FTP-Partnern steht nur die Funktion "lokale Folgeverarbeitung" zur Verfügung. Wird im fernen System die FTAC-Funktion eingesetzt, dann kann diese Einschränkung umgangen werden. In dem Fall kann im fernen System ein Berechtigungsprofil erzeugt werden, in dem eine Folgeverarbeitung definiert ist.

maxrecsize

maximal zulässige Satzlänge bei Dateien vom Typ "Textdatei" und "strukturierte Binärdatei". Damit können auch Sätze übertragen und abgespeichert werden, die größer als der Standardwert sind. Sie müssen jedoch berücksichtigen, dass nicht alle Satzlängen in jedem beliebigen Partnersystem bearbeitet werden können.

Der Maximalwert darf die in der Struktur *ft\_prop* im Feld *maxrecord* angegebene Länge nicht überschreiten (siehe Abschnitt "ft\_properties -[Eigenschaften der Programmschnittstelle ermitteln" auf Seite 39\)](#page-38-0).

Wenn Sie den Dateityp *"*binär" gewählt haben, ist *maxrecsize* der Wert für alle Sätze der Sendedatei.

Bei FTAM-Partnern wird die Angabe zur maximalen Satzlänge nur wirksam, wenn für *filetype* der Dateityp explizit mit FT\_TEXT, FT\_USER oder FT\_BINARY angegeben wird.

#### cantime

Zeitpunkt, zu dem ein Übertragungsauftrag abgebrochen werden soll. Dieser Zeitpunkt muss im internen Zeitformat (Sekunden seit dem 1.1.1970 00:00:00) angegeben werden.

Der Wert 0 bedeutet, dass kein zeitgesteuerter Abbruch erfolgt.

Bei synchronen Aufträgen wird *cantime* ignoriert.

#### starttime

Zeitpunkt, zu dem ein Übertragungsauftrag frühestens gestartet werden soll. Dieser Zeitpunkt muss im internen Zeitformat (Sekunden seit dem 1.1.1970 00:00:00) angegeben werden.

Der Wert 0 bedeutet, dass die Übertragung so bald wie möglich gestartet wird.

Bei synchronen Aufträgen wird *starttime* ignoriert.

#### priority

Gibt die Priorität des Auftrags an:

#### FT\_PRIONORM

normale Priorität

(Defaultwert nach Initialisierung mit binär 0)

#### FT\_PRIOLOW

niedrige Priorität (wird bei synchronen Aufträgen ignoriert)

#### transparent

gibt an, ob die Dateiübertragung transparent sein soll:

#### FT\_NOTRANSPAR

normale Übertragung (Defaultwert nach Initialisierung mit binär 0).

# FT\_TRANSPARENT

transparente Übertragung.

#### encryption

Gibt an, ob die Benutzerdaten verschlüsselt werden sollen bzw. ob eine Datenintegritätsprüfung durchgeführt werden soll:

#### FT\_NOENCRYPT

Benutzerdaten werden nicht verschlüsselt und eine Datenintegritätsprüfung wird nicht durchgeführt (Defaultwert nach Initialisierung mit binär 0).

FT\_ENCRYPT

Benutzerdaten werden verschlüsselt und die Datenintegrität wird automatisch geprüft.

Dazu muss openFT-CR installiert sein.

FT\_ONLYDICHECK

Die Datenintegritätsprüfung des übertragenen Dateiinhalts wird durchgeführt. Die Datenintegritätsprüfung steht nur zur Verfügung, wenn *ftparvers* auf den Wert FT\_TPARV2 gesetzt wird und beim Aufruf von *ft\_transfer* der Parameter *options* angegeben ist.

## ftamext

FTAM-spezifische Parameter, die Sie mit der Struktur *ft\_transftam* bekanntgeben (siehe auch bei den Kommandos *ft* und *ncopy*, Optionen *-av*, *-ac*, *-am*, *-lq* und *-cp*):

```
 struct ft_transftam
\left\{ \right.enum ft available available; /* Eingabe */
   char *account; /* Eingabe */
   int accessmode; /* Eingabe */
   char *legalq; /* Eingabe */
   char *crpasswd; /* Eingabe */
 };
```
Die Felder der Struktur *ft\_transftam* haben folgende Bedeutung:

available

legt die Verfügbarkeit der Zieldatei fest:

FT\_NOAVAIL:

keine Festlegung der Verfügbarkeit (Defaultwert nach Initialisierung mit binär 0).

FT\_AVAILIMM:

Die Zieldatei erhält das Attribut "sofort verfügbar".

FT\_AVAILNIMM:

Die Zieldatei erhält das Attribut "nicht sofort verfügbar".

account

Abrechnungskonto beim FTAM-Partner

#### accessmode

Legt die Zugriffsrechte der Zieldatei fest. Die Zugriffsrechte entstehen durch logisches Odern folgender Einzelrechte:

#### FT\_ACCR:

Die Datei darf gelesen werden.

## FT\_ACCI:

Dateneinheiten dürfen in die Datei eingefügt werden.

## FT\_ACCP:

Die Datei darf überschrieben werden.

# FT\_ACCX:

Die Datei darf erweitert werden, d.h. Daten können an die Datei angefügt werden.

# FT\_ACCE:

Dateneinheiten dürfen aus der Datei gelöscht werden.

## FT\_ACCA:

Dateiattribute dürfen gelesen werden.

# FT\_ACCC:

Dateiattribute dürfen geändert werden.

# FT\_ACCD:

Die Datei darf gelöscht werden.

#### legalq

Legt die rechtliche Bestimmung (Copyright) für die Zieldatei fest.

# crpasswd

Kennwort, das Sie im fernen System benötigen, um eine Datei zu erzeugen.

#### locccsn

Gibt den Namen der Codierung an (CCS-Name), mit der die lokale Datei gelesen oder geschrieben wird. *CCS-Name* muss im lokalen System bekannt sein.

Wird keine Codierung angegeben, wird der bei openFT per Betriebsparameter eingestellte Standardwert für die Codierung verwendet.

Die Unterstützung der "Coded Character Sets" (CCS) steht nur dann zur Verfügung, wenn *ftparvers* auf den Wert FT\_TPARV2 gesetzt wird und beim Aufruf von *ft\_transfer* der Parameter *options* angegeben ist.

## remccsn

Gibt den Namen der Codierung an (CCS-Name), mit der die ferne Datei gelesen oder geschrieben wird. *CCS-Name* muss im fernen System bekannt sein. Wird keine Codierung angegeben, wird der durch XHCS (BS2000- Systeme) bzw. per openFT-Betriebsparameter (andere Plattformen) eingestellte Zeichensatz für die Codierung verwendet.

Die Unterstützung der "Coded Character Sets" (CCS) wird nur für das openFT-Protokoll und für Partner mit openFT ab V10.0 unterstützt und steht nur dann zur Verfügung, wenn *ftparvers* auf den Wert FT\_TPARV2 gesetzt wird und beim Aufruf von *ft\_transfer* der Parameter *options* angegeben ist.

## tabexp

Gibt an, ob für einen Outbound-Sendeauftrag die Tabulator-Expansion und die Umwandlung leerer Zeilen in Zeilen mit einem Zeichen für nicht-FTAM-Partner durchgeführt werden soll. Die Tabulator-Expansion steht nur zur Verfügung, wenn *ftparvers* auf den Wert FT\_TPARV2 gesetzt wird und beim Aufruf von *ft\_transfer* der Parameter *options* angegeben ist.

FT\_TABAUTO

Tabulator-Expansion und Umwandlung der Leerzeilen sind eingeschaltet, wenn eine Datei zu einem BS2000-, OS/390- oder z/OS-System gesendet wird (Standardwert nach Initialisierung mit binär 0).

FT\_TABON

Tabulator-Expansion und Umwandlung der Leerzeilen sind eingeschaltet.

FT\_TABOFF

Tabulator-Expansion und Umwandlung der Leerzeilen sind ausgeschaltet.

- fud Adresse eines Datenbereichs für die sogenannten "Further Details", die im Fehlerfall eine genauere Fehlerursache angeben können. Bei Angabe von NULL wird keine weiterführende Fehlerursache ausgegeben. Der Parameter *fud* steht nur dann zur Verfügung, wenn *ftparvers* auf den Wert FT\_TPARV2 gesetzt wird und beim Aufruf von *ft\_transfer* der Parameter *options* angegeben ist.
- fudlen Länge des Datenbereichs von *fud*. Der Parameter *fudlen* steht nur dann zur Verfügung, wenn *ftparvers* auf den Wert FT\_TPARV2 gesetzt wird und beim Aufruf von *ft\_transfer* der Parameter *options* angegeben ist.

rform

gibt das Satzformat der zu übertragenden Datei an. Der Parameter *rform* steht nur dann zur Verfügung, wenn *ftparvers* auf den Wert FT\_TPARV2 gesetzt wird und beim Aufruf von *ft\_transfer* der Parameter *options* angegeben ist.

FT\_NOFORM

Das Satzformat der zu übertragenden Datei ist unbekannt (Standardwert nach Initialisierung mit binär 0).

FT\_VARIABLE

Die zu übertragende Datei enthält Sätze mit variabler Satzlänge.

FT\_FIXED

Die zu übertragende Datei enthält Sätze mit einheitlich fester Satzlänge.

FT\_UNDEF

Die zu übertragende Datei enthält Sätze mit undefinierter Satzlänge.

- tff Gibt das Format der Zieldatei an:
	- FT\_NOTFF

Format wie die Sendedatei, siehe Feld *trf* (Standardwert nach Initialisierung mit binär 0).

FT\_TFFBLOCK

Die Zieldatei soll block-strukturiert gespeichert werden. Damit kann z.B. eine Datei in das BS2000 übertragen und dort als PAM-Datei abgespeichert werden. Wenn Sie FT\_TFFBLOCK angeben, müssen müssen Sie auch *file type*=FT\_BINARY angeben.

FT\_TFFSEQU

Die Zieldatei soll als sequentielle Datei gespeichert werden, und das Satzformat soll erhalten bleiben. Damit kann z.B. eine ISAM-Datei oder PAM-Datei aus dem BS2000 geholt werden. Siehe auch *trf*=FT\_TRFUNDEF.

- trf Gibt das Satzformat der Zieldatei an:
	- FT\_NOTRF

Format wie die Sendedatei, siehe Feld *tff* (Standardwert nach Initialisierung mit binär 0).

FT\_TRFUNDEF

Gibt an, dass die Datei als sequentielle Datei übertragen wird und dass das Satzformat der Zieldatei undefiniert sein soll. D.h. die

Satzstruktur der Sendedatei geht verloren. Bei der Übertragung in ein BS2000- oder z/OS-System wird pro Übertragungseinheit ein Block geschrieben.

Darf nicht gleichzeitig mit *tff*=FT\_TFFBLOCK angegeben werden!

moddate

Gibt an wie das Änderungsdatum der Zieldatei behandelt werden soll. Diese Funktion ist nur sinnvoll für Aufträge an BS2000-Partner mit OSD ab V8.0 über das openFT-Protokoll.

FT\_MDSRC

Es gilt das Verhalten wie in openFT bis V11.0: Auf Unix- und Windows-Systemen und POSIX (BS2000) wird das Änderungsdatum der Sendedatei übernommen. Auf BS2000 mit DMS wird der aktuelle Zeitpunkt als Änderungsdatum genommen (Standardwert nach Initialisierung mit binär 0).

# FT\_MDFAIL

Das Änderungsdatum der Sendedatei wird auf die Zieldatei übernommen, wenn das Zielsystem diese Übernahme unterstützt. Falls das Zielsystem diese Funktion nicht unterstützt, wird der Auftrag abgelehnt.

Darf nicht gleichzeitig mit *ft\_writemode* = FT\_EXTEND angegeben werden!

errorinfo

Bereich, in dem genauere Informationen hinterlegt sind, wenn ein Fehler aufge-treten ist (siehe Abschnitt ["ft\\_err" auf Seite 24](#page-23-0)).

Die Angabe des Parameters ist optional. Wenn Sie keine genaueren Fehlerinformationen benötigen, können Sie für *errorinfo* den Wert NULL angeben.

options

Die Angabe des Parameters *options* ist optional. Wird der Wert NULL angegeben, dann ist das Meldungsverhalten der Programmschnittstelle kompatibel zur Programmschnittstelle von openFT < V10.

Alternativ können durch die Angabe der Struktur *ft\_options* (siehe Abschnitt ["ft\\_options" auf Seite 25](#page-24-0)) das openFT-Meldungsnummernschema ab openFT V10 und die Funktionserweiterungen aktiviert werden.

# **Rückgabewert**

- $n$  Bei erfolgreichen asynchronen Aufträgen: Request-Id ( $n \neq 0$ ).
- 1 Bei erfolgreichen synchronen Aufträgen.
- 0 Fehler. Die Dateiübertragung wurde nicht angestoßen. Die Fehlerart wird in *errorinfo* hinterlegt.

# **4.16 ft\_xcopen - Kommando im fernen System ausführen**

*ft\_xcopen()* führt das Kommando im fernen System synchron aus.

# **Syntax**

```
#include <ftapi.h>
void *ft xcopen(const struct ft_admission *admis, /* Eingabe */
             struct ft xcpar *par,
             struct ft err *errorinfo,
              void *options); /* Eingabe */
```
# **Parameter**

admis Angaben für das ferne System (siehe Abschnitt ["ft\\_admission" auf Seite 22](#page-21-0)).

# par Angaben für den Auftrag, die Sie mit der Struktur *ft\_xcpar* bekanntgeben:

```
struct ft_xcpar
{
  int xcparvers; /* Eingabe */
  char *cmd; \frac{1}{2} /* Eingabe */
  enum ft filetype type; /* Eingabe */
  enum ft encrypt encryption; /* Eingabe */
   char *locccsn; /* Eingabe */
   char *remccsn; /* Eingabe */
   int retcode; /* Ausgabe */
   long long outlen; /* Ausgabe */
   long long errlen; /* Ausgabe */
   char *fud; /* Eingabe */
   int fudlen; /* Eingabe */
};
```
Die Felder der Struktur *ft\_xcpar* haben folgende Bedeutung:

# xcparvers

Version der Datenstruktur; *xcparvers* muss mit dem Wert FT\_XCPARV1 versorgt werden.

cmd Das auf dem Partnersystem auszuführende Kommando. Die maximale Länge darf die in der Struktur *ft\_prop* im Feld *maxcmdlen* angegebene Länge nicht überschreiten (siehe Abschnitt "ft\_properties - Eigenschaften der [Programmschnittstelle ermitteln" auf Seite 39\)](#page-38-0).

type Datentyp der übertragenen Nutzdaten (in *stdout*). Folgende Werte sind zulässig:

FT\_TEXT

gibt das Übertragungsformat als Text an. Die Tabulator-Expansion ist ausgeschaltet (Defaultwert, wenn bei *locccsn* und/oder *remccsn* ein CCS-Name angegeben wird).

FT\_BINARY

gibt das Übertragungsformat als binär ohne Konvertierungen an. (Defaultwert, wenn bei *locccsn* und *remccsn* kein CCS-Name angegeben wird).

#### encryption

Gibt an, ob die Benutzerdaten verschlüsselt werden sollen. Folgende Werte sind zulässig:

#### FT\_NOENCRYPT

Benutzerdaten werden nicht verschlüsselt (Defaultwert nach Initialisierung mit binär 0).

#### FT\_ENCRYPT

Benutzerdaten werden verschlüsselt. Dazu muss openFT-CR installiert sein. Kann das Partnersystem nicht mit Verschlüsselung arbeiten, wird der Auftrag abgelehnt.

#### locccsn

Gibt den Namen der Codierung an (CCS-Name), mit der die Daten der Standardausgabe geschrieben werden sollen. *CCS-Name* muss im lokalen System bekannt sein.

Wird keine Codierung angegeben, wird der bei openFT per Betriebsparameter eingestellte Standardwert für die Codierung verwendet. Der Parameter *locccsn* darf nicht mit FT\_BINARY kombiniert werden

#### remccsn

Gibt den Namen der fernen Codierung an (CCS-NAME), mit der die Daten der Standardausgabe des fernen Kommandos gelesen werden. *CCS-Name* muss im fernen System bekannt sein.

Wird keine Codierung angegeben, wird der durch XHCS (BS2000- Systeme) bzw. per openFT-Betriebsparameter (andere Plattformen) eingestellte Zeichensatz für die Codierung verwendet. Der Parameter *remccsn* darf nicht mit FT\_BINARY kombiniert werden.

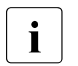

 $\begin{bmatrix} \cdot \\ \cdot \end{bmatrix}$  Wird nur für das openFT-Protokoll und für Partner mit openFT ab<br>  $\begin{bmatrix} \cdot \\ \cdot \end{bmatrix}$  V10.0 unterstützt. Beachten Sie bitte, dass nicht jedes Partner-V10.0 unterstützt. Beachten Sie bitte, dass nicht jedes Partnersystem alle im lokalen System möglichen Zeichensätze unterstützt. retcode

Returncode der fernen Kommandoausführung.

- outlen Anzahl der Datenbytes für *stdout*, die gelesen wurden.
- errlen Anzahl der Datenbytes für *stderr*, die gelesen wurden.
- fud Adresse eines Datenbereichs für die sogenannten "Further Details", die im Fehlerfall eine genauere Fehlerursache angeben können. Bei Angabe von NULL wird keine weiterführende Fehlerursache ausgegeben.

#### fudlen

Länge des Datenbereichs von *fud*.

#### errorinfo

Bereich, in dem genauere Informationen hinterlegt sind, wenn ein Fehler aufge-treten ist (siehe Abschnitt ["ft\\_err" auf Seite 24](#page-23-0)).

Die Angabe des Parameters ist optional. Wenn Sie keine genaueren Fehlerinformationen benötigen, können Sie für *errorinfo* den Wert NULL angeben.

#### options

*options* muss mit dem Wert FT\_APIV3 versorgt werden. Die Angabe des Parameters ist obligatorisch. Der Aufbau der Struktur *ft\_options* ist im [Abschnitt](#page-24-1)  ["Version der Programmschnittstelle" auf Seite 25](#page-24-1) beschrieben.

# **Rückgabewert**

- id Id des Aufrufs. Diese muss bei *ft\_sdinfo()* und *ft\_sdclose()* angegeben werden.
- NULL Fehler. Die Fehlerart wird in *errorinfo* hinterlegt. Der Aufruf von *ft\_sdclose()* ist im Fehlerfall nicht notwendig.

# **4.17 ft\_xcinfo - Vom Kommando erzeugte Daten auslesen**

*ft\_xcinfo()* liest die Ausgabedaten des mit *ft\_xcopen()* im fernen System ausgeführten Kommandos aus.

*ft\_xcinfo* kann mehrfach für jeden Ausgabekanal (*stdout*, *stderr*) aufgerufen werden. Dabei werden jeweils die nächsten, noch nicht gelesenen Daten in den Puffer *buf* geschrieben.

# **Syntax**

```
#include <ftapi.h>
int ft xcinfo(void *id, \frac{1}{2} /* Eingabe */
           struct ft_xcipar *par, 
           int buflen, /* Eingabe */
           char *buf, 
           struct ft err *errorinfo);
```
# **Parameter**

- id Id des Aufrufs (Rückgabewert von *ft\_xcopen*)
- par Auswahl des Ausgabekanals, die Sie mit der Struktur *ft\_xcipar* bekanntgeben:

```
struct ft_xcipar
{
 int xciparvers; /* Eingabe */
 enum ft chn channel; /* Eingabe */
 char *fud; /* Eingabe */
 int fudlen; /* Eingabe */
```
 $\}$ :

Die Felder der Struktur *ft\_xcipar* haben folgende Bedeutung:

# xciparvers

Version der Datenstruktur; *xciparvers* muss mit dem Wert FT\_XCIPARV1 versorgt werden.

```
channel
```
Auswahl des Kanals. Folgende Werte sind zulässig:

FT\_STDOUT

stdout-Kanal.

```
FT_STDERR
```
stderr-Kanal.

- fud Adresse eines Datenbereichs für die sogenannten "Further Details", die im Fehlerfall eine genauere Fehlerursache angeben können. Bei Angabe von NULL wird keine weiterführende Fehlerursache ausgegeben.
- fudlen Länge des Datenbereichs von *fud*.

# buflen

Größe des Datenbereichs für die Ausgabedaten.

buf Adresse des Datenbereichs für die Ausgabedaten.

## errorinfo

Bereich, in dem genauere Informationen hinterlegt sind, wenn ein Fehler aufge-treten ist (siehe Abschnitt ["ft\\_err" auf Seite 24](#page-23-0)).

Die Angabe des Parameters ist optional. Wenn Sie keine genaueren Fehlerinformationen benötigen, können Sie für *errorinfo* den Wert NULL angeben.

# **Rückgabewert**

- n Anzahl der in den Puffer *buf* geschriebenen Bytes.
- 0 Alle Daten wurden bereits gelesen, der Puffer ist leer.
- -1 Fehler. Die Fehlerart wird in *errorinfo* hinterlegt.

# **4.18 ft\_xcclose - Kommandoausführung beenden**

*ft\_xcclose()* beendet das Auslesen der Ausgabedaten des mit *ft\_xcopen()* im fernen System ausgeführten Kommandos.

Diese Funktion muss nach erfolgreichem Aufruf von *ft\_xcopen()* als letzter Schritt aufgerufen werden. *ft\_xcclose()* gibt nicht mehr benötigte Ressourcen frei. Anschließend können Sie sich nicht mehr auf diese Id beziehen.

# **Syntax**

```
#include <ftapi.h>
int ft xcclose(void *id, \frac{1}{2} /* Eingabe */
             struct ft err *errorinfo);
```
# **Parameter**

id Id des Aufrufs (Rückgabewert von *ft\_xcopen*)

errorinfo

Bereich, in dem genauere Informationen hinterlegt sind, wenn ein Fehler aufge-treten ist (siehe Abschnitt ["ft\\_err" auf Seite 24](#page-23-1)). Die Angabe des Parameters ist optional. Wenn Sie keine genaueren Fehlerinformationen benötigen, können Sie für *errorinfo* den Wert NULL angeben.

# **Rückgabewert**

- 0 Kein Fehler.
- -1 Fehler. Die Fehlerart wird in *errorinfo* hinterlegt.

# **5 Fehlercodes**

Fehlermeldungen, die in die Struktur *ft\_err* eingetragen werden (siehe Abschnitt "ft\_err" auf [Seite 24\)](#page-23-0), bestehen aus folgenden Feldern:

- main (Fehlerklasse)
- detail (Fehler)
- additional (zusätzliche Fehlerinformation)

Die Fehlermeldungen sind in der folgenden Auflistung nach Fehlerklassen sortiert. Es gibt die Fehlerklassen:

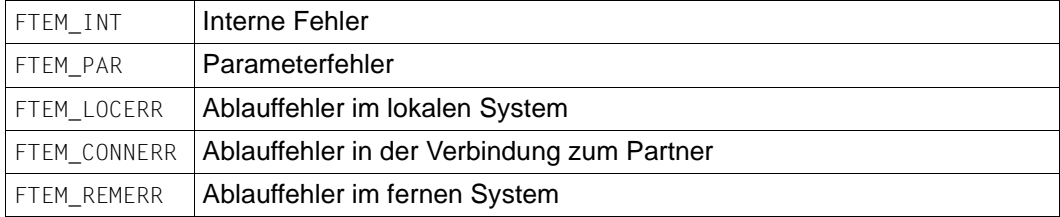

In der folgenden Aufstellung sind Fehlermeldungen der Fehlerklasse Parameterfehler den Funktionsaufrufen zugeordnet, soweit sie nicht allgemein gelten.

# **5.1 Interne Fehler**

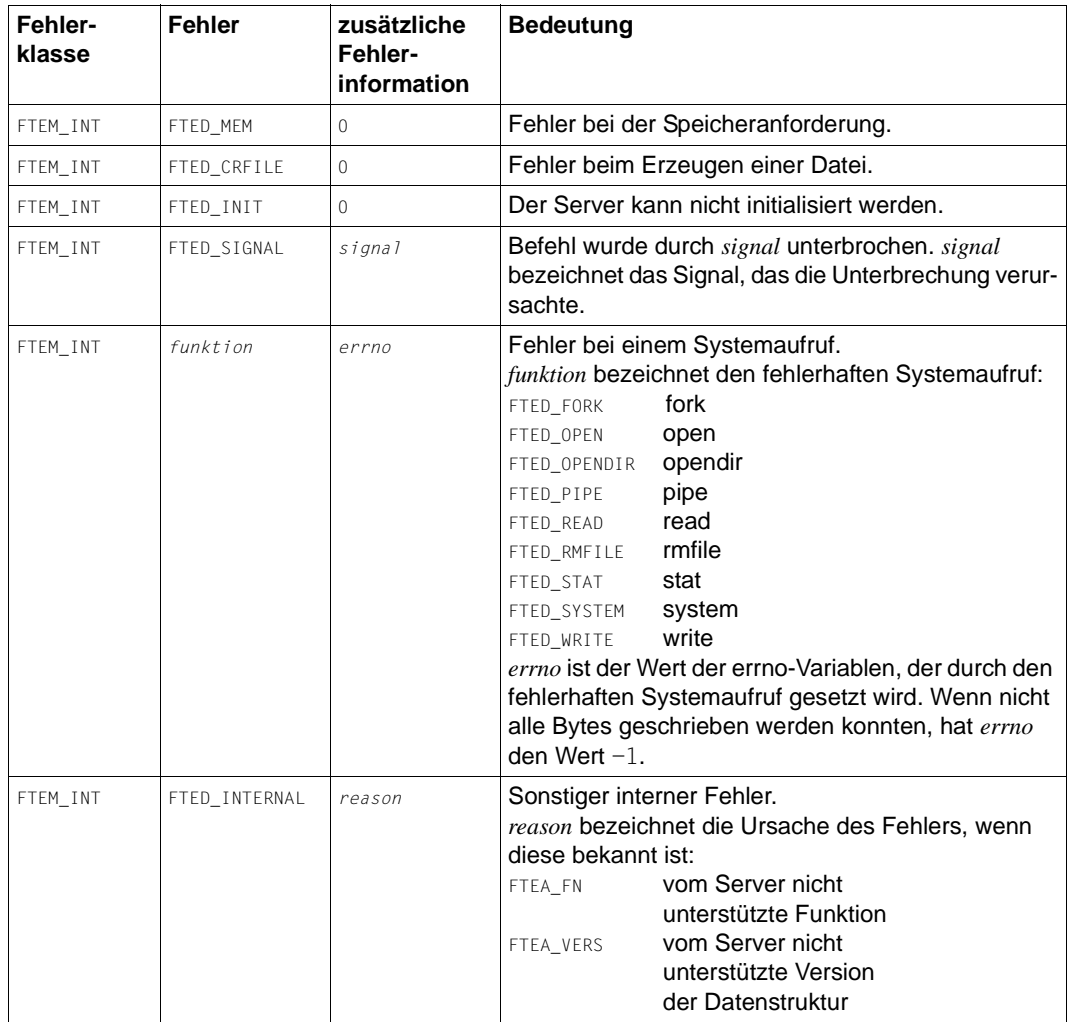

# **5.2 Parameterfehler**

# **Allgemeine Fehler**

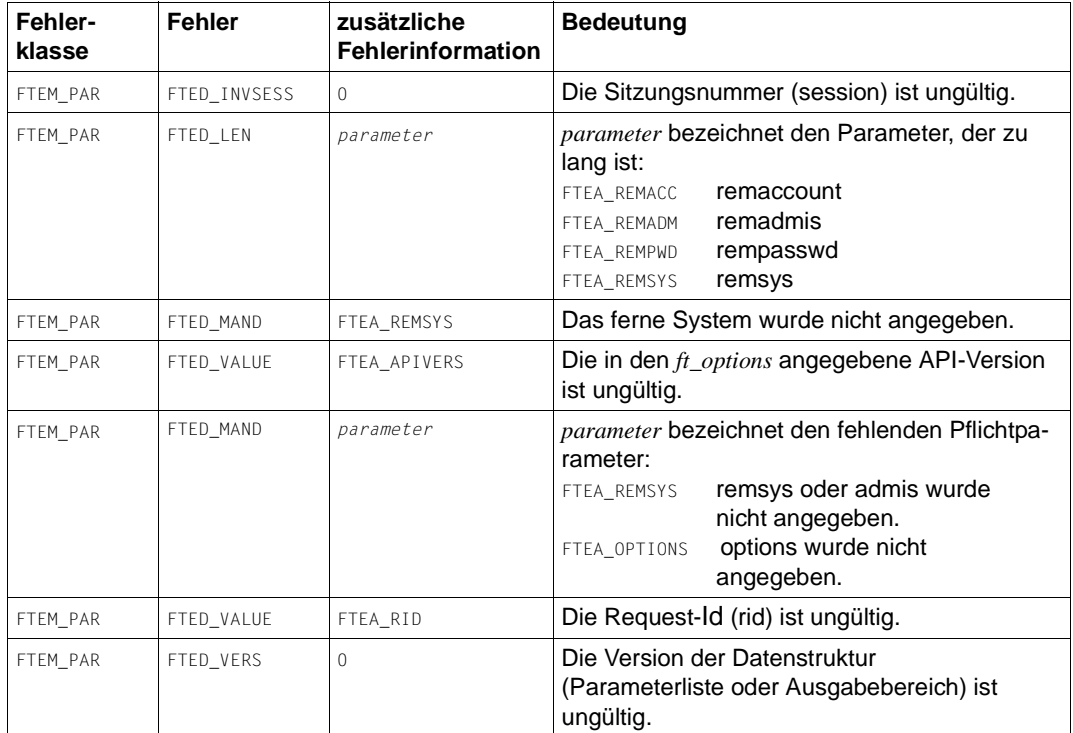

# **Fehler bei ft\_cancel**

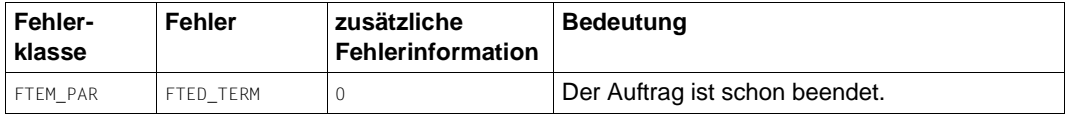

# **Fehler bei ft\_credir**

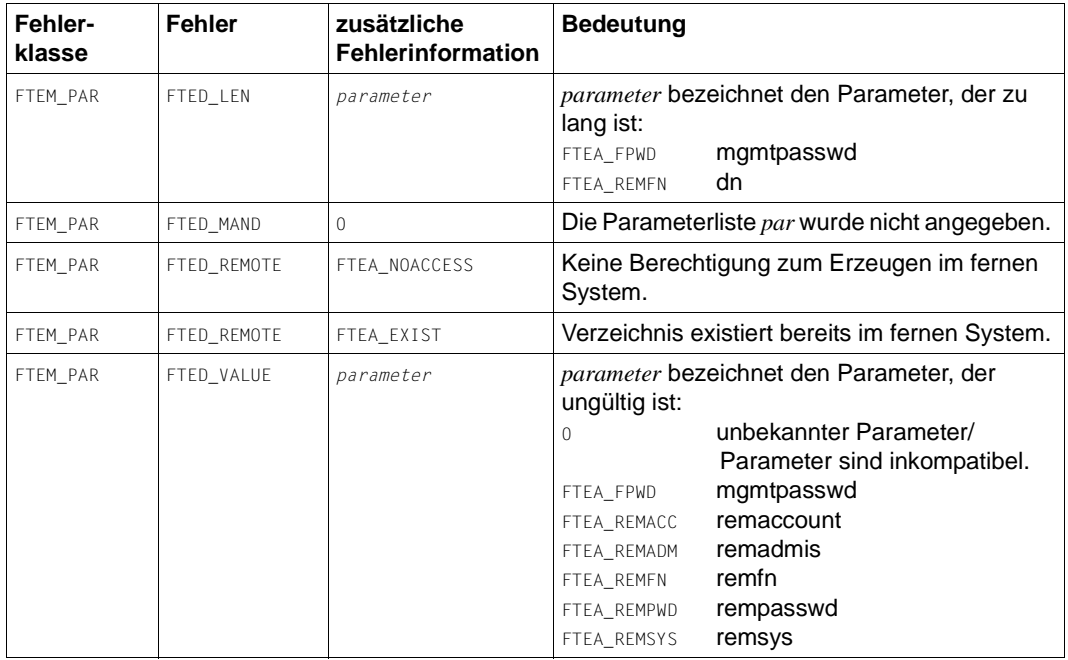

# **Fehler bei ft\_delete**

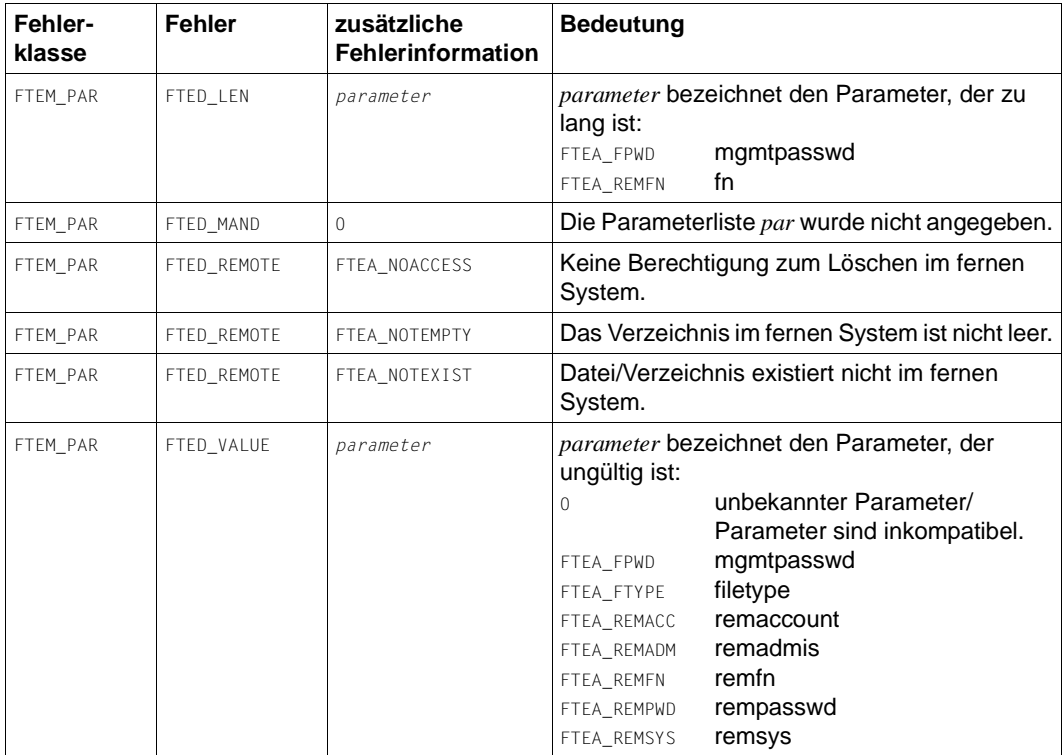

# **Fehler bei ft\_open**

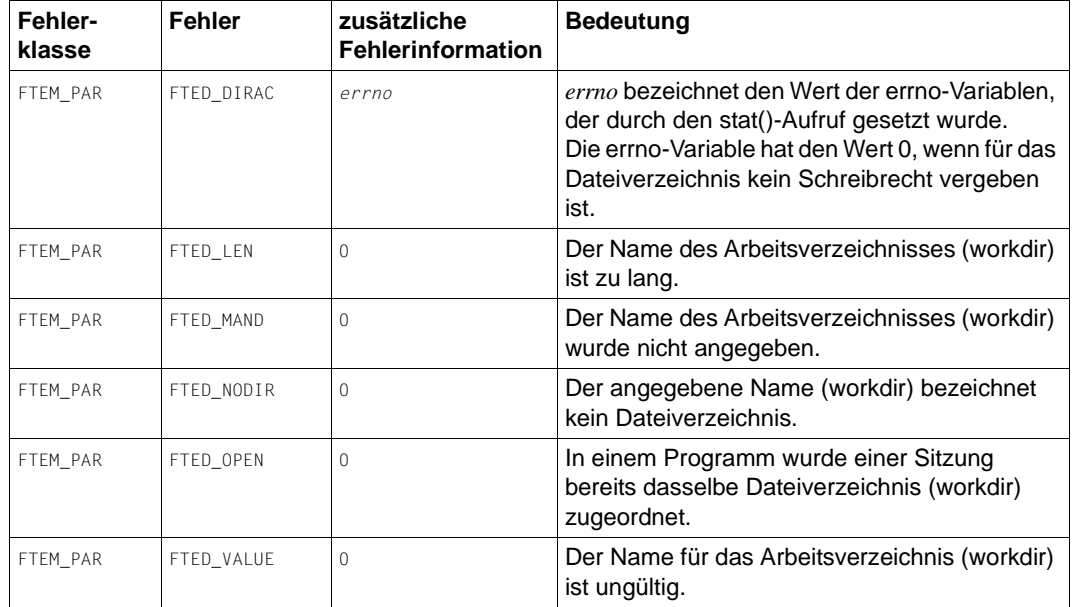

# **Fehler bei ft\_reqstat**

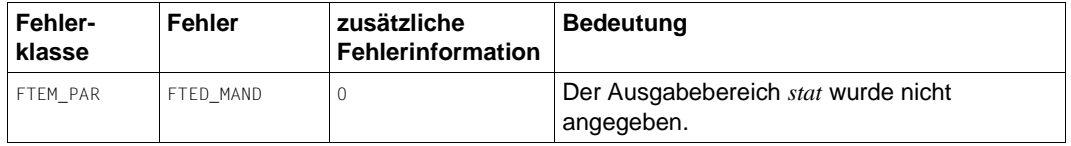

# **Fehler bei ft\_reqterm**

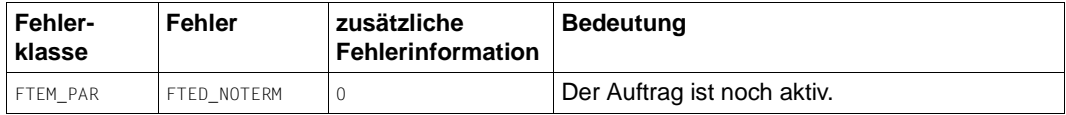

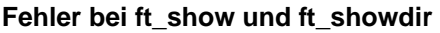

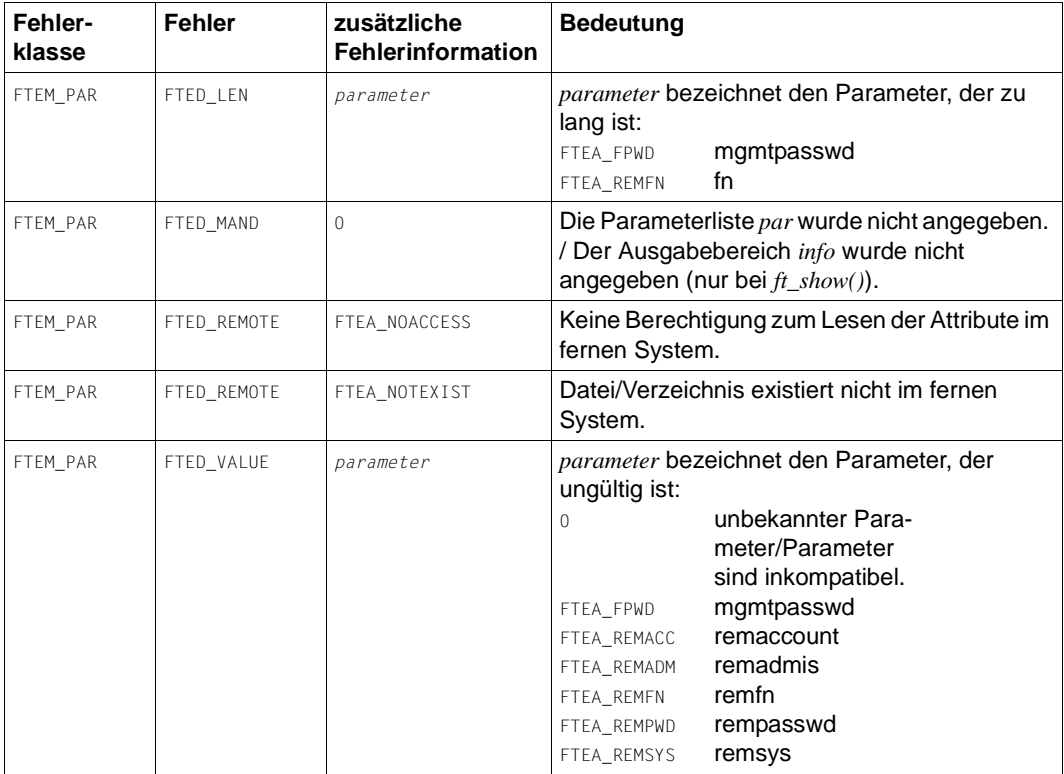

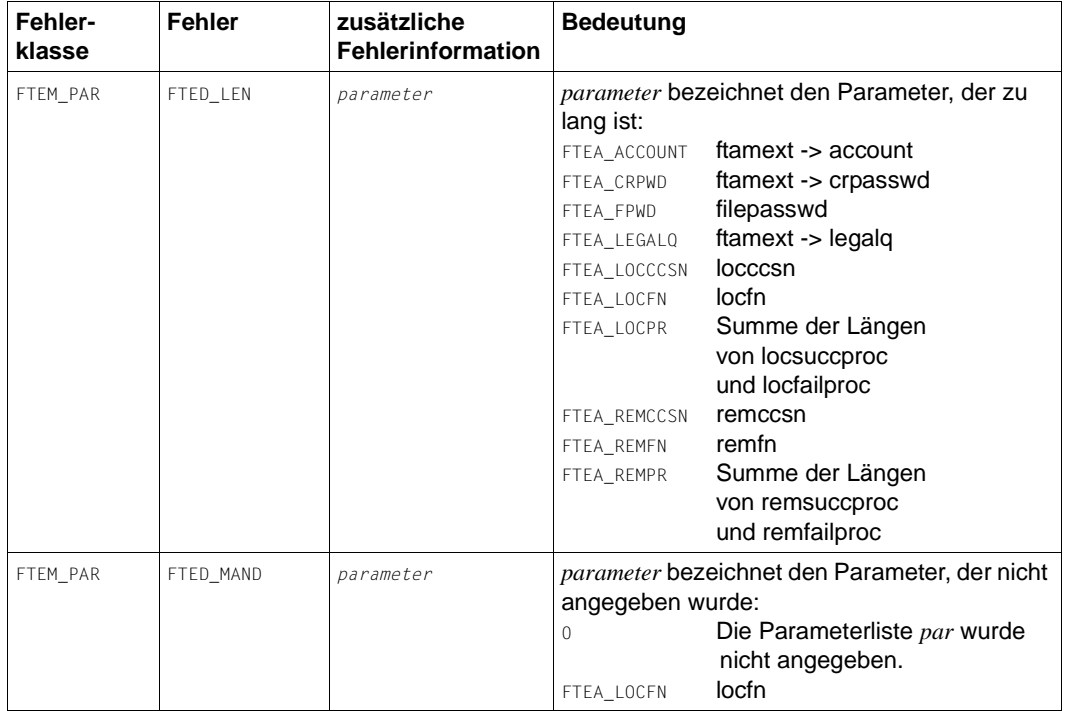

# **Fehler bei ft\_transfer**

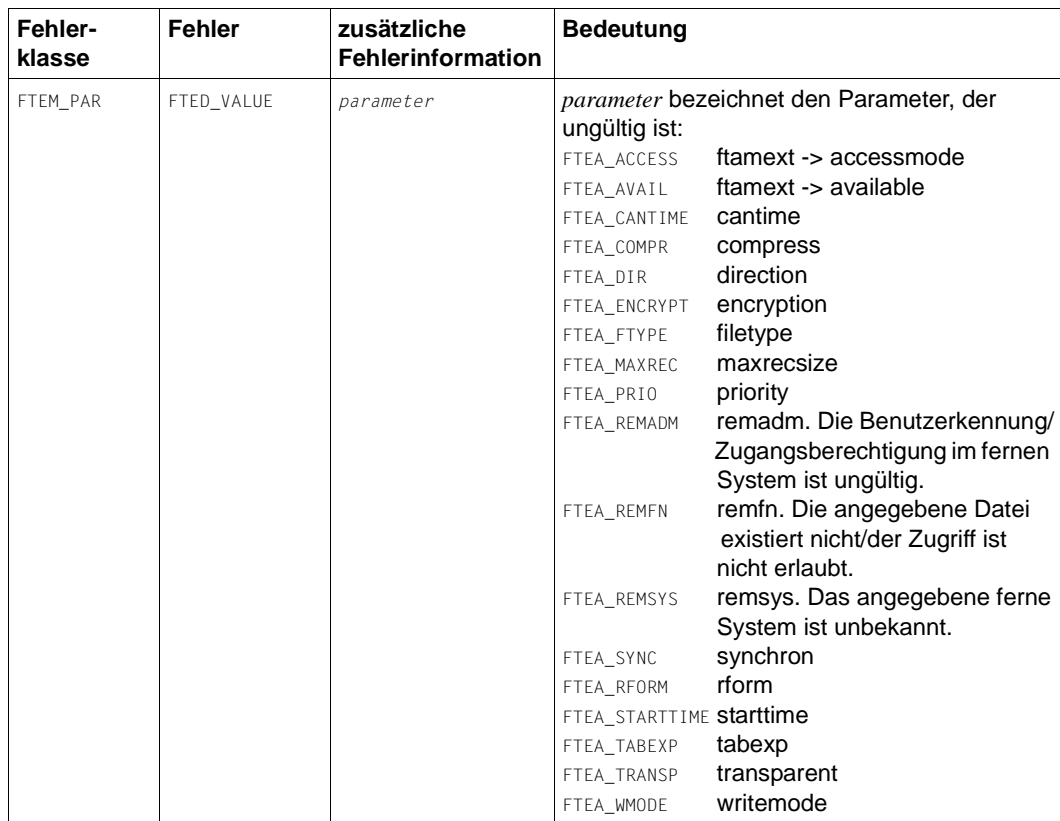

# **Fehler bei ft\_sdopen**

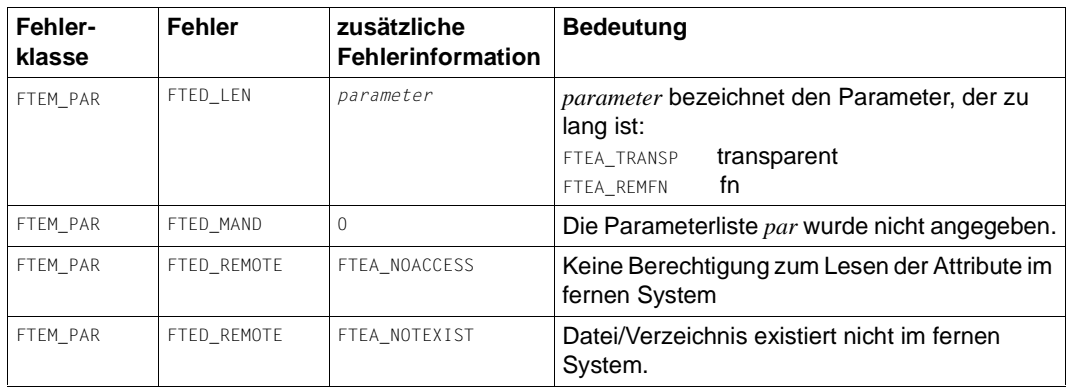

# **Fehler bei ft\_sdinfo**

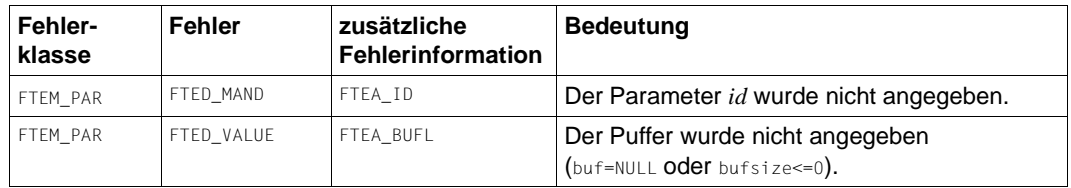

# **Fehler bei ft\_xcopen**

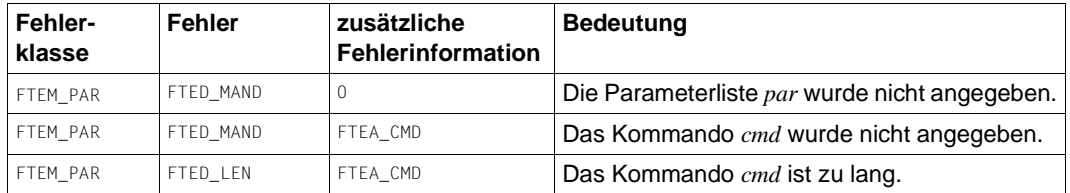

# **Fehler bei ft\_xcinfo**

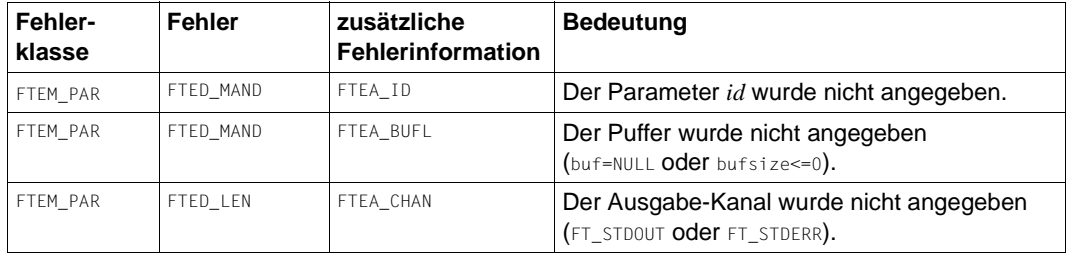

# **5.3 Ablauffehler**

# **Allgemeine Fehler**

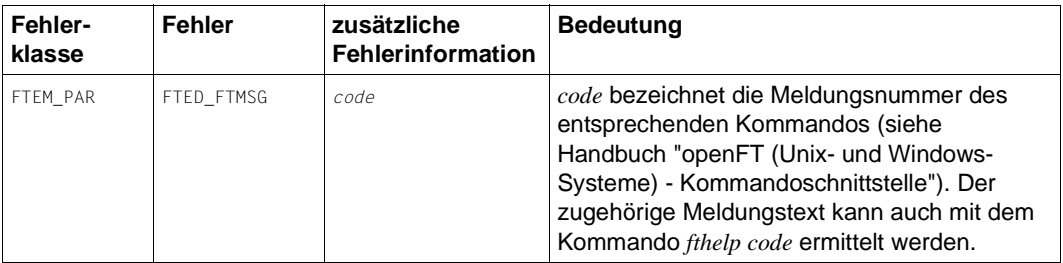

# **Fehler im lokalen System**

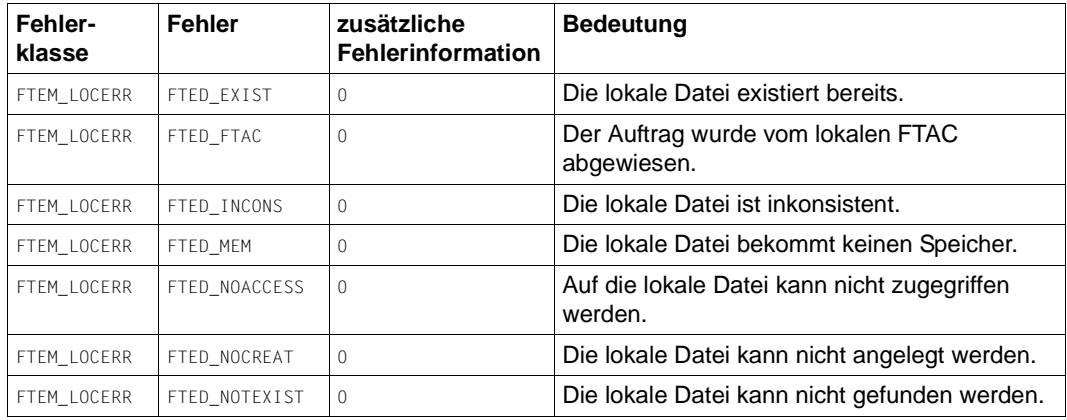

# **Fehler in der Verbindung zum Partner**

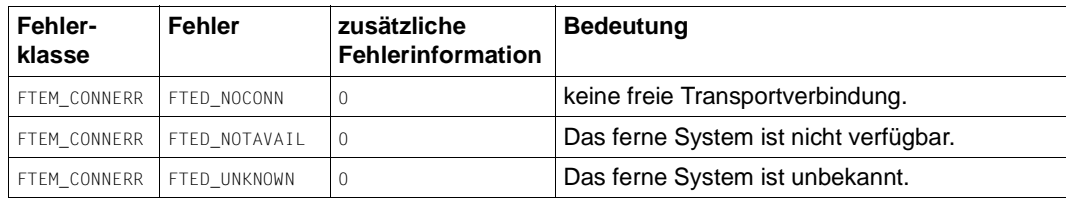

# **Fehler im fernen System**

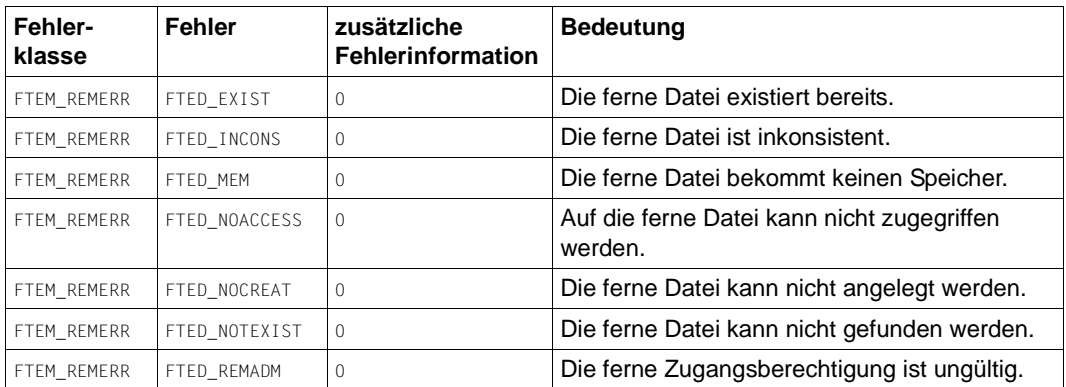

# <span id="page-100-0"></span>**6 Beispielprogramme**

Die Beispielprogramme, die mit openFT ausgeliefert werden, zeigen Ihnen verschiedene Möglichkeiten, die Programmschnittstelle einzusetzen. Die Quellcodes dieser Programme stehen im folgenden Unterverzeichnis des openFT-Installationsverzeichnisses zur Verfügung:

- in Windows: *openFT\samples\ftapi*
- in Unix-Systemen: */opt/openFT/samples*

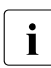

Die Zugangsberechtigung zum Partnersystem muss bei den Beispielprogrammen eine FTAC-Berechtigung sein, d.h. die Angabe einer Benutzerkennung mit Passwort wird von den Beispielprogrammen nicht unterstützt.

# **Beispiel 1: Asynchrone Übertragung einer Datei**

Das Programm *sample1* wird folgendermaßen aufgerufen:

sample1 *datei1 datei2*

Name und Zugangsberechtigung für das ferne System werden dann im Dialog erfragt. Damit das Programm ablaufen kann, muss folgendes Verzeichnis vorhanden sein:

- in Windows: das Arbeitsverzeichnis %TMP%\ft
- in Unix-Systemen: das Arbeitsverzeichnis \$HOME/ft.

Das Programm überträgt die Datei *datei1* asynchron aus dem lokalen System ins ferne System und speichert sie dort unter dem Namen *datei2* im HOME-Verzeichnis des Benutzers bzw. in der im Berechtigungsprofil festgelegten Benutzerkennung ab. Voraussetzung dafür ist, dass sich die zu sendende Datei *datei1* in demselben Verzeichnis befindet, in dem das Programm aufgerufen wird. Wird vom Benutzer z.B. in Windows durch Eingabe von STRG+C ein SIGINT-Signal erzeugt, solange die Datei noch nicht übertragen ist, wird der Übertragungsauftrag abgebrochen.

- Weil die Datei asynchron übertragen werden soll, wird zunächst mit der Funktion *ft\_open()* eine Sitzung eröffnet, wobei als Arbeitsverzeichnis %TMP%\ft (in Windows) bzw. \$HOME/ft (in Unix-Systemen) fest zugeordnet wird.
- *ft\_open()* liefert eine Sitzungsnummer zurück, die die Sitzung kennzeichnet und bei weiteren Funktionsaufrufen angegeben werden muss.
- Die asynchrone Dateiübertragung wird mit der Funktion *ft\_transfer()* eingeleitet, die die Request-Id des Auftrags zurückliefert.
- Fortwährend fragt das Programm ab, ob vom Benutzer ein SIGINT-Signal erzeugt wurde. Ist dies der Fall, so wird der Auftrag mit der Funktion *ft\_cancel()* abgebrochen.
- Solange die Dateiübertragung nicht beendet ist oder nicht abgebrochen wurde, fragt die Funktion *ft\_reqstat()* den Status des Übertragungsauftrags ständig ab.
- Wurde die Dateiübertragung beendet oder abgebrochen, wird der Auftrag mit der Funktion *ft\_regterm()* als beendet gekennzeichnet und die Sitzung mit der Funktion *ft\_close()* geschlossen.

# **Beispiel 2: Mehrere Dateiübertragungsaufträge mit Folgeverarbeitung**

Das Programm *sample2* wird folgendermaßen aufgerufen:

sample2 *datei1* [*datei2*] [*datei3*] [*datei4*]

Name und Zugangsberechtigung zum fernen System werden dann im Dialog erfragt. Damit das Programm ablaufen kann, muss das folgende Verzeichnis vorhanden sein:

- in Windows: das Arbeitsverzeichnis %TMP%\ft
- in Unix-Systemen: das Arbeitsverzeichnis \$HOME/ft

Das Programm holt jede der angegebenen Dateien asynchron aus dem HOME-Verzeichnis des Benutzers bzw. aus der im Berechtigungsprofil festgelegten Benutzerkennung im fernen System. Im lokalen System wird die Datei unter gleichem Namen in dem Verzeichnis abgespeichert, aus dem das Programm aufgerufen wurde. Wenn dort bereits eine Datei mit diesem Namen besteht, wird sie überschrieben.

Ist die Übertragung erfolgreich beendet, wird die Datei anschließend im lokalen System ausgedruckt. Wenn die Datei nicht übertragen wurde, erhält der Benutzer eine Meldung. Wird vom Benutzer z.B. in Windows durch Eingabe von STRG+C ein SIGINT-Signal erzeugt, solange eine Datei noch nicht übertragen ist, wird der laufende Übertragungsauftrag abgebrochen. Die folgenden Übertragungsaufträge werden nicht angestoßen.

- Zunächst wird mit der Funktion *ft open()* eine Sitzung eröffnet, wobei als Arbeitsverzeichnis %TMP%\ft (in Windows) bzw. \$HOME/ft (in Unix-Systemen) fest zugeordnet wird.
- *ft\_open()* liefert eine Sitzungsnummer zurück, die die Sitzung kennzeichnet und bei weiteren Funktionsaufrufen angegeben werden muss.
- Für jede der zu übertragenden Dateien wiederholen sich folgende Vorgänge:
	- Die asynchrone Dateiübertragung wird mit der Funktion *ft\_transfer()* eingeleitet.
	- Fortwährend fragt das Programm ab, ob vom Benutzer ein SIGINT-Signal erzeugt wurde. Ist dies der Fall, so wird der Auftrag mit der Funktion *ft\_cancel()* abgebrochen, falls der Status "Waiting" oder "Running" ist.
	- Solange die Dateiübertragung nicht beendet ist oder nicht abgebrochen wurde, fragt die Funktion *ft\_reqstat()* den Status des Übertragungsauftrags ständig ab.
	- Ist der Status des Auftrags "Terminated", so beginnt die Folgeverarbeitung, d.h. die ins lokale System übertragene Datei wird ausgedruckt.
	- Ist der Status des Auftrags "Aborted", so wird eine Meldung ausgegeben.
- Der Übertragungsauftrag wird in allen Fällen mit der Funktion *ft\_reqterm()* als beendet gekennzeichnet.
- Die Sitzung mit der Funktion *ft\_close()* geschlossen, nachdem alle angegebenen Dateien bearbeitet wurden.

# **Beispiel 3: Inhalt eines fernen Dateiverzeichnisses auflisten**

Das Programm *sample3* wird folgendermaßen aufgerufen:

sample3 *dvz1*

Name und Zugangsberechtigung zum fernen System werden dann im Dialog erfragt.

Das Programm liest die Einträge des Dateiverzeichnisses *dvz1* auf einem fernen System und gibt sie auf dem Bildschirm aus. Das Dateiverzeichnis muss absolut angegeben werden oder relativ zum HOME-Verzeichnis des Benutzers (siehe [Seite 19](#page-18-0)) bzw. zur im Berechtigungsprofil festgelegten Benutzerkennung im fernen System. Im Beispiel werden maximal die Informationen von 10 Einträgen ausgegeben, auch wenn im angegebenen Dateiverzeichnis mehr als 10 Dateien/Verzeichnisse vorhanden sind.

- Mit der Funktion *ft\_showdir()* werden Informationen über den Inhalt des angegebenen Dateiverzeichnisses im fernen System gelesen.
- Dabei wird ein Puffer zur Verfügung gestellt, der die Informationen von insgesamt 10 Dateien oder Verzeichnissen aufnehmen kann.
- Zusätzlich wird die Anzahl der Einträge geliefert.

# **Beispiel 4: Ferne Kommandoausführung**

Das Programm *sample4* wird folgendermaßen aufgerufen:

sample4 <Kommando>

Name und Zugangsberechtigung zum fernen System werden dann im Dialog erfragt.

Das Programm führt das Kommando auf einem fernen System aus und gibt das Ergebnis (Returncode, *stdout*, *stderr*) auf dem Bildschirm aus. Das Kommando muss so wie bei *ftexec* angegeben werden. Das Berechtigungsprofil im fernen System muss eine Kommandoausführung erlauben.

- Mit der Funktion *ft\_xcopen()* wird das Kommando im fernen System ausgeführt und die Ergebnisse werden intern zwischengespeichert.
- Der Exitcode des ausgeführten Kommandos und die Anzahl der auf *stdout* und *stderr* vorliegenden Datenbytes wird dem Aufrufer mitgeteilt.
- Die Daten von *stdout* und *stderr* werden nacheinander mittels *ft\_xcinfo()* in einer Schleife ausgelesen und angezeigt.
- Am Ende wird durch Aufruf von *ft\_xcclose()* die Kommandoausführung beendet und nicht mehr benötigte Resourcen freigegeben.

# **Beispiel 5: Ein fernes Dateiverzeichnis speicherschonend auflisten**

Das Programm *sample5* wird folgendermaßen aufgerufen:

sample5 *dvz1*

Name und Zugangsberechtigung zum fernen System werden dann im Dialog erfragt.

Das Programm ermittelt die Attribute aller Dateien des Dateiverzeichnisses *dvz1* auf einem fernen System und gibt sie auf dem Bildschirm aus. Das Dateiverzeichnis muss absolut angegeben werden oder relativ zum HOME-Verzeichnis des Benutzers (siehe [Seite 19](#page-18-0)) bzw. zur Benutzerkennung im fernen System, die im Berechtigungsprofil festgelegt ist. Im Beispiel werden Informationen zu allen gefundenen Dateien ausgegeben.

- Mit der Funktion *ft\_sdopen()* werden Informationen über den Inhalt des angegebenen Dateiverzeichnisses im fernen System gelesen und intern zwischengespeichert.
- Dann wird der Puffer mit *ft\_sdinfo()* in Schleife ausgelesen (20 Einträge am Stück) und angezeigt.
- Am Ende wird durch Aufruf von f*t\_sdclose()* die Dateiattributermittlung beendet und nicht mehr benötigte Ressourcen werden freigegeben.

# **7 Java-Programmschnittstelle**

Mit der Java-Programmschnittstelle können Sie Funktionen von openFT in selbst erstellten Java-Programmen nutzen:

- synchrone Dateiübertragung
- asynchrone Dateiübertragung
- asynchrone Dateiübertragungsaufträge verwalten und löschen
- Dateiattribute im fernen System ermitteln
- Dateiverzeichnisse im fernen System erstellen
- Dateien oder Dateiverzeichnisse im fernen System löschen
- Kommandos im fernen System ausführen

Diese Funktionen, die dem openFT-Benutzer zur Verfügung stehen, können in Java-Programmen verwendet werden, um Abläufe zu automatisieren.

Für den Einsatz der Java-Programmschnittstelle muss auf Ihrem System mindestens das J2SETM Runtime Environment 7.0 Update 25 installiert sein.

Die Java Docs finden Sie in folgendem Verzeichnis:

/opt/openFT/java/doc (Unix-Systeme)

*openFT-installationsverzeichnis*\java\doc (Windows-Systeme)

Das Java-API entspricht funktional dem C-API, siehe [Kapitel "Beschreibung der C-](#page-28-0)[Funktionen" auf Seite 29](#page-28-0). Strukturversionen sind in Java nicht anzugeben, sie werden automatisch über die Methode *setApiVersion* verwaltet.

# **Programme übersetzen und aufrufen**

Zur Übersetzung Ihrer Programme müssen Sie den "classpath" so erweitern, dass er folgendem Datei enthält:

/opt/openFT/java/openFTapi.jar (Unix-Systeme)

*openFT-installationsverzeichnis*\java\openFTapi.jar (Windows-Systeme)

Das Archiv *openFTapi.jar* wird auch zum Ablauf benötigt, außerdem der "java.library.path" unter */opt/openFT/java* (Unix-Systeme) bzw. *openFT-installationsverzeichnis\bin* (Windows-Systeme).Auf einem Unix-System mit 64-bit-Library ist beim Programmaufruf gegebenenfalls die Option *–d64* anzugeben.

Nach der Installation von openFT finden Sie Beispielprogramme (*Sample[1..5].java*) in folgendem Verzeichnis:

```
/opt/openFT/samples/java (Unix-Systeme)
```
*openFT-installationsverzeichnis*\samples\java (Windows-Systeme)

Die Funktionlität dieser Beispielprogramme enspricht der Funktionlität der Beispielpro-grammen in [Kapitel "Beispielprogramme" auf Seite 101.](#page-100-0)

## **Beispiel**

Übersetzen und Ablauf des Programms *Sample1.java*:

In diesem Beispiel wird für Windows-Systeme angenommen, dass openFT unter *C:\Program Files\openFT* installiert ist.

1. Kopieren von *Sample1.java* in das aktuelle Verzeichnis

Unix-Systeme:

cp /opt/openFT/samples/java/Sample1.java .

#### Windows-Systeme:

copy "c:\Program Files\openFT\samples\java\Sample1.java" .

2. Übersetzen von *Sample1.java*

#### Unix-Systeme:

javac -classpath /opt/openFT/java/openFTapi.jar Sample1.java

#### Windows-Systeme:

javac -classpath "c:\Program Files\openFT\java\openFTapi.jar" Sample1.java

3. Ablauf von *Sample1.class*

Unix-Systeme:

```
java -cp /opt/openFT/java/openFTapi.jar:. \
      -Djava.library.path=/opt/openFT/java Sample1 dat1 dat2
```
#### Windows-Systeme:

```
java -cp "c:\Program Files\openFT\java\openFTapi.jar";. \ 
      -Djava.library.path="c:\Program Files\openFT\bin" 
       Sample1 dat1 dat2
```
# **8 OCX Control auf Windows-Systemen**

Die OCX-Steuerung von openFT (Windows) bietet Ihnen die Möglichkeit, über Standardschnittstellen (OLE/COM) von Anwendungsprogrammen synchrone Datenübertragungsanforderungen auszuführen. Dies hat den Vorteil, dass Sie sofort ein Ergebnis geliefert bekommen, um über die anschließende Vorgehensweise zu entscheiden.

Die Steuerung bietet folgende Vorteile:

- Integration in die Systemarchitektur von Microsoft.
- Einfache Programmierschnittstelle für den Benutzer, die auf das Betriebssystem zugeschnitten ist.
- Ausführung von Datenübertragungsanforderungen von Standardprogrammen (wie Visual Basic) aus.
- Integration der openFT-Fortschrittsanzeige in Anwendungsprogramme.

Beachten Sie bitte, dass das OCX Control zu einem Zeitpunkt nur in einem Thread ausgeführt werden kann.

Die folgenden Tabellen beschreiben die Schnittstelle.

### **Allgemeine und optionale Merkmale**

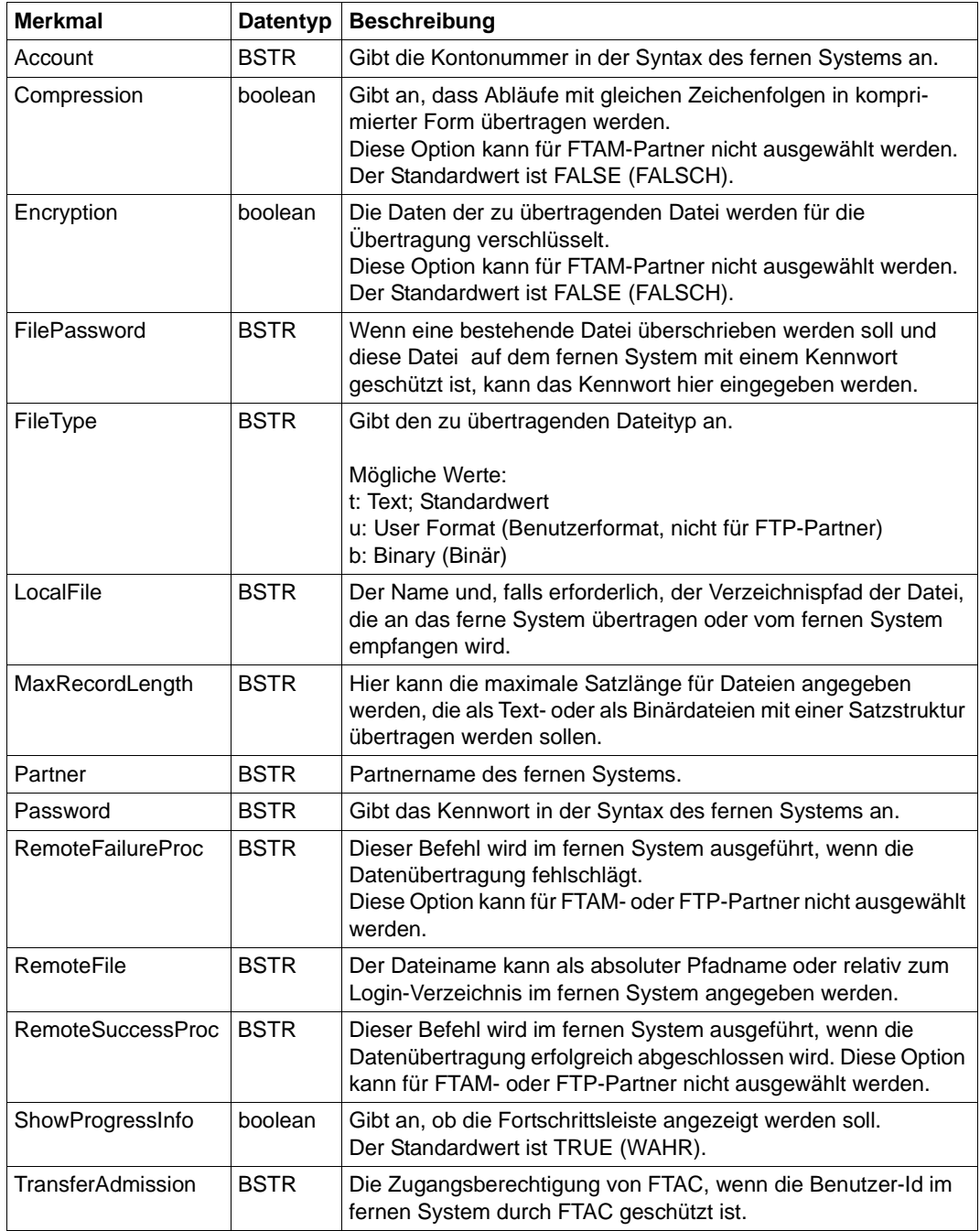

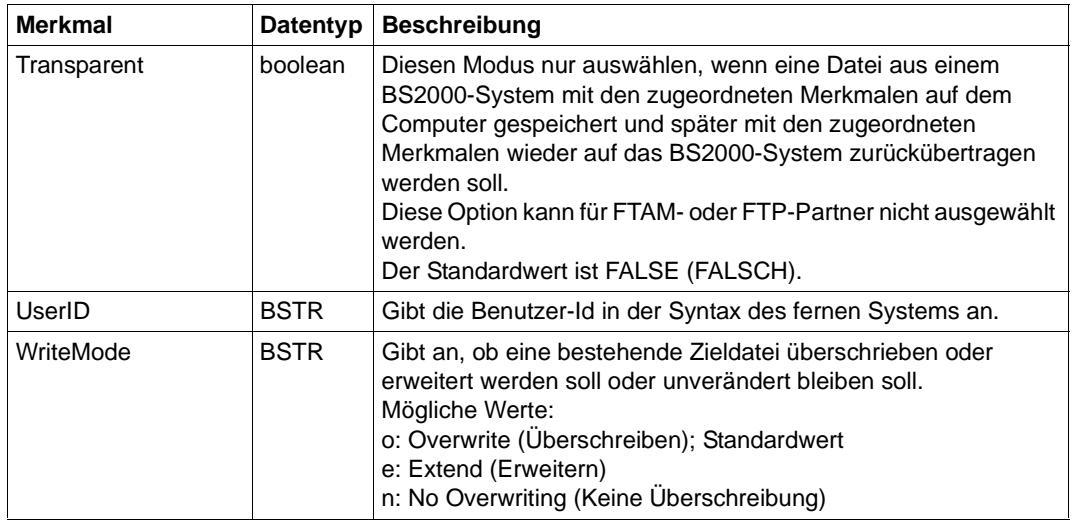

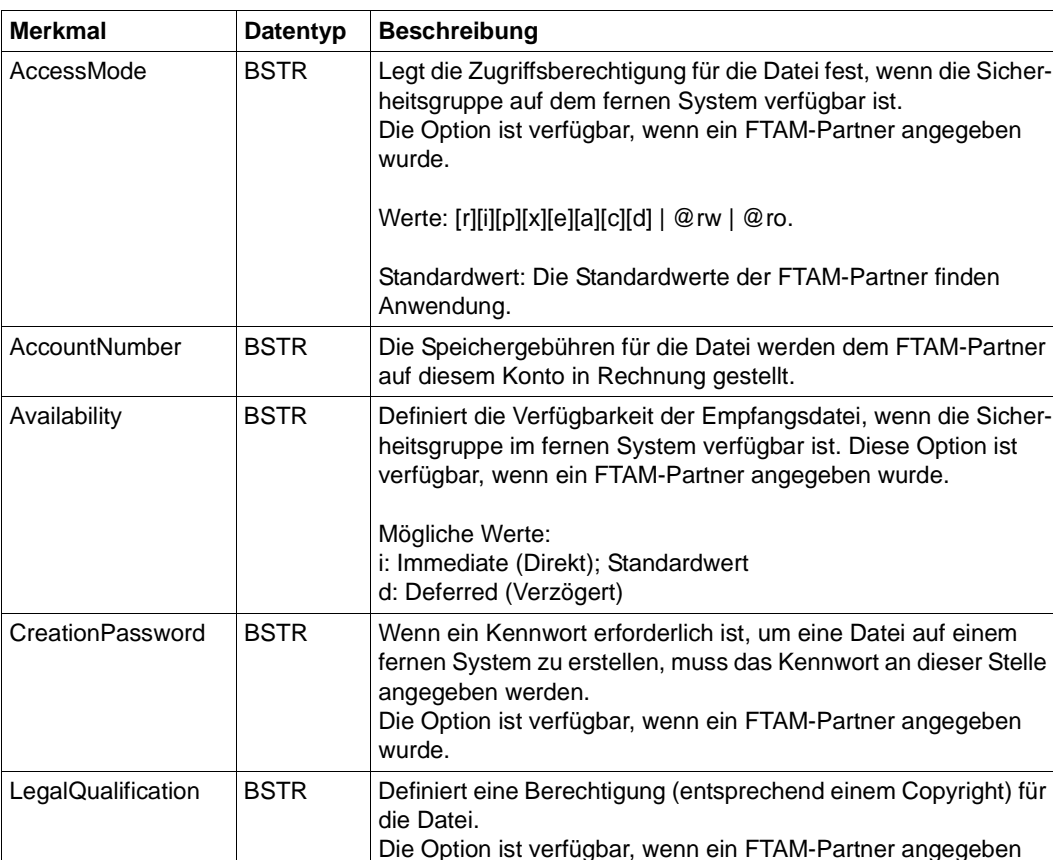

#### **Optionale FTAM-Merkmale**

### **Methoden**

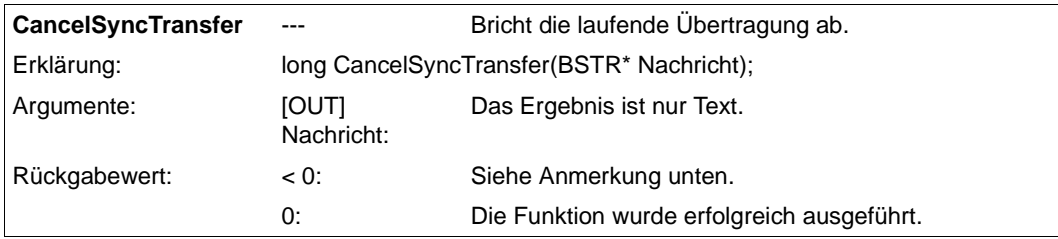

wurde.

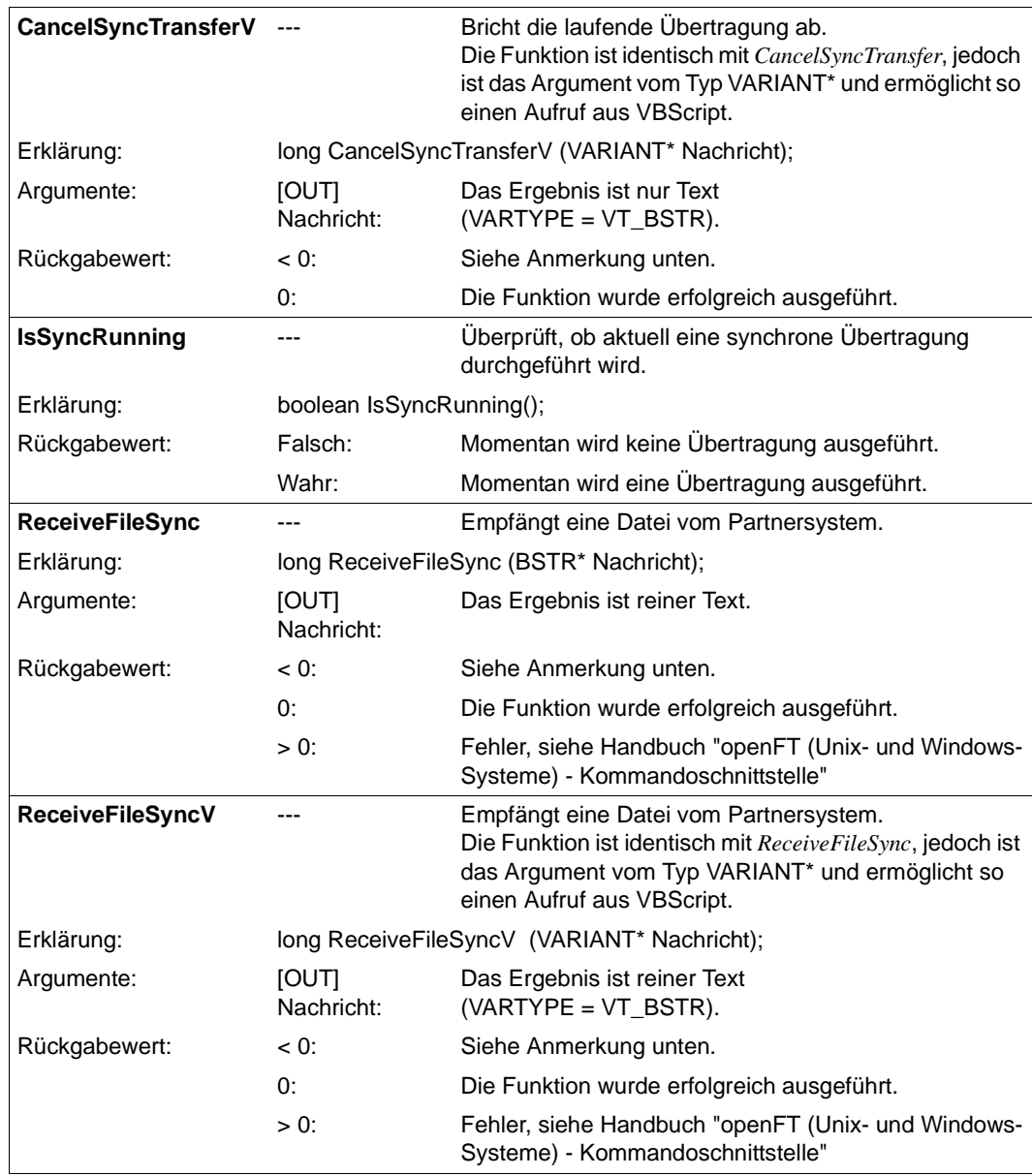

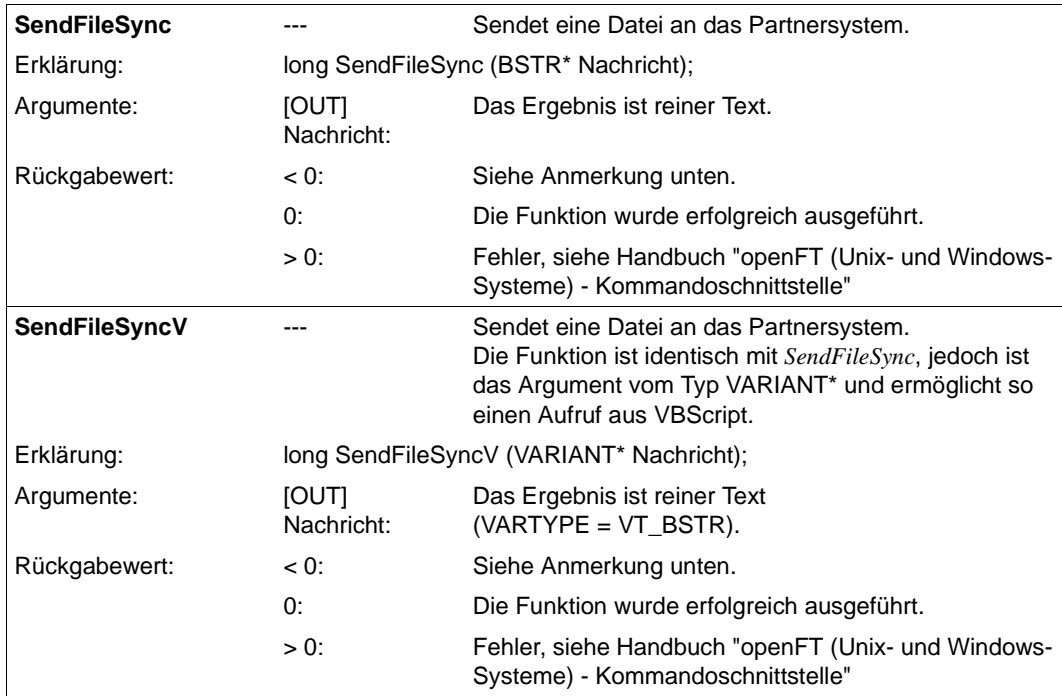

*Bedeutung von negativen Rückgabewerten:* 

```
FT_SEQERR (-4):
```
Folgefehler. Die Funktion wurde möglicherweise nicht im richtigen Kontext aufgerufen.

#### FT\_BUSY (-3):

Die Funktion darf nicht aufgerufen werden, solange eine ausgeführte Funktion noch nicht abgeschlossen ist.

FT\_PARERR (-2):

Fehleranzeige für Parameter.

FT\_ERROR (-1)

Allgemeine Fehleranzeige.

# **Stichwörter**

%ELEMNAME [75](#page-74-0) %ELEMTYP [75](#page-74-1) %ELEMVERS [75](#page-74-2) %FILENAME [74](#page-73-0) %RESULT [75](#page-74-3) %RID [75](#page-74-4)

### **A**

Abbrechen Auftrag [30](#page-29-0) Abfragen Eigenschaften der Programmschnittstelle [15](#page-14-0) Abholen Dateiattribute im fernen System [50](#page-49-0) Daten im fernen System [86](#page-85-0) Ablauf automatisieren [13](#page-12-0) Abschließen Auftrag [46](#page-45-0) additional Fehlermeldung [24](#page-23-0) Adresse Partnersystem [22](#page-21-0) Änderungsdatum der Zieldatei [81](#page-80-0) Arbeitsverzeichnis [17,](#page-16-0) [37](#page-36-0) asynchrone Dateiübertragung Programm-Schnittstelle [16](#page-15-0) asynchroner Auftrag verwalten [30](#page-29-1) **Attribute** einer fernen Datei [56](#page-55-0) mehrerer ferner Dateien [62](#page-61-0) Auftrag [16](#page-15-1) abbrechen [30](#page-29-0)

abschließen [46](#page-45-0) löschen [30](#page-29-0) Status ermitteln [44](#page-43-0) Ausführen Kommando im fernen System (synchron) [83](#page-82-0) Ausgabeparameter [29](#page-28-0) Automatisieren Abläufe [13](#page-12-0)

## **B**

Beenden Ermittlung der Attribute ferner Dateien [55](#page-54-0) Kommando im fernen System [88](#page-87-0) Sitzung [31](#page-30-0) Binden Programm [27,](#page-26-0) [28](#page-27-0) block-strukturiert [80](#page-79-0) übertragen [80](#page-79-0)

# **C**

CCS-Name fern [79](#page-78-0) lokal [78,](#page-77-0) [84](#page-83-0) Codierung fern [79](#page-78-0) lokal [78,](#page-77-0) [84](#page-83-0)

# **D**

Datei asynchron übertragen [16](#page-15-0) Attribute im fernen System [56,](#page-55-0) [62](#page-61-0) block-strukturiert [80](#page-79-0) holen [69](#page-68-0) löschen im fernen System [34](#page-33-0) senden [69](#page-68-0)

Datei (Forts.) synchron übertragen [16](#page-15-2), [69](#page-68-1) übertragen [14](#page-13-0), [69](#page-68-1) **Dateiattribute** abholen im fernen System [50](#page-49-1) ermitteln im fernen System [21](#page-20-0) Dateimanagement fernes System [21](#page-20-0) Programm-Schnittstelle [14](#page-13-1) Dateiübertragungsauftrag verwalten [14](#page-13-2) Dateiverzeichnis erstellen im fernen System Programm-Schnittstelle) [32](#page-31-0) Inhalt eines fernen [62](#page-61-1) löschen im fernen System [34](#page-33-1) **Daten** abholen im fernen System [86](#page-85-1) detail Fehlermeldung [24](#page-23-1)

# **E**

Eingabeparameter Programm-Schnittstelle [29](#page-28-1) Ermittlung der Dateiattribute beenden (im fernen System) [55](#page-54-1) Eröffnen Sitzung [37](#page-36-1) Erstellen Dateiverzeichnis im fernen System (Programm-Schnittstelle) [32](#page-31-0)

# **F**

Fehlerbehandlung [24](#page-23-2) Fehlerklasse [89](#page-88-0) Fehlermeldung [24](#page-23-3), [89](#page-88-1) Ferne Kommandoausführung [21](#page-20-1) ferne Kommandoausführung [15](#page-14-1) Fernes System Zugang [22](#page-21-1) fernes System Dateiattribute ermitteln [21](#page-20-0) Dateimanagement [21](#page-20-0) ft\_admission [22](#page-21-2)

## **H**

Header-Datei [22,](#page-21-5) [24](#page-23-4) Holen Datei [69](#page-68-1) HOME-Verzeichnis Windows [19](#page-18-0) Hostname [22](#page-21-6)

## **I**

Include-Datei [27](#page-26-2) Informationen im Internet [12](#page-11-0) Inhalt eines fernen Verzeichnisses [62](#page-61-1) Initiieren Lesen der Dateiattribute im fernen System [48](#page-47-0) Internet Informationen [12](#page-11-0)

# **K**

Kommando beenden im fernen System [88](#page-87-0) synchron ausführen im fernen System [83](#page-82-0) Kommandoausführung fern [15](#page-14-2), [21](#page-20-2)

# **L**

Lesen der Dateiattribute initiieren (im fernen System) [48](#page-47-1) Löschen Auftrag [30](#page-29-0) Datei im fernen System [34](#page-33-0) Dateiverzeichnis im fernen System [34](#page-33-0) Verwaltungsinformation [46](#page-45-2)

### **M**

main Fehlermeldung [24](#page-23-5) Multithreading [13](#page-12-1)

# **O**

openFT-Protokoll [22](#page-21-7)

## **P**

PAM-Datei übertragen [80](#page-79-0) Parameter [29](#page-28-2) Partnerliste [22](#page-21-8) Presentation-Selektor [23](#page-22-0) Programm binden [27,](#page-26-0) [28](#page-27-0) übersetzen [27](#page-26-3), [28](#page-27-1) Programmaufbau [17](#page-16-1) Programmierregeln [16](#page-15-3) Programmschnittstelle [13](#page-12-2) Eigenschaften abfragen [15](#page-14-0) Funktionsaufrufe [14](#page-13-3) Version ermitteln [39](#page-38-1)

#### **R**

Regeln Programmschnittstelle [16](#page-15-3) Request-Id [18](#page-17-0)

Rückgabewert bei Fehlern [24](#page-23-6)

#### **S**

Satzformat [80](#page-79-1) Senden Datei [69](#page-68-0) sequentielle Datei übertragen [80](#page-79-2) session identification [17](#page-16-2) Session-Selektor [23](#page-22-1) Shell-Variablen [75](#page-74-5) SIGINT [101](#page-100-0) Sitzung [16](#page-15-4) beenden [31](#page-30-0) eröffnen [37](#page-36-2) Sitzungsnummer [17](#page-16-3), [37](#page-36-3) Status eines Auftrags [44](#page-43-0) Programm-Schnittstelle [45](#page-44-0) STRG+C [101](#page-100-1) synchron Ausführen Kommando im fernen System [83](#page-82-0) Synchrone Dateiübertragung Programm-Schnittstelle [16](#page-15-5) **Systemwert** versionsspezifisch [39](#page-38-1)

# **T**

Tabulator-Expansion [79](#page-78-1) Thread [13](#page-12-1) threadsafe [13](#page-12-3) Transport-Selektor [23](#page-22-2)

## **U**

Übersetzen Programm [27,](#page-26-3) [28](#page-27-1) Übertragen Datei [14,](#page-13-3) [69](#page-68-0) Datei asynchron [16](#page-15-0), [69](#page-68-0) Datei synchron [16,](#page-15-5) [69](#page-68-0)

#### **V**

Version der Programmschnittstelle ermitteln [25](#page-24-0), [39](#page-38-1)

Versionsspezifischer Systemwert [39](#page-38-0) Verwalten Übertragungsauftrag [14](#page-13-2), [30](#page-29-3) Verwaltungsinformation löschen [46](#page-45-3)